## INSTITUTO TECNOLOGICO"CORDILLERA"

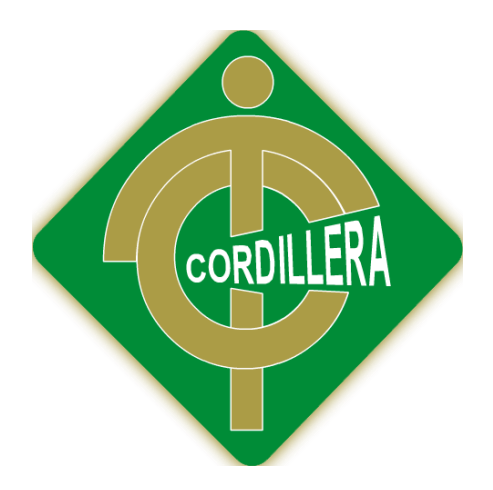

CARRERA DE DISEÑO GRÁFICO

# **DISEÑO DE UNA GUÍA TURÍSTICA DE LOS PRINCIPALES LUGARES, ATRACTIVOS Y ANCESTRALES DEL CANTÓN LATACUNGA UBICADO EN LA PROVINCIA DE COTOPAXI.**

Proyecto de investigación previo a la obtención del Título de Tecnólogo en

Diseño Gráfico

Autor: Herrera Moreno Juan Carlos

Tutora: Ing. Andrade Raquel

Quito, Abril 2014

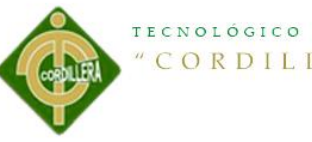

## **CONTRATO DE CESIÓN SOBRE DERECHOS PROPIEDAD INTELECTUAL**

Comparecen a la celebración del presente contrato de cesión y transferencia de derechos de propiedad intelectual, por una parte, el estudiante *Juan Carlos Herrera Moreno*, por sus propios y personales derechos, a quien en lo posterior se le denominará el "CEDENTE"; y, por otra parte, el INSTITUTO SUPERIOR TECNOLÓGICO CORDILLERA, representado por su Rector el Ingeniero Ernesto Flores Córdova, a quien en lo posterior se lo denominará el "CESIONARIO". Los comparecientes son mayores de edad, domiciliados en esta ciudad de Quito Distrito Metropolitano, hábiles y capaces para contraer derechos y obligaciones, quienes acuerdan al tenor de las siguientes cláusulas:

**PRIMERA: ANTECEDENTE.- a)** El Cedente dentro del pensum de estudio en la carrera de análisis de sistemas que imparte el Instituto Superior Tecnológico Cordillera, y con el objeto de obtener el título de Tecnólogo en *DISEÑO GRAFICO*, el estudiante participa en el proyecto de grado denominado "DISEÑO DE UNA GUÍA TURÍSTICA DE LOS PRINCIPALES LUGARES, ATRACTIVOS Y ANCESTRALES DEL CANTÓN LATACUNGA UBICADO EN LA PROVINCIA DE COTOPAXI", para lo cual ha implementado los conocimientos adquiridos en su calidad de alumno. **b)** Por iniciativa y responsabilidad del Instituto Superior Tecnológico Cordillera se desarrolla la creación de una guía turística pop up, motivo por el cual se regula de forma clara la cesión de los derechos de autor que genera la guía turística pop up y que es producto del proyecto de grado, el mismo que culminado es de plena aplicación técnica, administrativa y de reproducción.

**SEGUNDA: CESIÓN Y TRANSFERENCIA.-** Con el antecedente indicado, el Cedente libre y voluntariamente cede y transfiere de manera perpetua y gratuita todos los derechos patrimoniales de la guía turística pop up descrita en la cláusula anterior a favor del Cesionario, sin reservarse para sí ningún privilegio especial. El Cesionario podrá explotar la guía turística pop up por cualquier medio o procedimiento tal cual lo establece el Artículo 20 de la Ley de Propiedad Intelectual, esto es, realizar, autorizar o prohibir, entre otros: a) La reproducción de la guía turística pop up por cualquier forma o procedimiento; b) La comunicación pública de la guía turística; c) La distribución pública de ejemplares o copias, la comercialización, arrendamiento o alquiler de la guía turística pop up; d) Cualquier transformación o modificación de la guía turística; e) La protección y registro en el IEPI la guía turística del cantón Latacunga; f) Ejercer la protección jurídica de la guía turística; g) Los demás derechos establecidos en la Ley de Propiedad Intelectual y otros cuerpos legales que normen sobre la cesión de derechos de autor y derechos patrimoniales.

**TERCERA: OBLIGACIÓN DEL CEDENTE.-** El cedente no podrá transferir a ningún tercero los derechos que conforman la estructura, secuencia y organización de la guía turística pop up que es objeto del presente contrato, como tampoco emplearlo o utilizarlo a título personal, ya que siempre se deberá guardar la exclusividad de la guía turística pop up a favor del Cesionario.

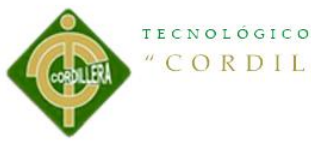

**CUARTA: CUANTIA.-** La cesión objeto del presente contrato, se realiza a título gratuito y por ende el Cesionario ni sus administradores deben cancelar valor alguno o regalías por este contrato y por los derechos que se derivan del mismo.

**QUINTA: PLAZO.-** La vigencia del presente contrato es indefinida.

**SEXTA: DOMICILIO, JURISDICCIÓN Y COMPETENCIA.-** Las partes fijan como su domicilio la ciudad de Quito. Toda controversia o diferencia derivada de éste, será resuelta directamente entre las partes y, si esto no fuere factible, se solicitará la asistencia de un Mediador del Centro de Arbitraje y Mediación de la Cámara de Comercio de Quito. En el evento que el conflicto no fuere resuelto mediante este procedimiento, en el plazo de diez días calendario desde su inicio, pudiendo prorrogarse por mutuo acuerdo este plazo, las partes someterán sus controversias a la resolución de un árbitro, que se sujetará a lo dispuesto en la Ley de Arbitraje y Mediación, al Reglamento del Centro de Arbitraje y Mediación de la Cámara de comercio de Quito, y a las siguientes normas: a) El árbitro será seleccionado conforme a lo establecido en la Ley de Arbitraje y Mediación; b) Las partes renuncian a la jurisdicción ordinaria, se obligan a acatar el laudo arbitral y se comprometen a no interponer ningún tipo de recurso en contra del laudo arbitral; c) Para la ejecución de medidas cautelares, el árbitro está facultado para solicitar el auxilio de los funcionarios públicos, judiciales, policiales y administrativos, sin que sea necesario recurrir a juez ordinario alguno; d) El procedimiento será confidencial y en derecho; e) El lugar de arbitraje serán las instalaciones del centro de arbitraje y mediación de la Cámara de

Comercio de Quito; f) El idioma del arbitraje será el español; y, g) La reconvención, caso de haberla, seguirá los mismos procedimientos antes indicados para el juicio principal.

**SÉPTIMA: ACEPTACIÓN.-** Las partes contratantes aceptan el contenido del presente contrato, por ser hecho en seguridad de sus respectivos intereses.

En aceptación firman a los 16 días del mes de Abril del dos mil catorce.

Cordillera

f)\_\_\_\_\_\_\_\_\_\_\_\_\_\_\_\_\_\_\_ f)\_\_\_\_\_\_\_\_\_\_\_\_\_\_\_\_\_\_\_ C.C. N<sup>o</sup> Instituto Superior Tecnológico

**CEDENTE CESIONARIO**

## *Agradecimiento*

<span id="page-3-0"></span>*Para la elaboración de este proyecto se lo debo agradecer a muchas personas pero especialmente a Dios que sin su sabiduría y todas sus bendiciones no hubiese podido sacar adelante este proyecto, a mi madre por estar conmigo en todo momento de mi vida, a Verito Merino que siempre estuvo apoyando en cada momento de mi carrera, a mis hermanas que siempre estuvieron ahí para darme ánimos y apoyarme cuando lo necesitaba y a mis amigos quienes siempre me apoyaron anímicamente todos ellos fueron parte importante en mi vida personal y profesional gracias a todos por estar conmigo siempre.*

*También quiero agradecer al instituto cordillera que mediante sus licenciados que nos supieron brindar todos los conocimientos que hoy pongo en práctica para la elaboración de mi proyecto, a mi tutora por guiarme de una manera clara en la elaboración de mi proyecto de corazón muchas gracias por ayudarme a mi superación profesional.*

## *Dedicatoria*

<span id="page-4-0"></span>*Este proyecto se lo dedico especialmente a mi dos mujer más importantes en mi vida y a mi familia que con su apoyo moral me han sabido sacar adelante y hacer de mí una persona de bien.*

*A mi madre que estuvo a mi lado en todos los momentos que lo necesite ella me daba fuerzas para poder salir adelante con todas las metas que me he propuesto.*

*A Verito Merino que siempre me apoyo anímicamente y estuvo acompañándome todas las noches de no dormir brindándome muchos alientos, dándome fuerzas para seguir a delante hasta lograr las metas propuestas.*

*A mis hermanas que supieron darme una mano cuando más lo necesite, en si a toda mi familia, los quiero muchas gracias.*

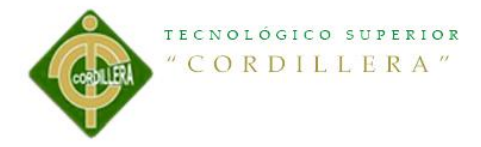

## <span id="page-5-0"></span>**INDICE GENERAL**

# Contenido

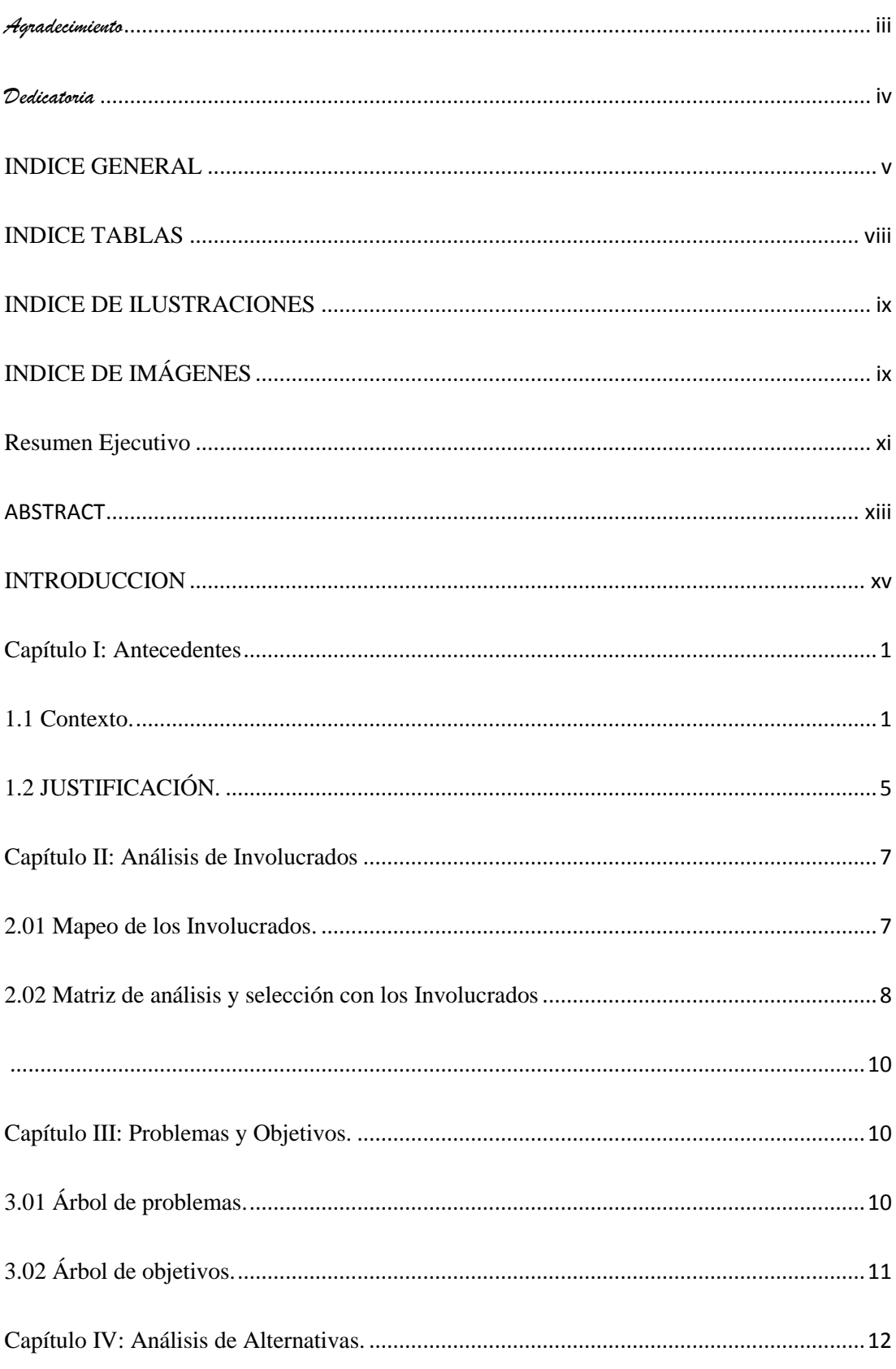

# TECNOLÓGICO SUPERIOR "CORDILLERA"

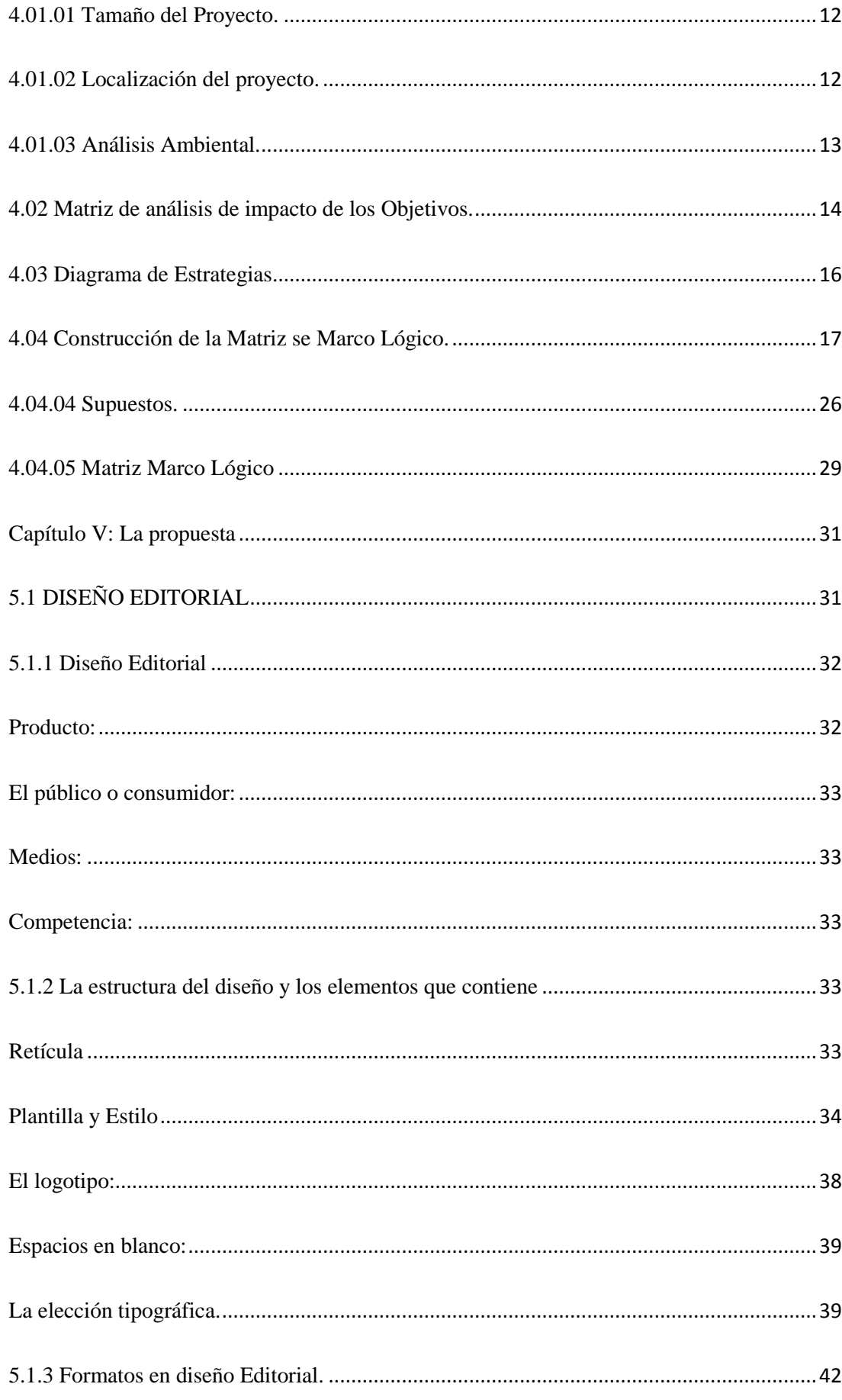

# TECNOLÓGICO SUPERIOR "CORDILLERA"

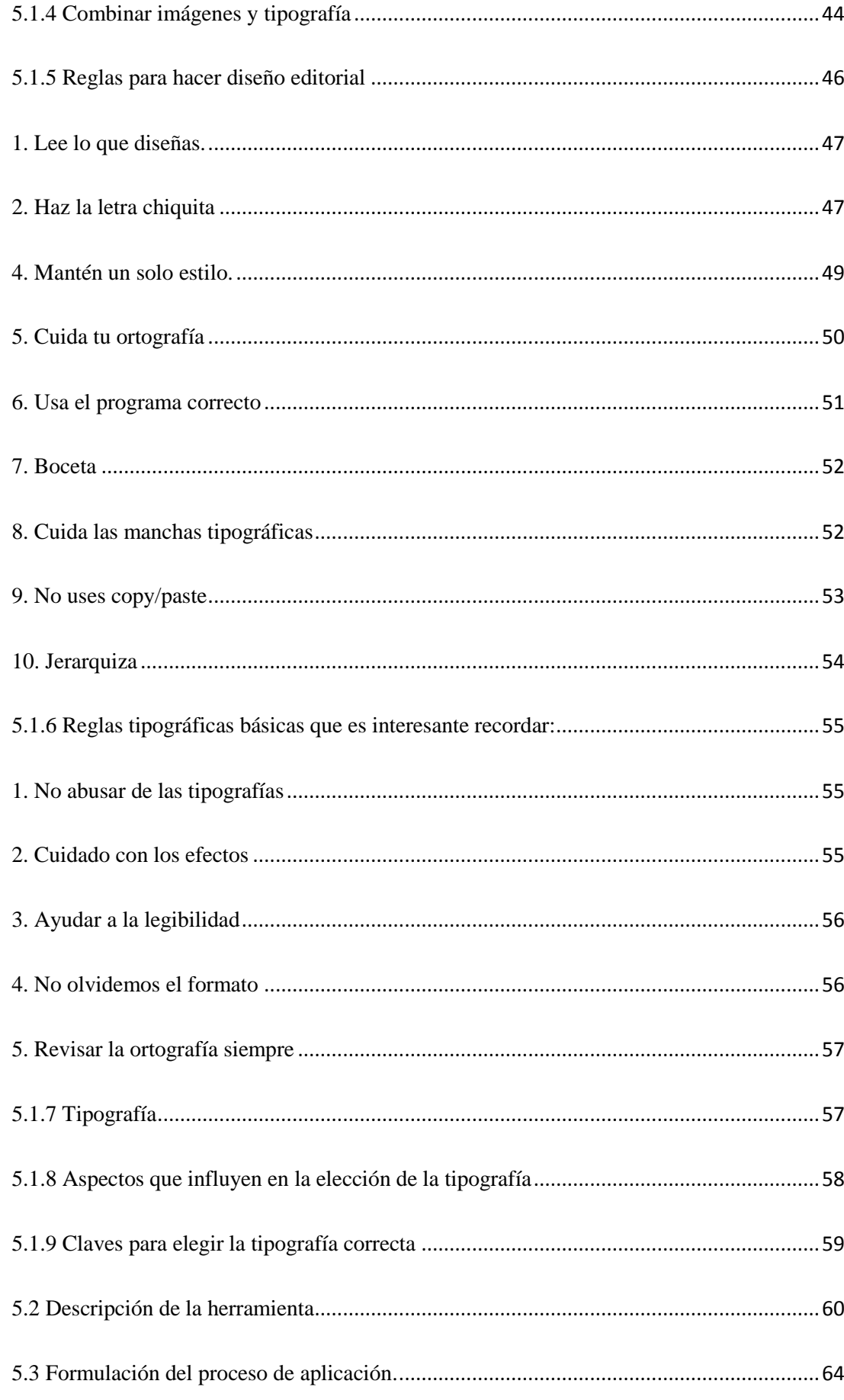

# TECNOLÓGICO SUPERIOR "CORDILLERA

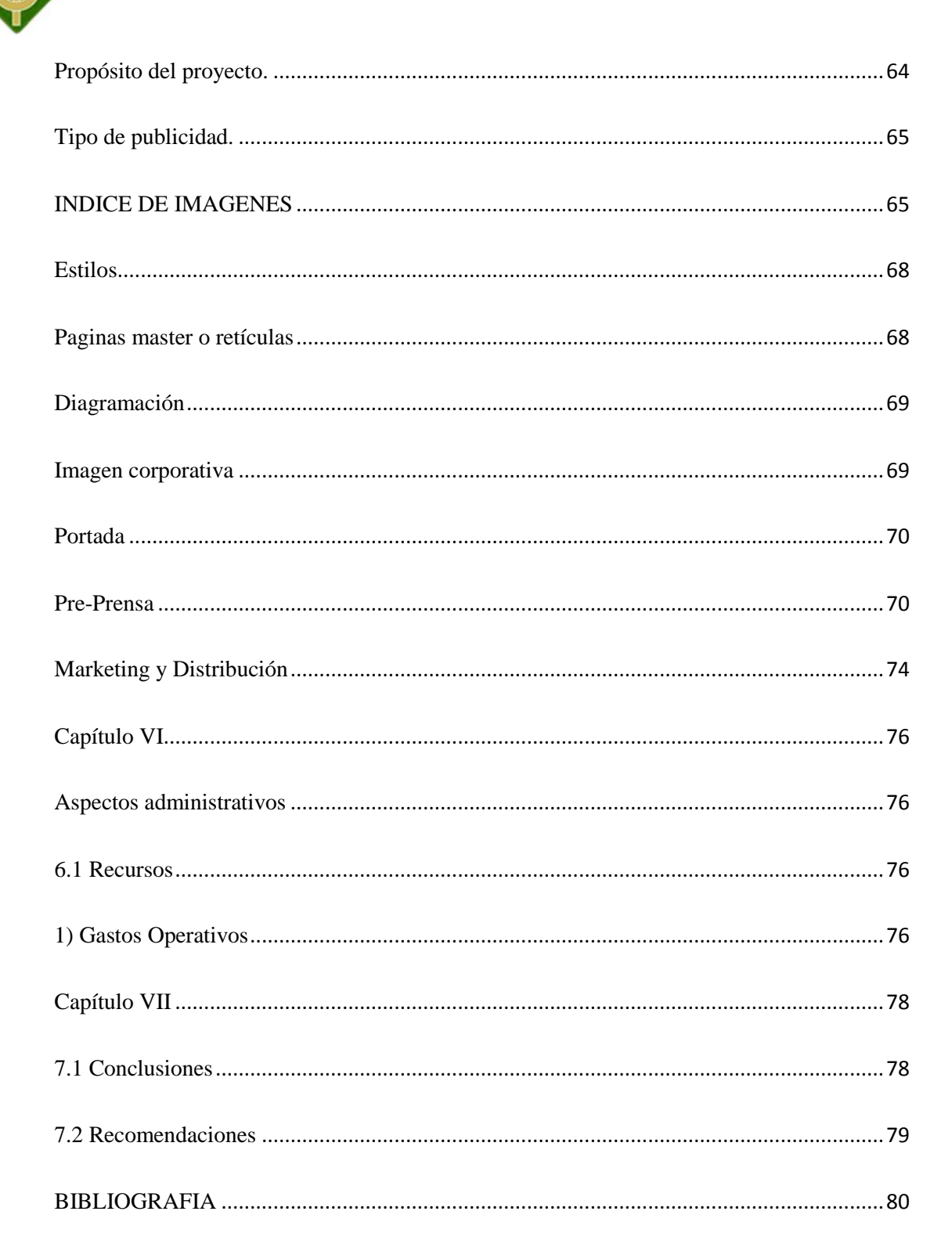

# <span id="page-8-0"></span>**INDICE TABLAS**

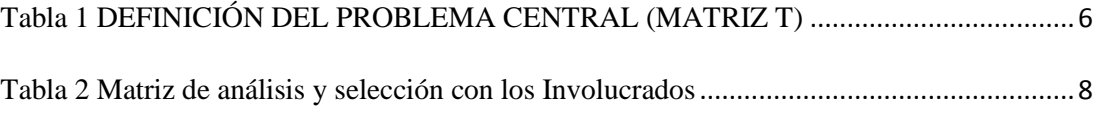

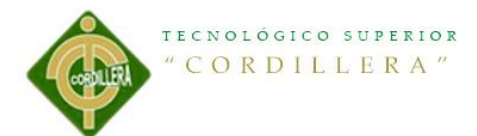

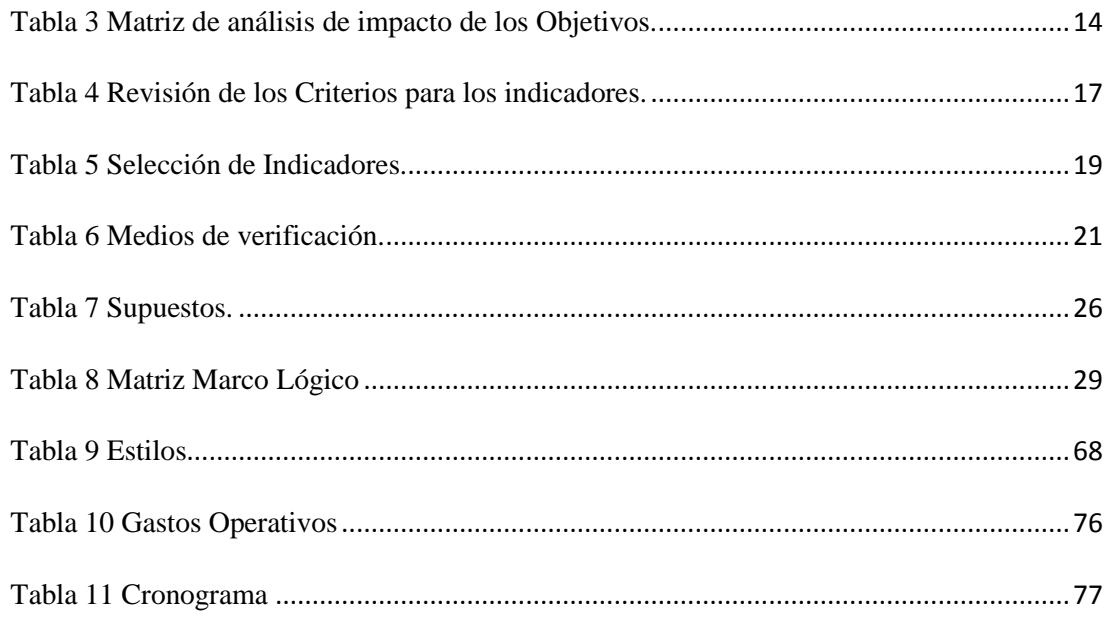

## <span id="page-9-0"></span>**INDICE DE ILUSTRACIONES**

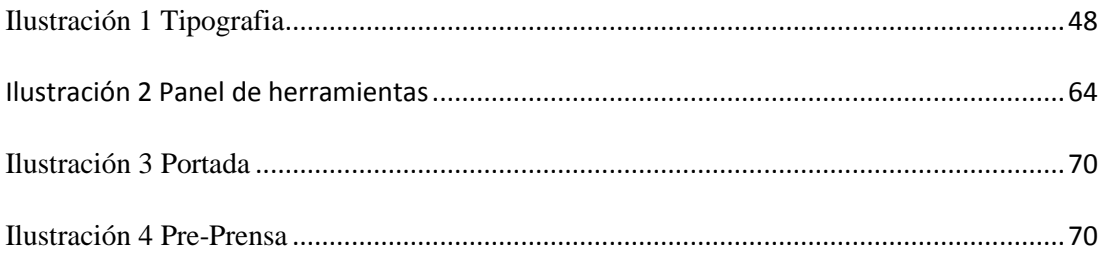

# <span id="page-9-1"></span>**INDICE DE IMÁGENES**

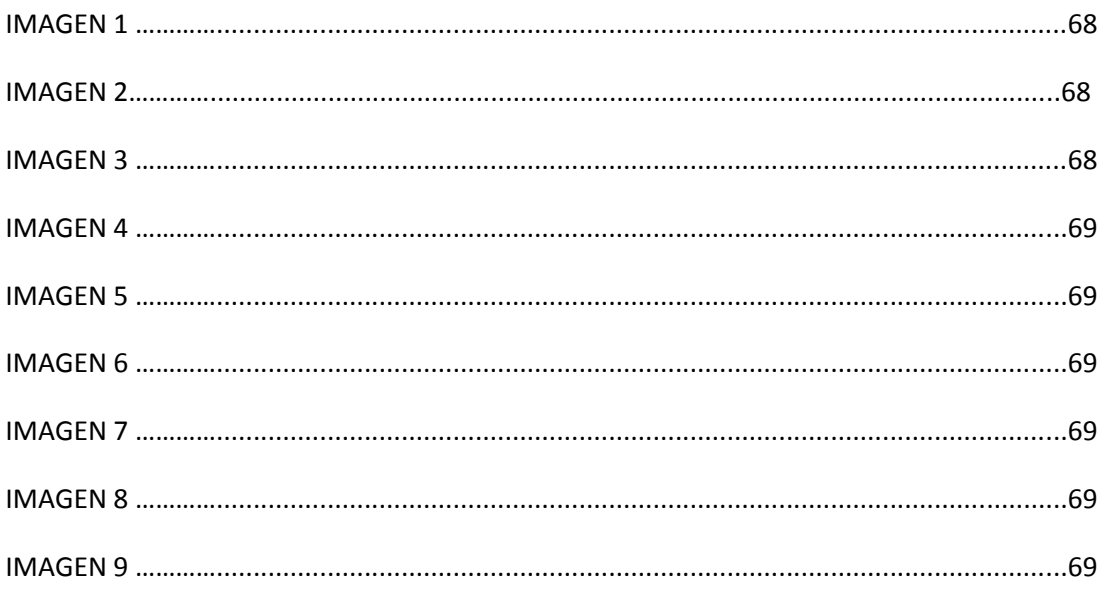

#### TECNOLÓGICO SUPERIOR "CORDILLERA"

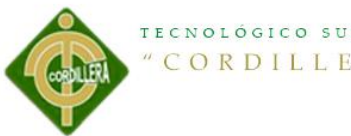

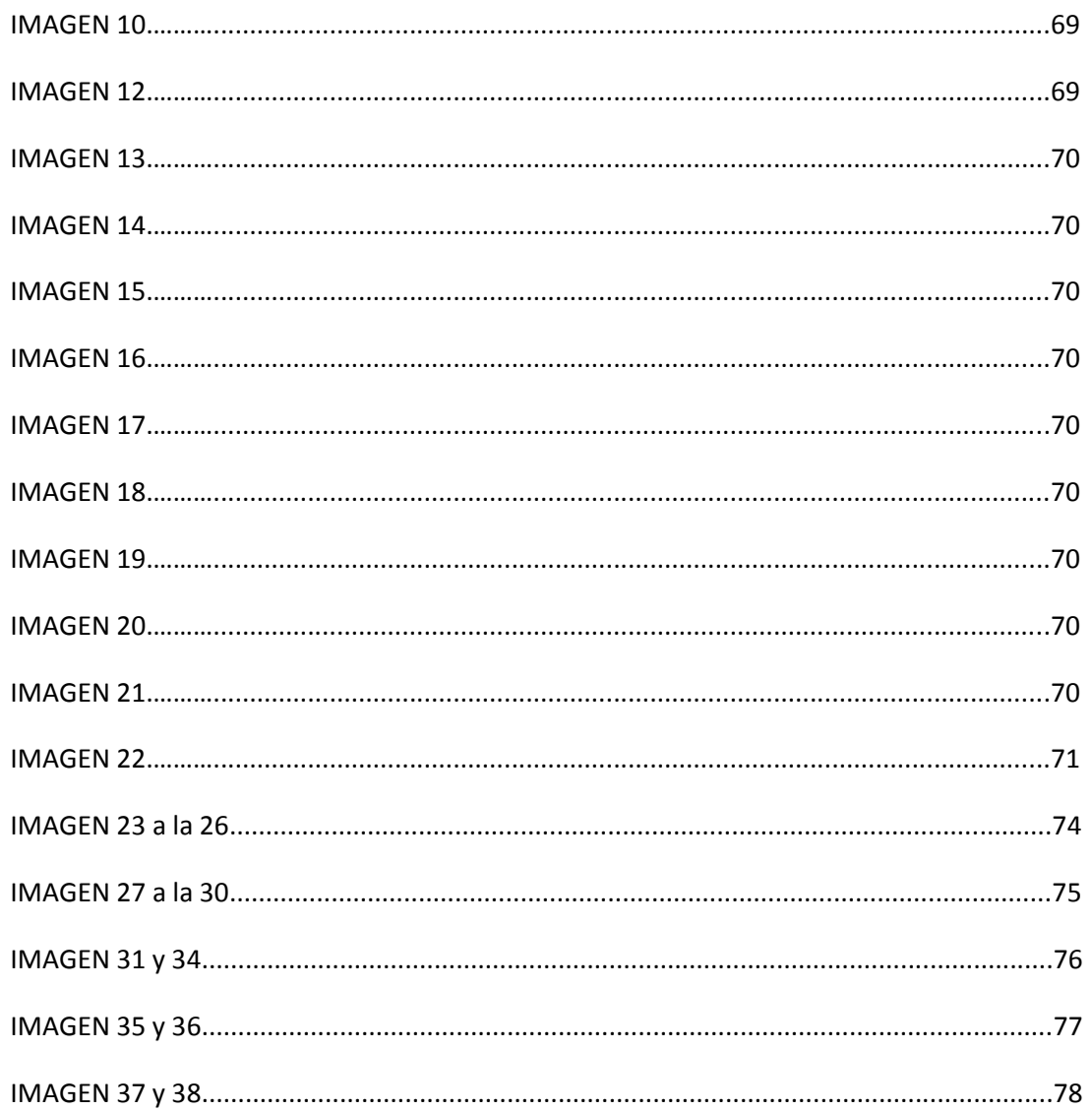

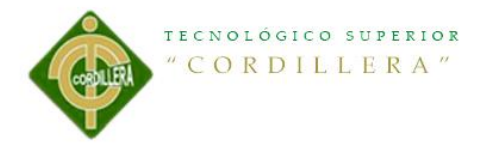

#### **Resumen Ejecutivo**

<span id="page-11-0"></span>El Ecuador posee innumerables zonas con abundante riqueza natural y cultural, característica que podemos observar en cada uno de los rincones de este hermoso país, y de manera especial en el Cantón de Latacunga de la Provincia de Cotopaxi, lugar de nuestro estudio.

El Turismo del Cantón Latacunga tiene el propósito de promocionar a nivel local, nacional e internacional los recursos turísticos y es muy importante para el desarrollo del Cantón ya que tiene una gran potencialidad turística, debido a esto el objetivo de la investigación fue diseñar una Guía turística para mejorar su competitividad en el mercado turístico.

El Cantón Latacunga posee sitios turísticos importantes como son: Parque Nacional Cotopaxi, Área de Recreación El Boliche, Centro Histórico, Volcán Cotopaxi, Parque Vicente León, La Catedral, Monasterio de Tilipulo, Iglesia de Santo Domingo, Iglesia de San Francisco, Iglesia de Nuestra Señora del Salto, Cerro Putzalahua, El Parque Recreacional Náutico La Laguna. La diversidad que existe en este Cantón es muy amplia y variada, además, ofrece múltiples destinos turísticos de diversa índole, dentro de la ciudad y en sus alrededores.

La guía turística, es una labor de regulación, planificación y gestión para dar a conocer los atractivos turísticos naturales al mayor número de habitantes, y con la utilización de estrategias turísticas enviar información de forma eficaz que despierte el interés a los turistas.

La realización de este proyecto propone la fomentación turística como pilar importarte para el desarrollo turístico que permitirá que el cantón sea conocido a

**<sup>&</sup>quot;Diseño de una guía turística de los principales lugares, atractivos y ancestrales del cantón Latacunga ubicado en la provincia de Cotopaxi."**

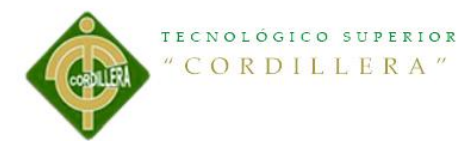

nivel local, nacional, regional e internacional, en el cual también se establece los criterios para la creación de la misma estableciendo parámetros para desarrollar la actividad turística en el Cantón Latacunga.

La actividad turística se convierte en fuente prioritaria y permanente de ingresos al Cantón Latacunga, aportando a la mejora de la calidad de vida de los habitantes, mediante el desarrollo social, económico y ambiental.

Para desarrollar este proyecto se aplicaron técnicas de observación y se utilizaron métodos como el teórico, deductivo, inductivo, analítico y sintético con el fin de confrontar con la realidad y registrar las diferentes conductas de vida.

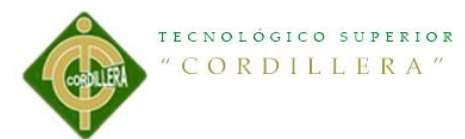

#### **ABSTRACT**

<span id="page-13-0"></span>Ecuador has many areas with abundant natural and cultural wealth, a feature that can be seen in every corner of this beautiful country, and especially in Latacunga in Cotopaxi Province, instead of our study.

Latacunga Canton Tourism aims to promote local, national and international tourism resources and is very important for the development of Guangzhou as it has a great tourism potential because the objective of this research was to design a guide to improve their competitiveness in the tourism market.

The Canton Latacunga has important tourist sites such as: Cotopaxi National Park, The Bowling Recreation Area, Historic Center, Cotopaxi Volcano, Parque Vicente León, La Catedral, Tilipulo Monastery, Church of Santo Domingo, San Francisco Church, Church of Our Señora del Salto, Cerro Putzalahua, the Nautical Recreational Park La Laguna. The diversity in this Cantón is wide and varied, also offers many tourist destinations of various kinds within the city and surrounding areas.

Tour guide is a task of regulation, planning and management to present natural attractions as many people, and the use of tourism strategies effectively send information that sparks the interest to tourists.

The realization of this project proposes the tourist fomentation as you care for tourism development that will allow the county to be known at the local, national, regional and international levels, in which the criteria for creating it also provides setting parameters pillar develop tourism in the Canton Latacunga.

Tourist activity becomes a priority and permanent source of income to Latacunga Canton, contributing to improving the quality of life of the citizens, through social, economic and environmental development.

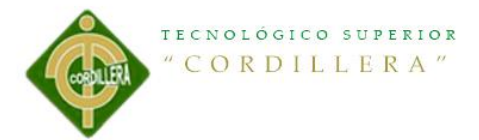

To develop this project observation techniques and methods were applied as the theoretical, deductive, inductive, analytic and synthetic in order to confront reality and record the different behaviors of life were used.

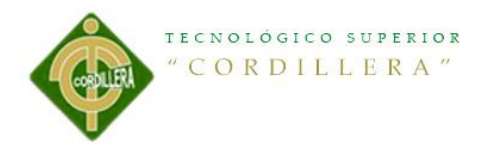

#### **INTRODUCCION**

<span id="page-15-0"></span>El presente problema proyecto que lleva como tema **"Diseño de una guía turística de los principales lugares, atractivos y ancestrales del cantón Latacunga ubicado en la provincia de Cotopaxi."** se ejecutara con el fin de brindar ya que hay déficit turístico que está sucediendo en estos años ya que se ha perdido afluencia de turistas por falta de información e interés de dicho cantón a su afán de convertirse un lugar turístico, se tratara de hacer conocer sus sitios turísticos detallando todos sus lugares se enfocara en el presente proyecto para identificar la población del cantón Latacunga y así llegar a ver si el proyecto es innovador, es decir un producto y un servicio de buena calidad y el aprendizaje para las personas que habitan en el cantón ya que así llamaríamos más la atención turística en dicha provincia.

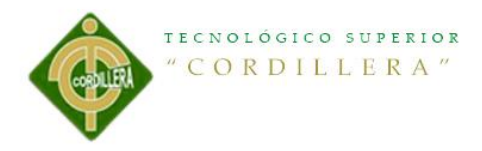

#### **Capítulo I: Antecedentes**

#### <span id="page-16-1"></span><span id="page-16-0"></span>**1.1 Contexto.**

En el cantón de la Latacunga la escasa información de guías turísticas con un adecuado diseño, no les permite conocer los lugares principales y ancestrales que ofrece el cantón para visitantes nacionales e internacionales.

Al referirme en el mercado de guías turísticas del cantón Latacunga, estas no cuentan con el diseño específico de informar, atraer, enseñar, comunicar, interactuar, los mismos que se busca realizar con esta nueva guía turística despertando el interés de este grupo objetivo.

La guía turística es un libro para turistas o viajeros que proporciona detalles sobre una localidad o área geográfica.

Una guía turística incluirá normalmente detalles de interés para el viajero tales como números de teléfono, direcciones, restaurantes, precios y valoraciones de hoteles y otro tipo de alojamientos. Así mismo, indicará los principales medios de transporte disponibles y puntos de embarque, precios o forma de adquirir los billetes. También incorpora teléfonos y direcciones de ayuda o para casos de emergencia: centros sanitarios, policía y hospitales.

La guía turística suele contener información detallada sobre los centros y actividades culturales de la zona, museos, parques, así como sus principales monumentos y lugares turísticos que el viajero puede visitar. A menudo la guía incorpora mapas con diverso detalle sobre la localidad o la zona geográfica, incluyendo callejones y

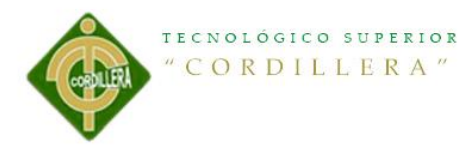

puntos de mayor interés. La guía contiene también información histórica y cultural de la ciudad.

Existen diversos aspectos del viaje, desde el viaje de aventura al viaje de relajación o estar dirigidas a viajeros con presupuestos más altos o más bajos. Del mismo modo, existen guías visuales en las agencias de viajes que contienen gran cantidad de imágenes del destino y otras más enfocadas en las informaciones prácticas del viaje.

#### **Historia de la guía turística.**

#### **Mundo árabe medieval**

La idea de una guía turística data del mundo árabe medieval, con el establecimiento de caza del tesoro como industria importante a partir de alrededor del siglo IX. Muchas guías turísticas para los viajeros en busca de los artefactos, de los monumentos y de los tesoros del cercano este antiguos fueron escritas por cazadores de tesoros y los alquimistas árabes experimentados que fueron superventas en el mundo árabe medieval. Éste era particularmente el caso en el Egipto árabe, donde las antigüedades egipcias antiguas fueron altamente valoradas por los primero egiptólogos.1

#### **Versión moderna**

La guía turística del turista moderno fue inventada por separado por Karl Baedeker en Alemania (1835) y por John Murray III en Inglaterra (1836).2 Baedeker y Murray produjeron la guía impersonal, objetiva; los trabajos anteriores a éstos combinaban información efectiva y la reflexión sentimental personal. La disponibilidad de los libros de Baedeker y Murray ayudaron a afilar y a separar el género de la narración de un viaje personal, que fue liberada de la carga de actuar como guía turística.2 Las

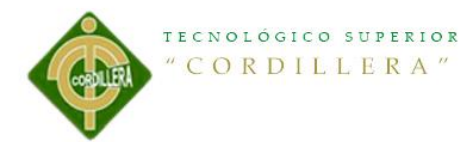

guías turísticas de Baedeker y Murray eran enormemente populares y eran recursos estándar para los viajeros bien entrado el siglo XX. Como la Historia de Guillermo Wetmore dijo en los años 1860, cada inglés en el extranjero lleva un Murray para la información, y a un Byron para el sentimiento, y descubre por ellos qué se debe saber y sentir a cada paso.

Durante la Primera Guerra Mundial los dos redactores de los títulos de lengua inglesa de Baedeker salieron de la compañía y adquirieron las derechas a los manuales de Murray. Las guías turísticas resultantes, llamadas guías azules para distinguirlas de las Baedekers de cubierta roja, constituyen una de las series principales de guías turísticas de buena parte del siglo XX y todavía se publican en la actualidad.

#### **Tras la Segunda Guerra Mundial.**

Después de la Segunda Guerra Mundial, dos nuevos nombres emergieron que combinaron perspectivas europeas y americanas en viaje internacional. Eugene Fodor, un autor de artículos del viaje húngaro de nacimiento, que había emigrado a los Estados Unidos antes de la guerra, escribió guías turísticas que presentaron a las audiencias de lectura inglesa a Europa continental. Arthur Frommer, soldado americano colocado en Europa durante la Guerra de Corea, utilizó su experiencia viajera alrededor del continente como base para escribir Europa por \$5 al día (1957), que presentó a lectores opciones para viajes de bajo presupuesto en Europa. Las guías turísticas de ambos autores se convirtieron en las fundaciones para series extensas cubriendo finalmente destinos de todo el mundo, incluyendo los Estados Unidos. En las décadas que siguieron, Let's Go, Lonely Planet, Insight Guides,

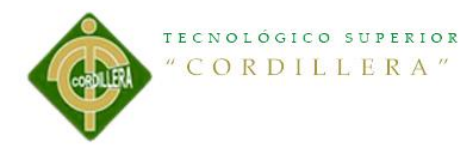

Rough Guides y una gran variedad de guías similares de viaje fueron desarrolladas, con variados enfoques.

Mundo digital.

Con la aparición de la tecnología digital, muchos editores dieron vuelta a la distribución electrónica, además o en vez de la publicación impresa. Esto puede tomar la forma de documentos transferibles para leer en un ordenador portátil o un dispositivo manual como la PDA o iPod o información en línea accesible vía una página web. Esto permitió a los editores mantener la información de esta guía turística más al día. Las guías tradicionales Lonely Planet, Rough Guides e In Your Pocket Guides y los recién llegados tales como Schmap están ofreciendo ahora las guías del viaje para ser descargadas directamente.

Con la llegada del iPhone y los smartphones, aparecen nuevas aplicaciones que toman en cuenta las funcionalidades de esos dispositivos móviles: Existen nuevas aplicaciones de viaje como las de mTrip, que ofrecen funciones de itinerarios personalizados para ciudades, GPS y mapas, realidad aumentada, publicar y compartir.

Las nuevas guías en línea e interactivas tales como Tripadvisor, Wikitravel, World66, Travellerspoint y Vesconte permiten a los viajeros individuales compartir sus propias experiencias y aportar información a la guía. Wikitravel, Travellerspoint y World66 tienen todo el contenido de sus guías actualizable por los usuarios y ponen la información en sus guías disponible como contenido abierto, libre para que otros lo utilicen.

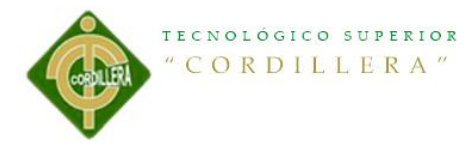

#### **Cita 1.** [http://es.wikipedia.org/wiki/Gu%C3%ADa\\_tur%C3%ADstica](http://es.wikipedia.org/wiki/Gu%C3%ADa_tur%C3%ADstica)

## <span id="page-20-0"></span>**1.2 JUSTIFICACIÓN.**

El problema se presenta debido a que no hay mucha información sobre los lugares que tiene para ofrecer como son sus iglesias, sus altares, los lagos, parques y en sí su cultura como también su producción agrícola, con esto ellos tendrán estabilidad económica que ayudara al cantón Latacunga en su desarrollo.

El cantón Latacunga no cuenta con una guía turística muy detallada, para esto se realizara una guía turística que se hará posible con esfuerzo y dedicación, así con esta nueva guía el turismo se incrementará siendo así uno de los cantones con mayor ingreso económicos, en la cual se dará a conocer por sus distintas atracciones que ofrece cada parroquia con la cual se abrirá varios campos de producción, siendo así una fuente más de ingreso para el mejoramiento del cantón, parroquias como también para sus habitantes que serán los más beneficiados de forma económica y cultural.

Sin embargo, Latacunga también necesita desarrollar capacidades como formación profesional en los campos de servicios turísticos, educación formal, infraestructura de espacios naturales de dicho cantón.

#### **Objetivo 3**

#### **Mejorar la calidad de vida de la población.**

Mejorar la calidad de vida de la población es un reto amplio que demanda la consolidación de los logros alcanzados en los últimos seis años y medio, mediante el

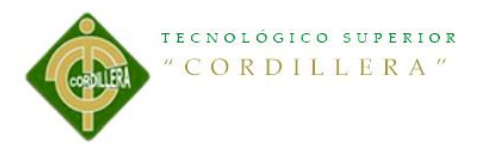

fortalecimiento de políticas intersectoriales y la consolidación del Sistema Nacional de Inclusión y Equidad Social.

# **1.3 DEFINICIÓN DEL PROBLEMA CENTRAL (MATRIZ T)**

## <span id="page-21-0"></span>**Tabla 1 DEFINICIÓN DEL PROBLEMA CENTRAL (MATRIZ T)**

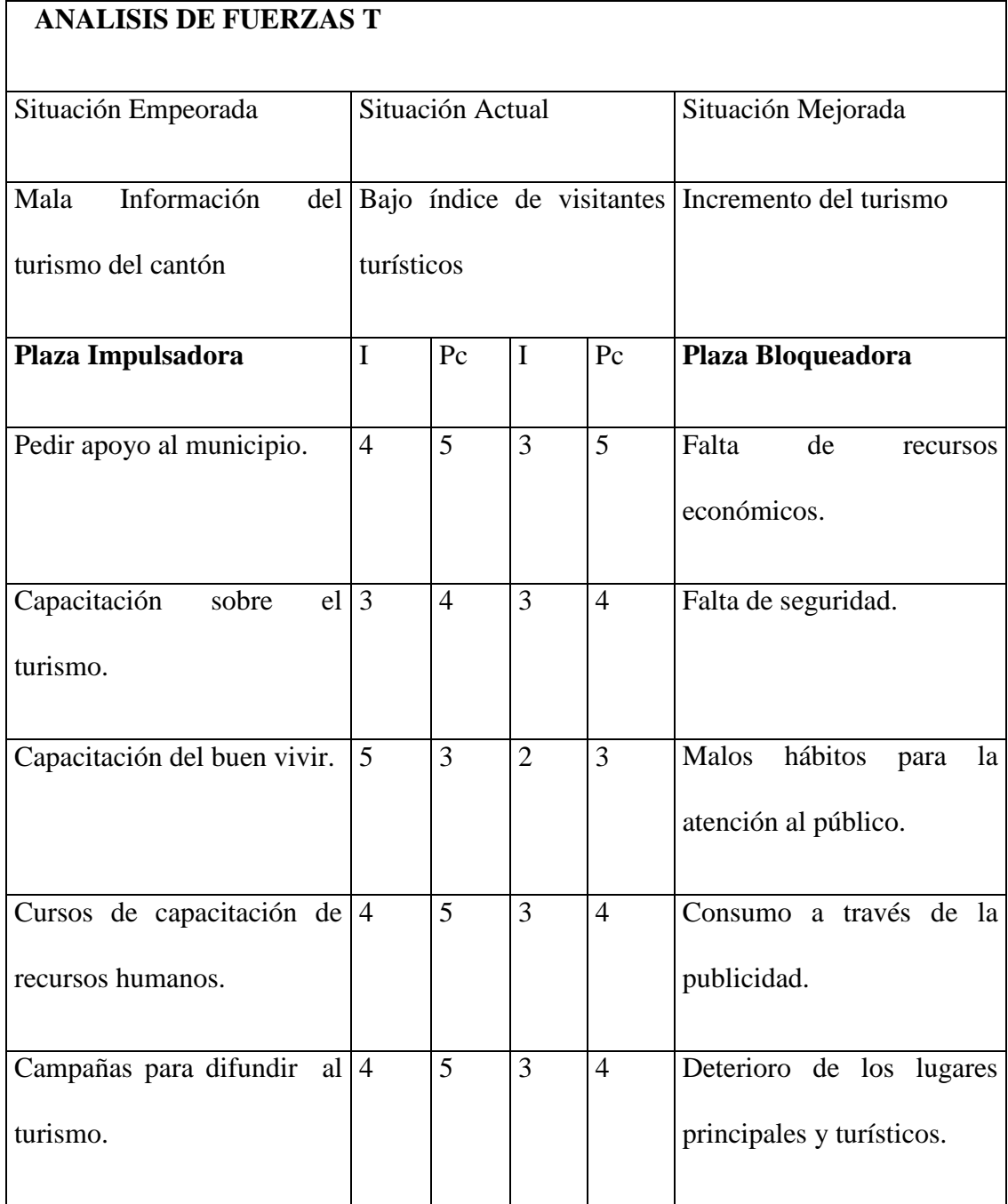

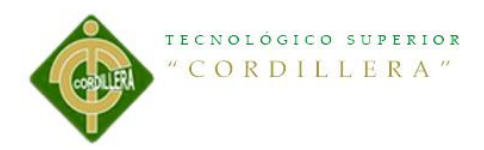

### **Capítulo II: Análisis de Involucrados**

### <span id="page-22-1"></span><span id="page-22-0"></span>**2.01 Mapeo de los Involucrados.**

**Figura 1 Mapeo de los Involucrados.**

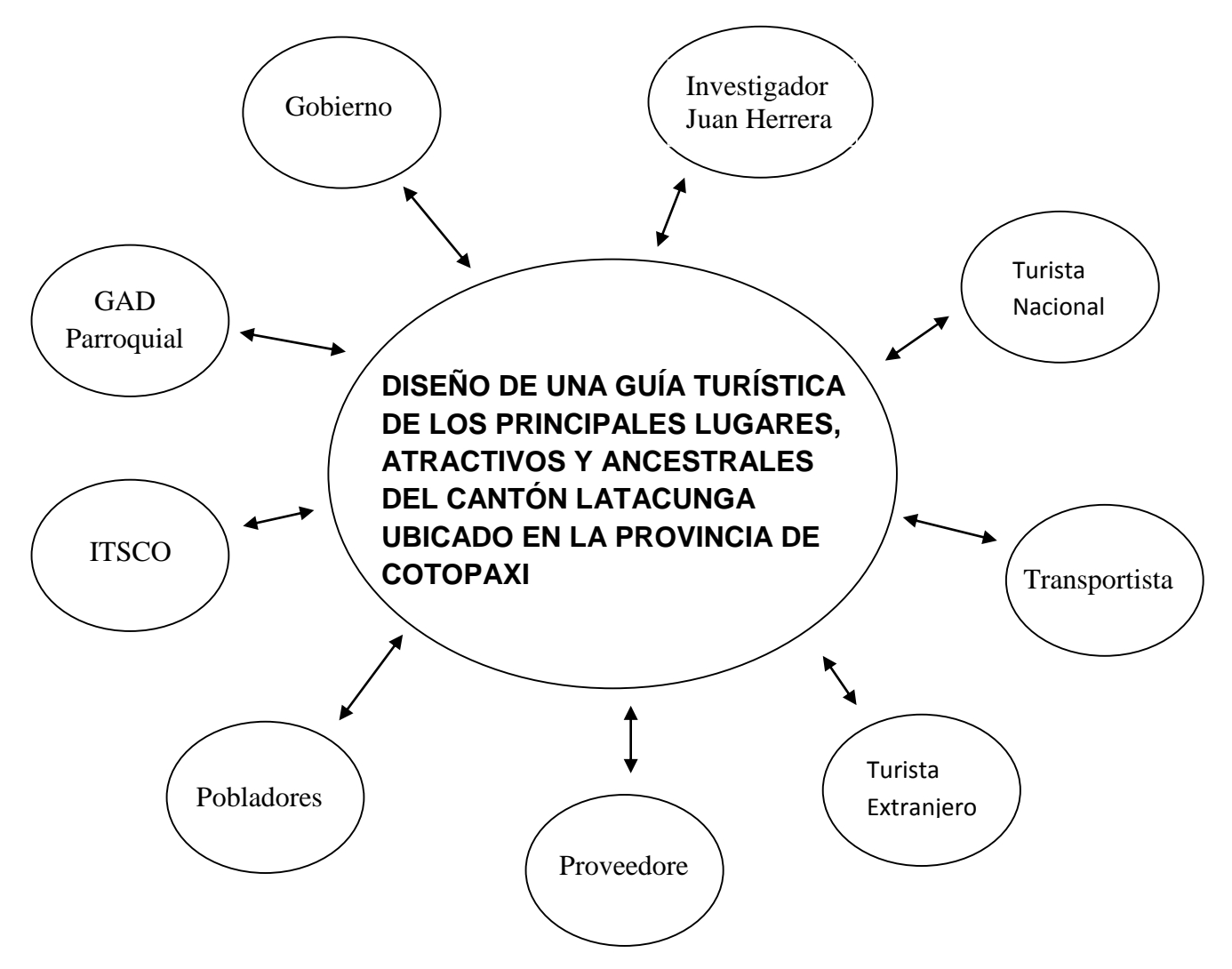

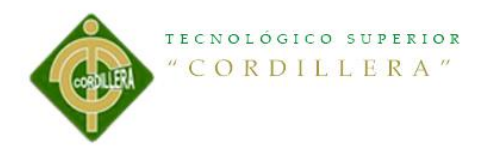

## <span id="page-23-0"></span>**2.02 Matriz de análisis y selección con los Involucrados**

## <span id="page-23-1"></span>**Tabla 2 Matriz de análisis y selección con los Involucrados**

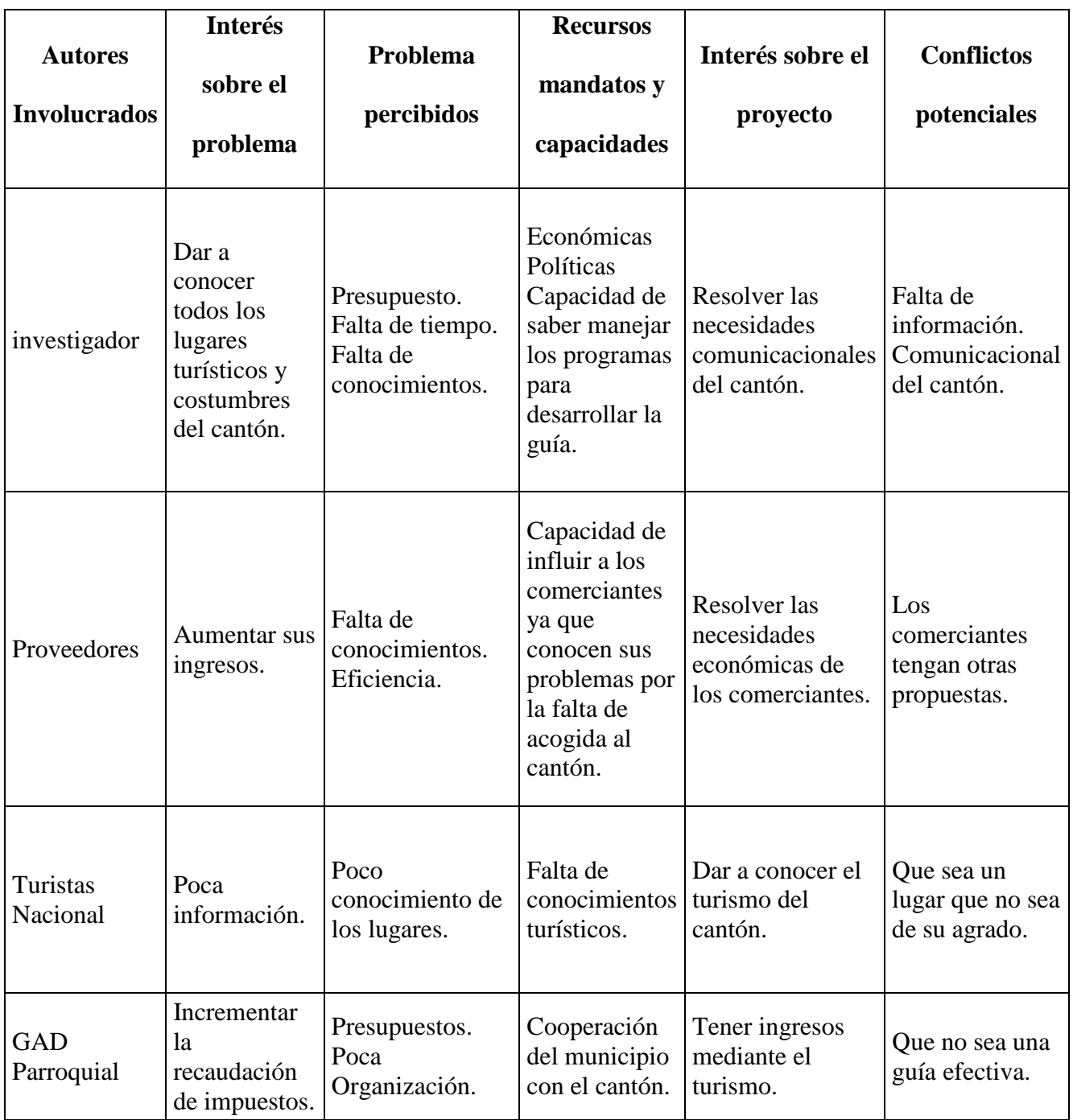

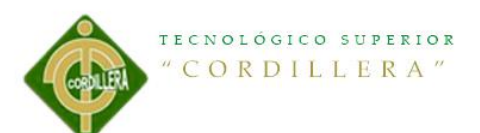

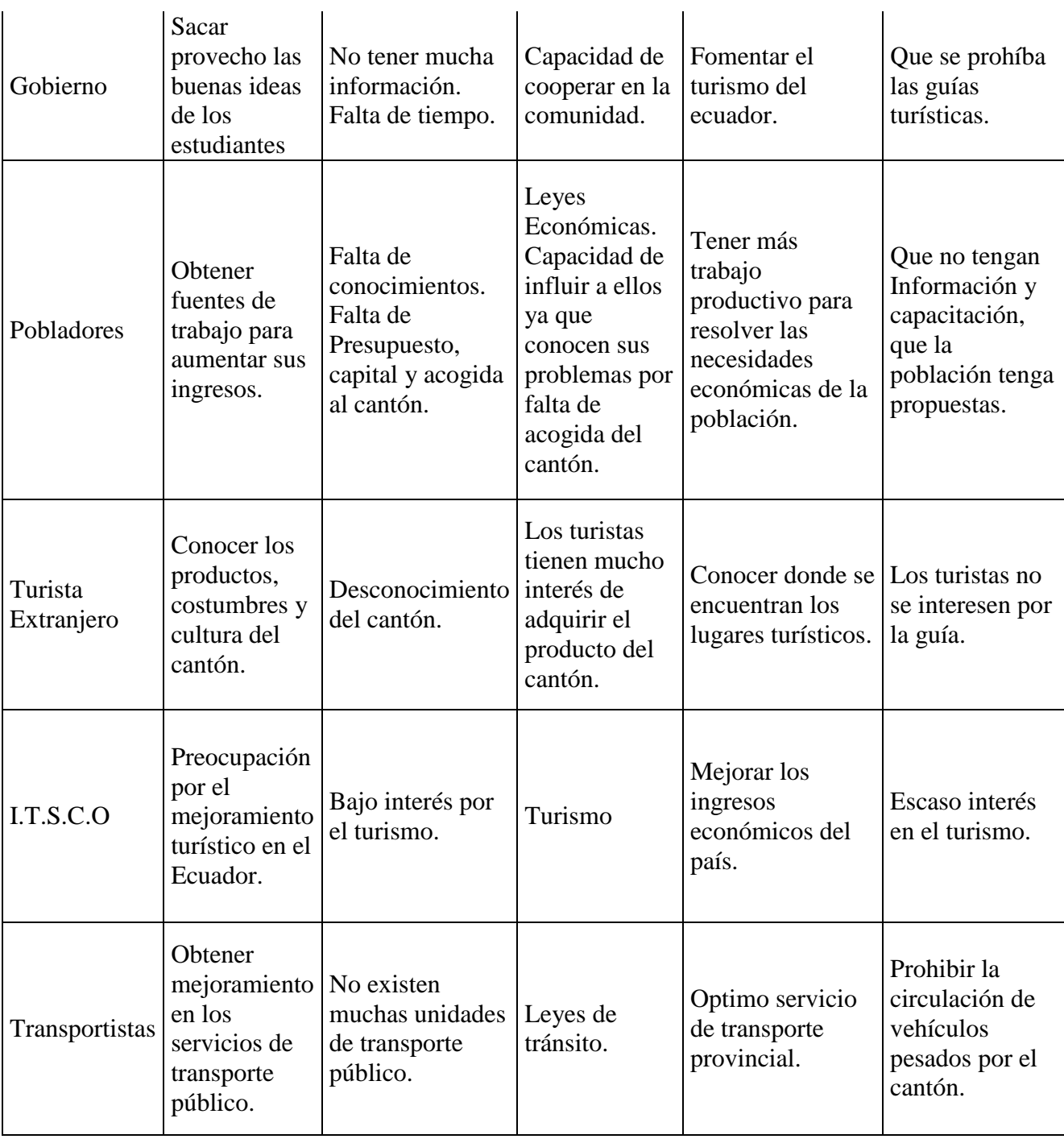

<span id="page-25-0"></span>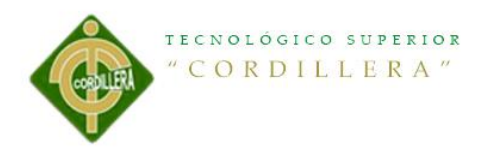

## <span id="page-25-1"></span>**Capítulo III: Problemas y Objetivos.**

## <span id="page-25-2"></span>**3.01 Árbol de problemas.**

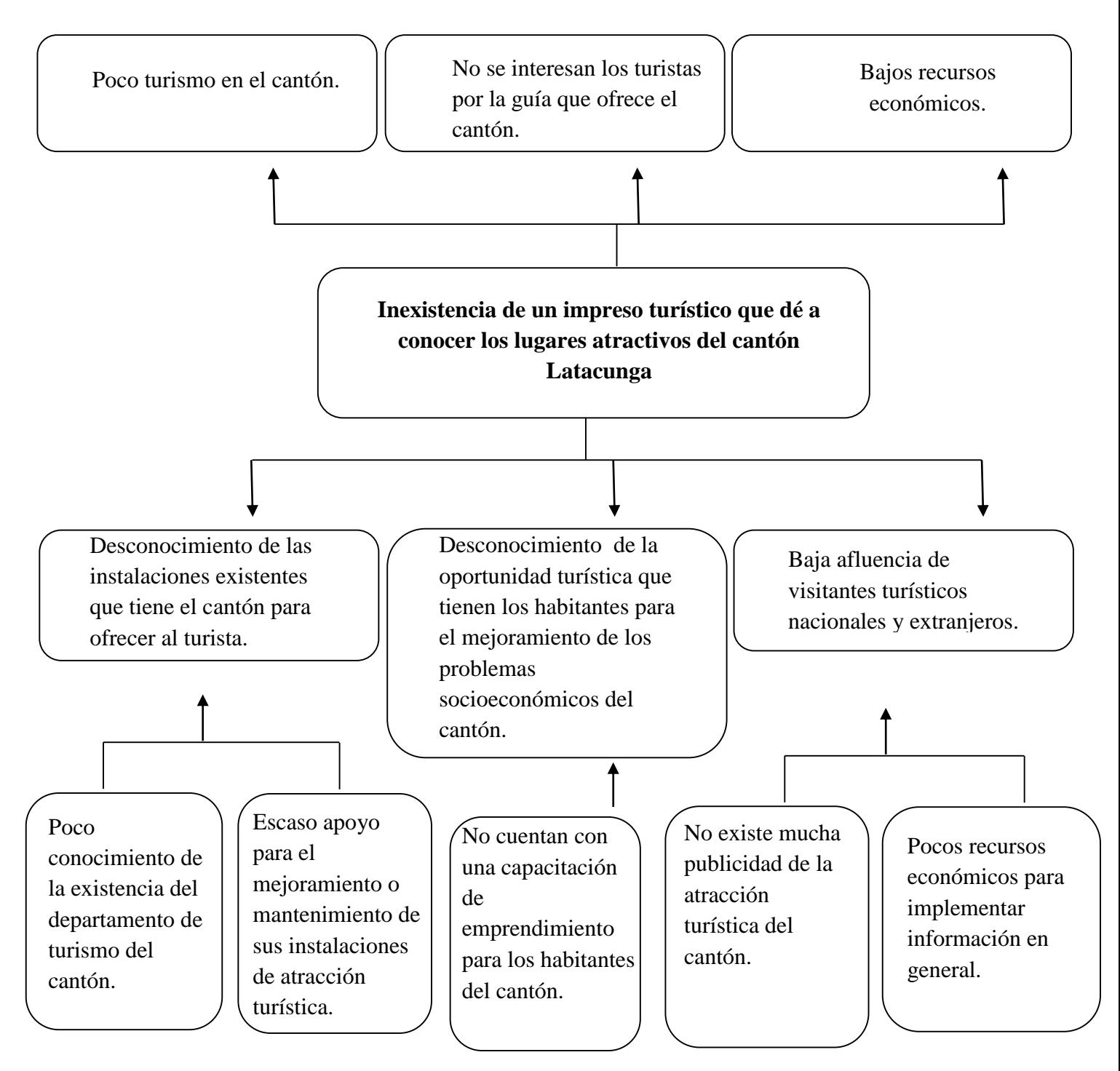

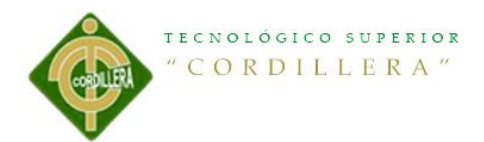

## <span id="page-26-0"></span>**3.02 Árbol de objetivos.**

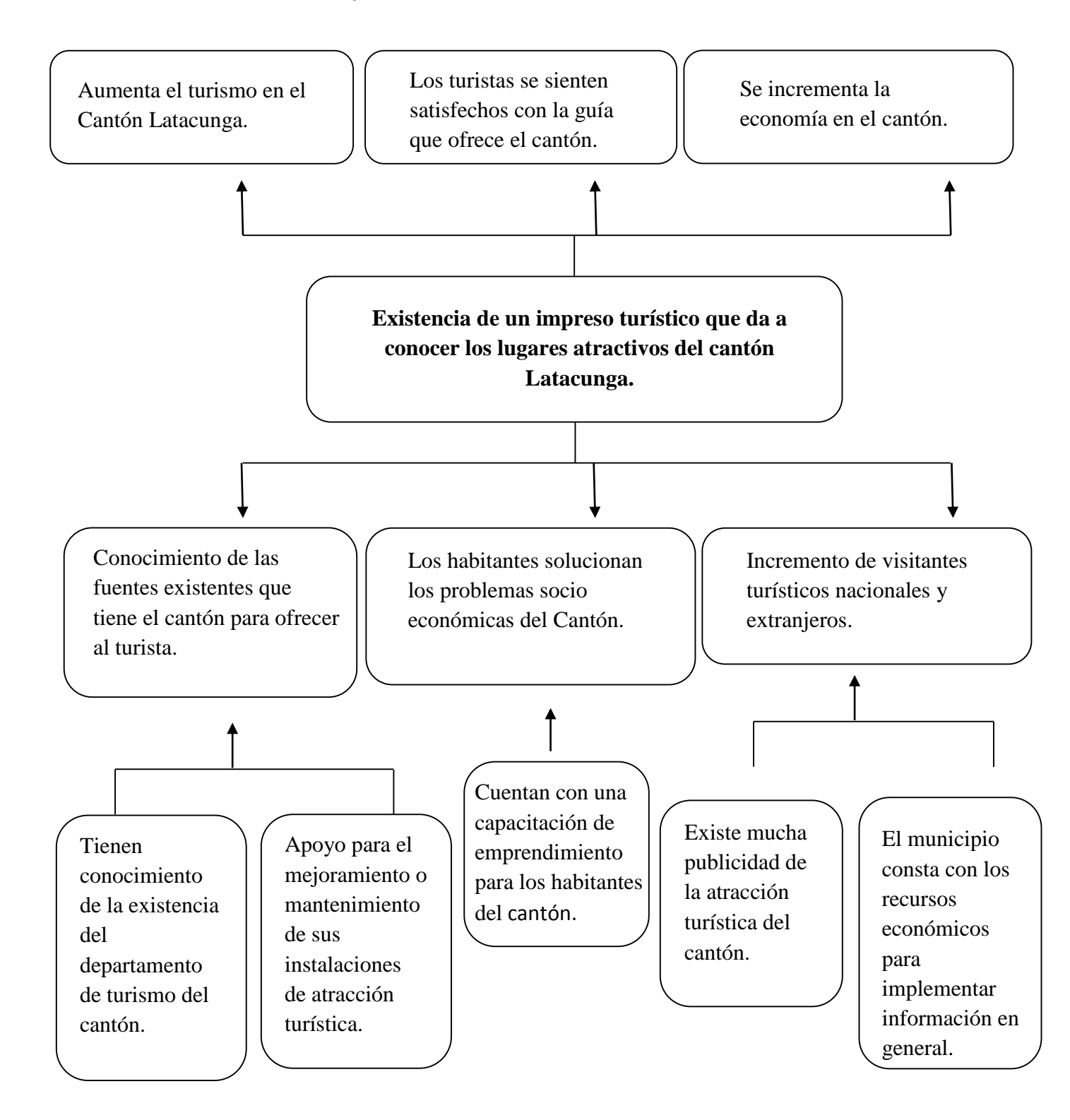

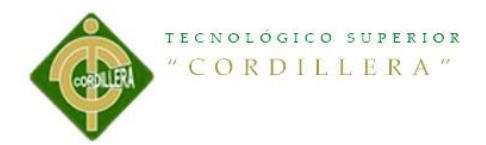

## <span id="page-27-0"></span>**Capítulo IV: Análisis de Alternativas.**

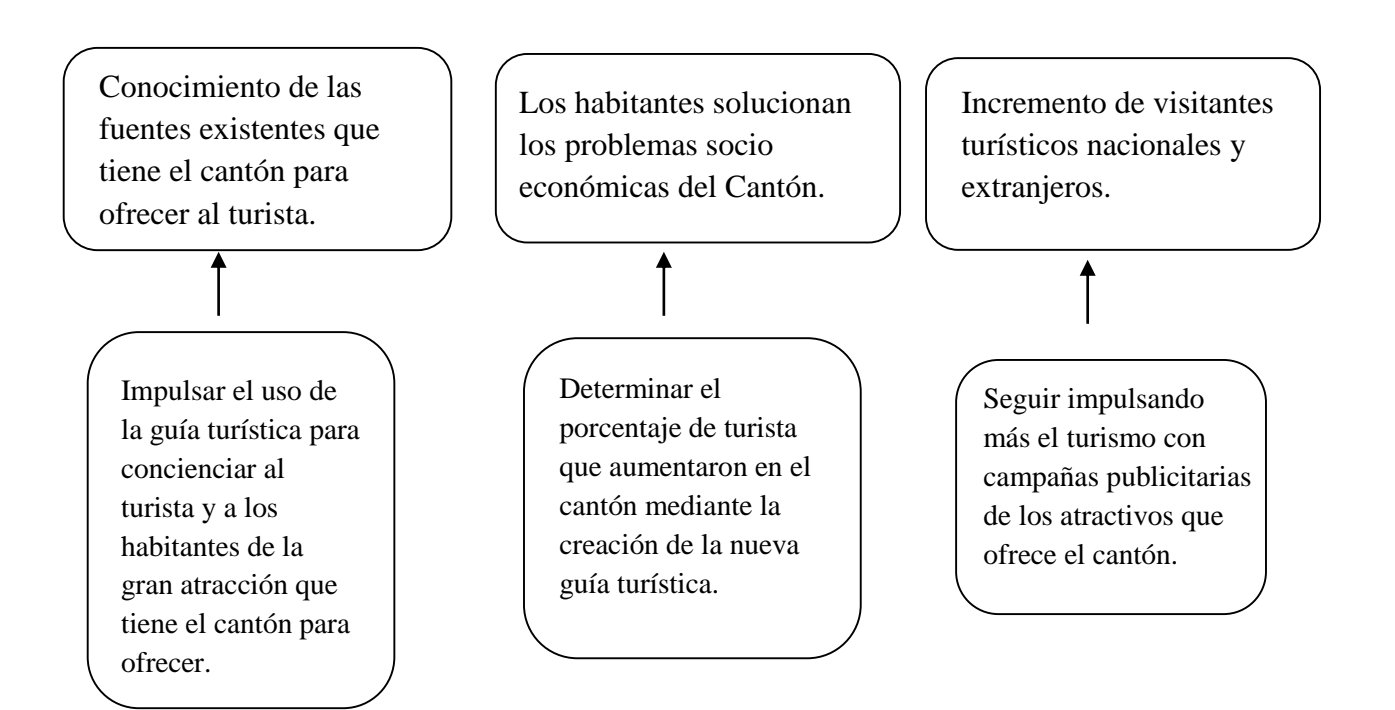

### <span id="page-27-1"></span>**4.01.01 Tamaño del Proyecto.**

La guía turística va dirigida específicamente a los turistas nacionales, extranjeros y habitantes del cantón. El cantón consta con 170.489 habitantes, su clima es de 10 a 27° C siendo uno de los cantones que cuenta con clima caluroso lo que favorece la producción de flores para exportaciones.

#### <span id="page-27-2"></span>**4.01.02 Localización del proyecto.**

El proyecto se encuentra en la Provincia de Cotopaxi en el cantón Latacunga que se encuentra ubicada en la sierra central, teniendo como limite Al norte la provincia de Pichincha, Al sur el cantón Salcedo, Al este la Provincia de Napo y Al oeste los cantones Sigchos, Pujilí, Saquisilí.

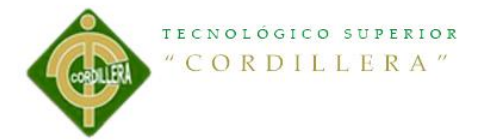

### <span id="page-28-0"></span>**4.01.03 Análisis Ambiental.**

El proyecto si causará un impacto ambiental ya que se utilizará papel couche para la impresión de la guía turística, al culminar la guía será entregada en las agencias de viajes, hoteles y lugares asignados del cantón, para poder solucionar la contaminación y al medio ambiente en general se entregará la guía ya dañada o deteriorada al departamento de turismo de dicho cantón.

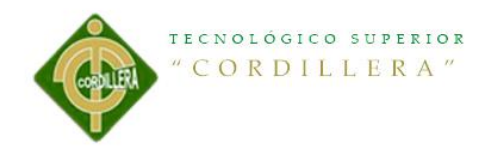

**4.02 Matriz de análisis de impacto de los Objetivos.**

**Tabla 3 Matriz de análisis de impacto de los Objetivos.**

<span id="page-29-1"></span><span id="page-29-0"></span>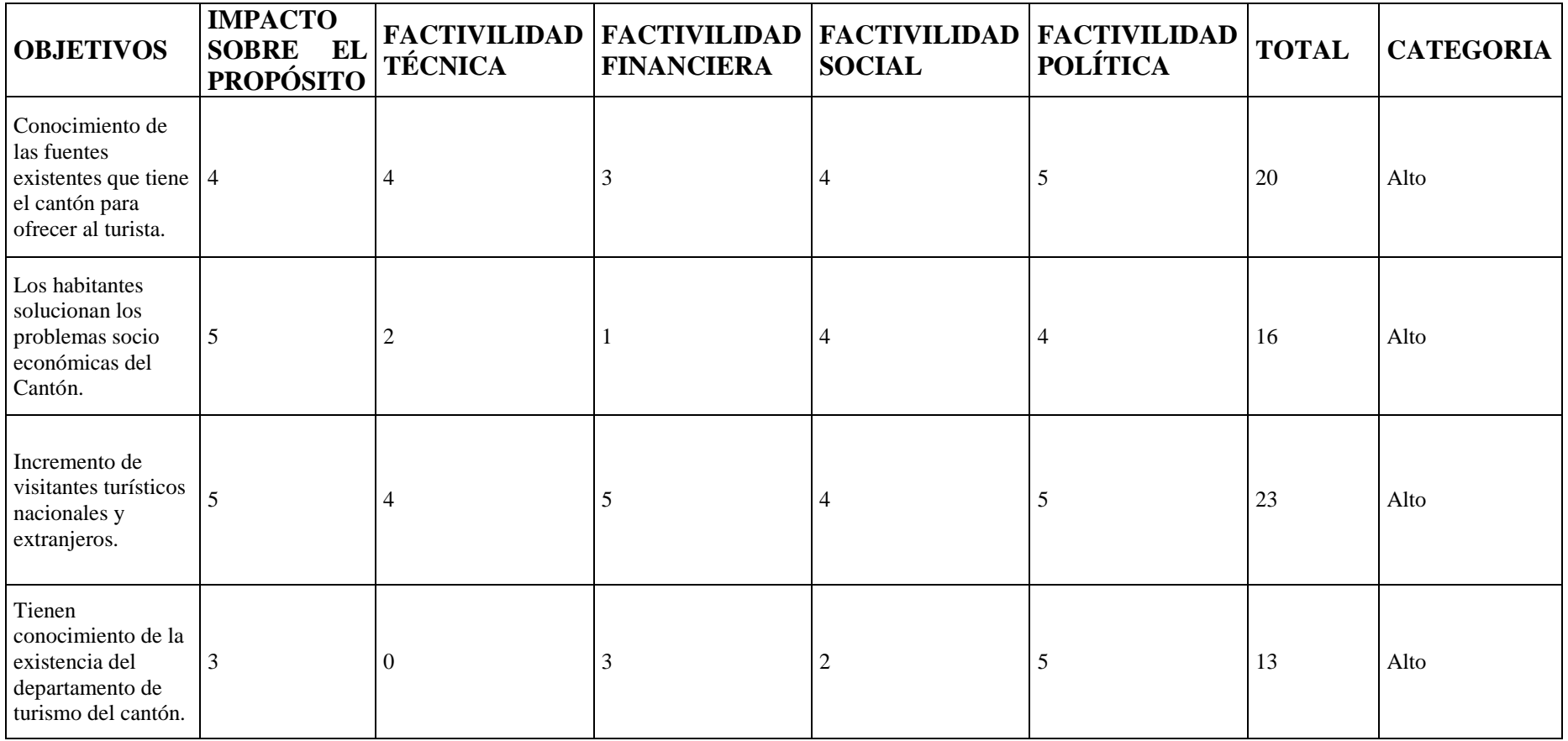

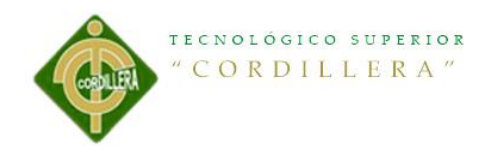

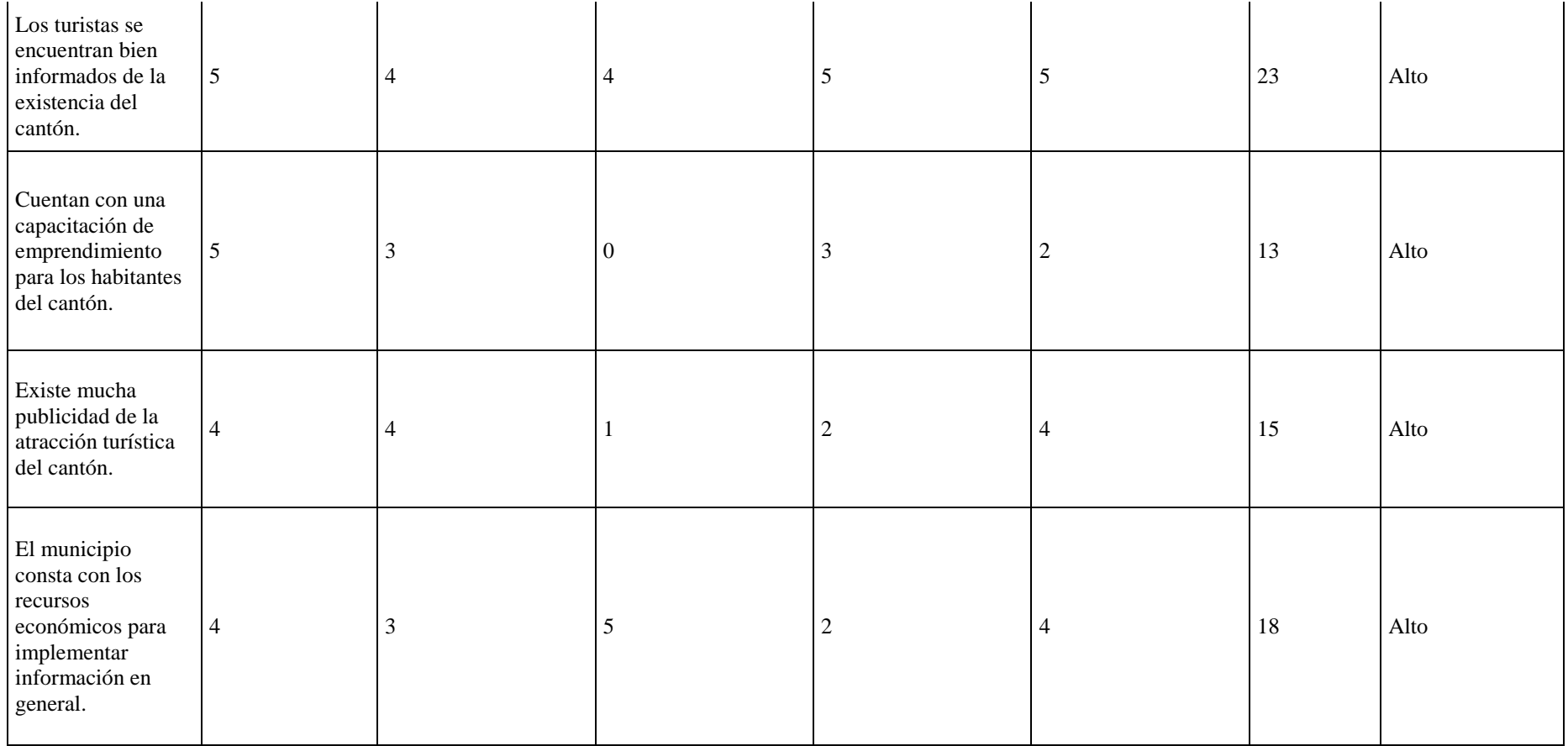

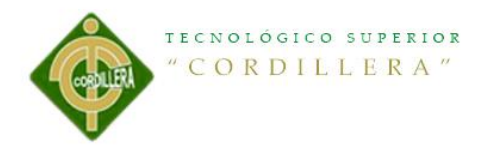

## <span id="page-31-0"></span>**4.03 Diagrama de Estrategias.**

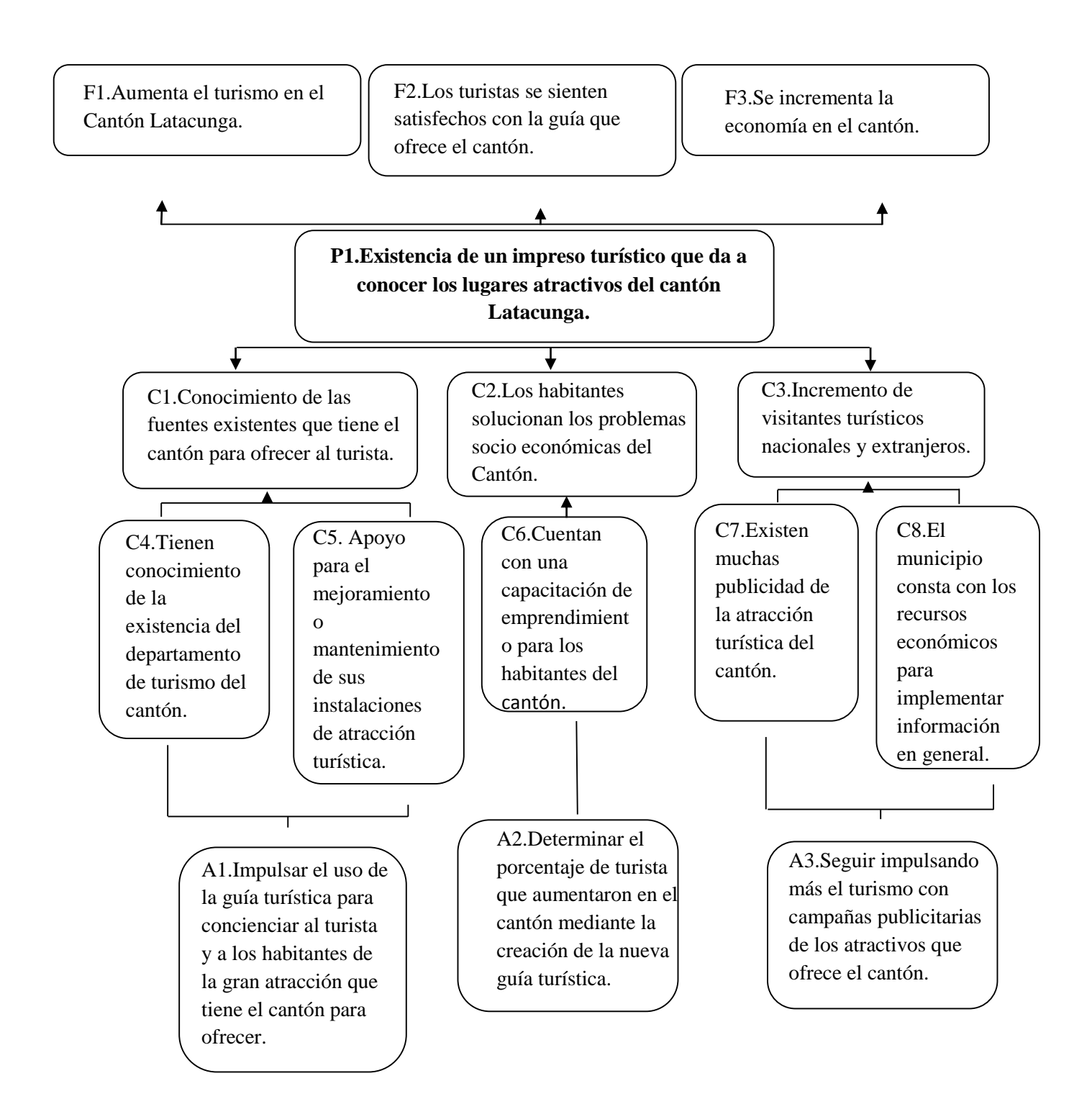

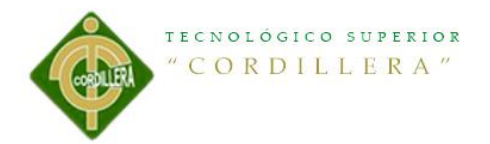

## <span id="page-32-0"></span>**4.04 Construcción de la Matriz se Marco Lógico.**

4.04.01 Revisión de los Criterios para los indicadores.

<span id="page-32-1"></span>Tabla 4 Revisión de los Criterios para los indicadores.

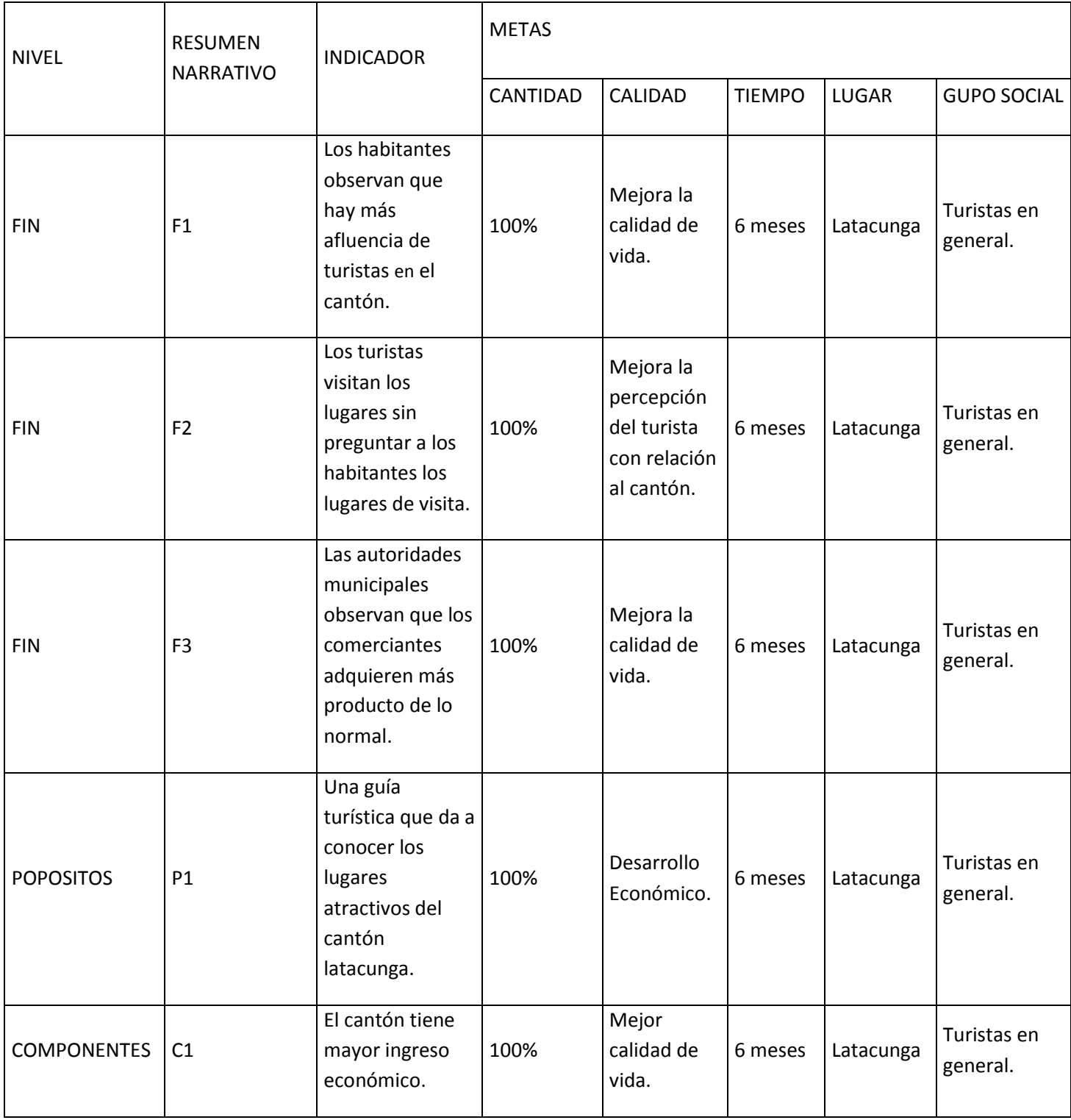

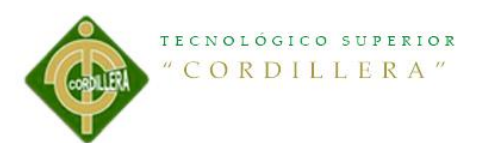

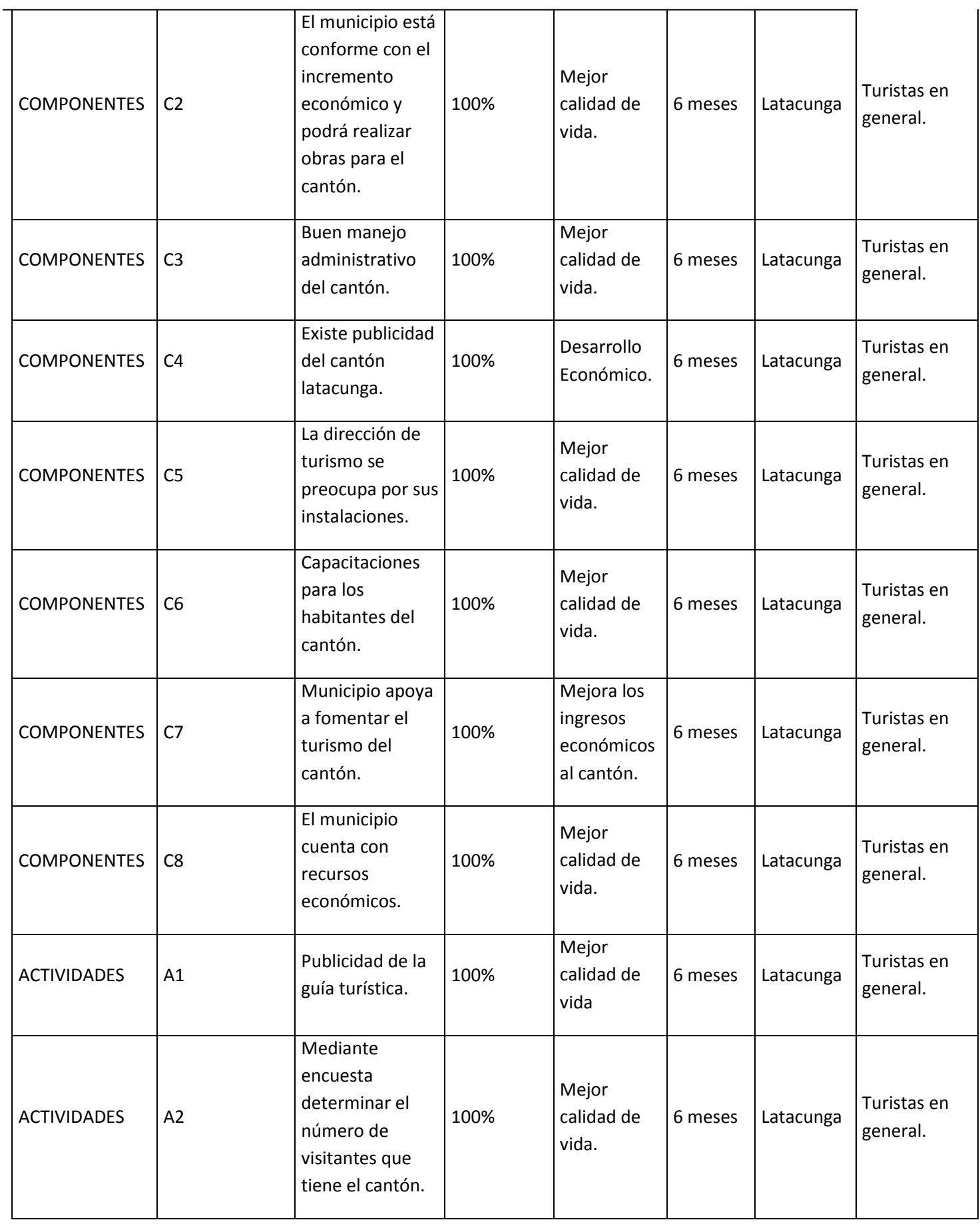

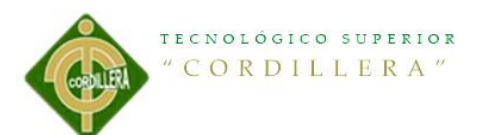

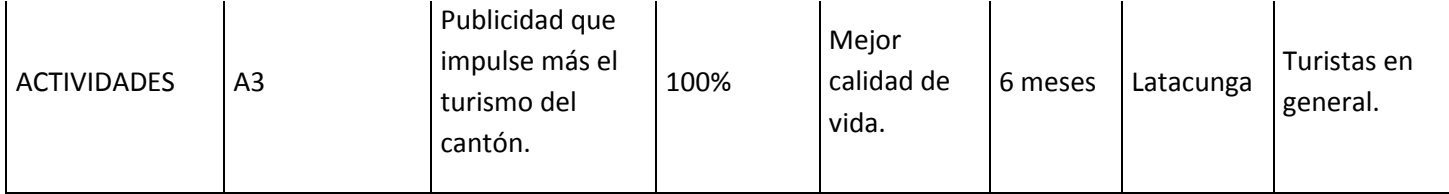

**4.04.02 Selección de Indicadores.**

## <span id="page-34-0"></span>**Tabla 5 Selección de Indicadores.**

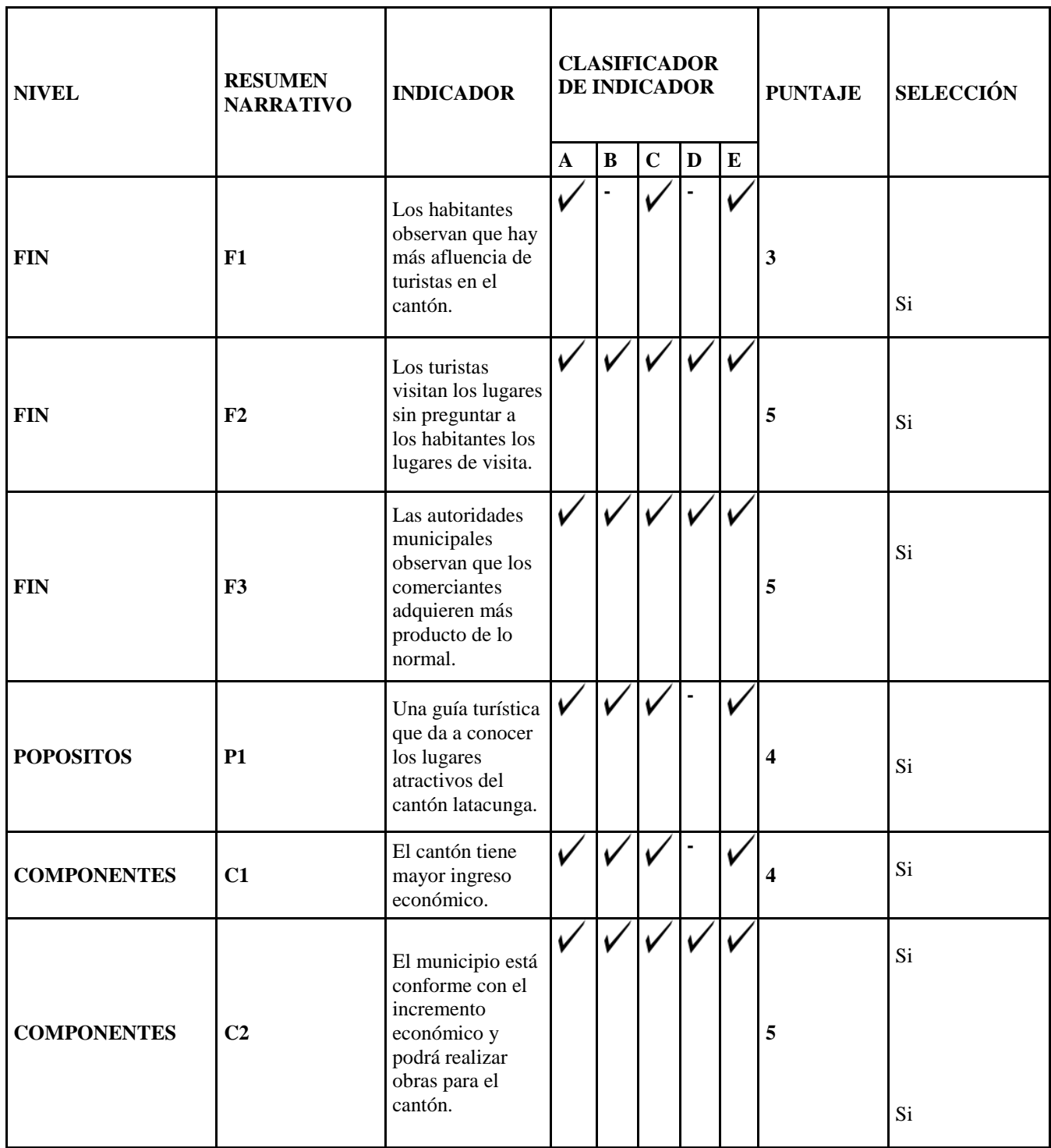

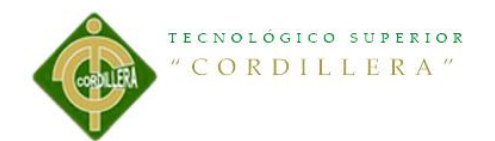

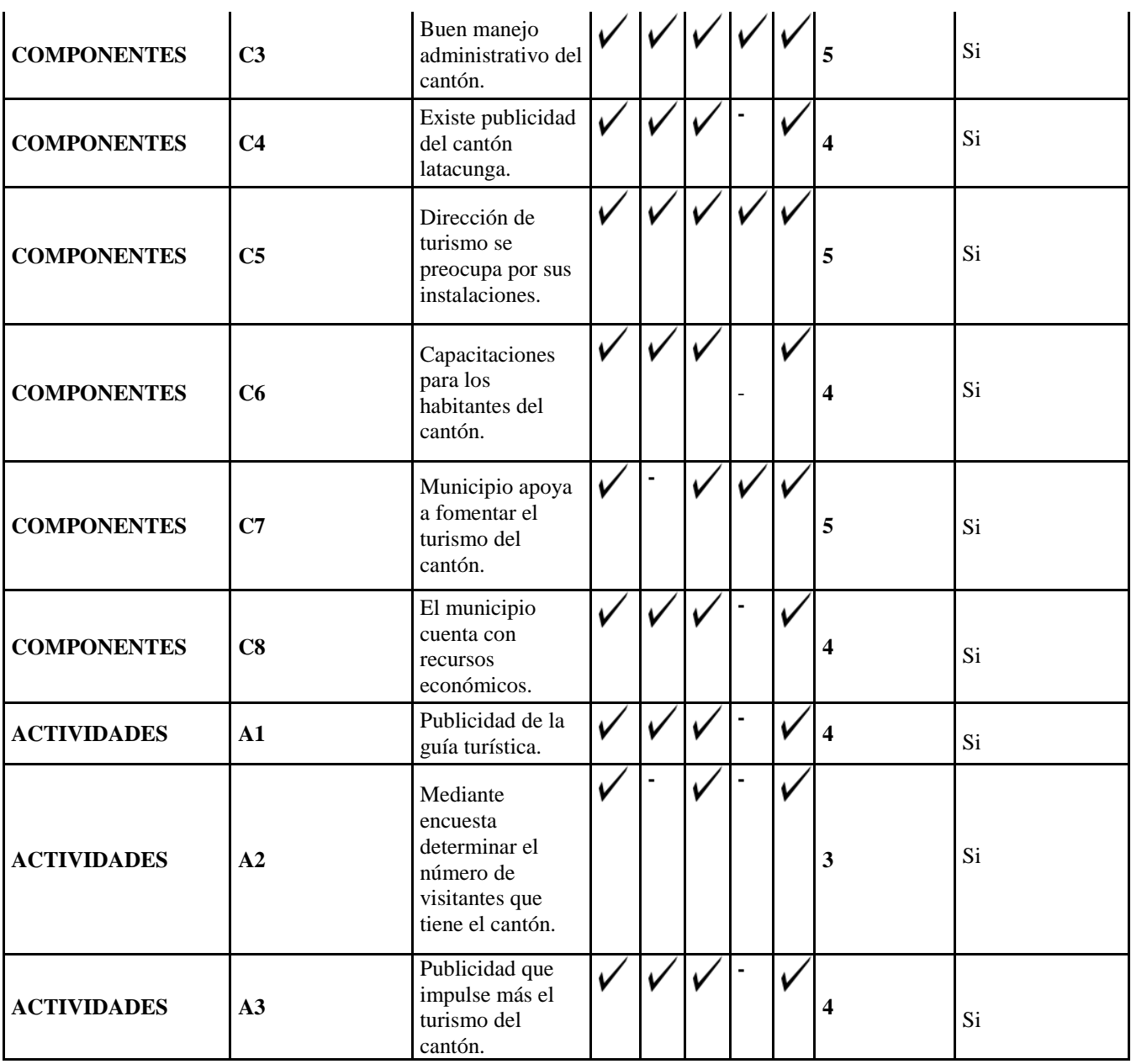

A: Es claro.

**B:** Existe información disponible.

**C:** Es tangible y se pueden observar.

**D:** La tarea de recolectar datos está al alcance y no requiere expertos.

**E:** Es representativo.
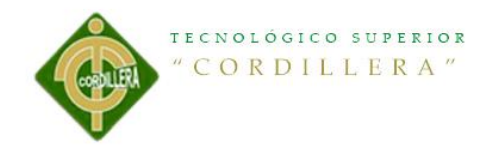

# **4.04.03 Medios de verificación.**

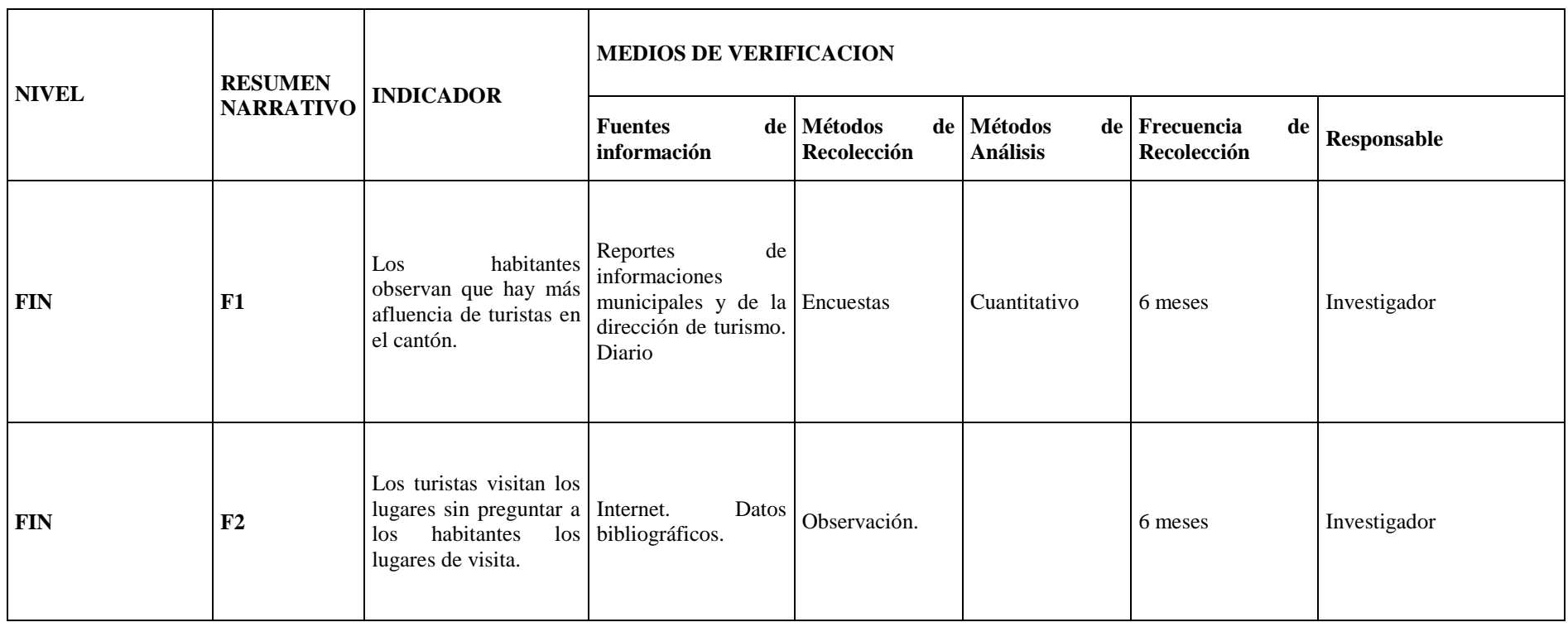

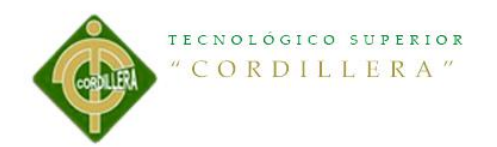

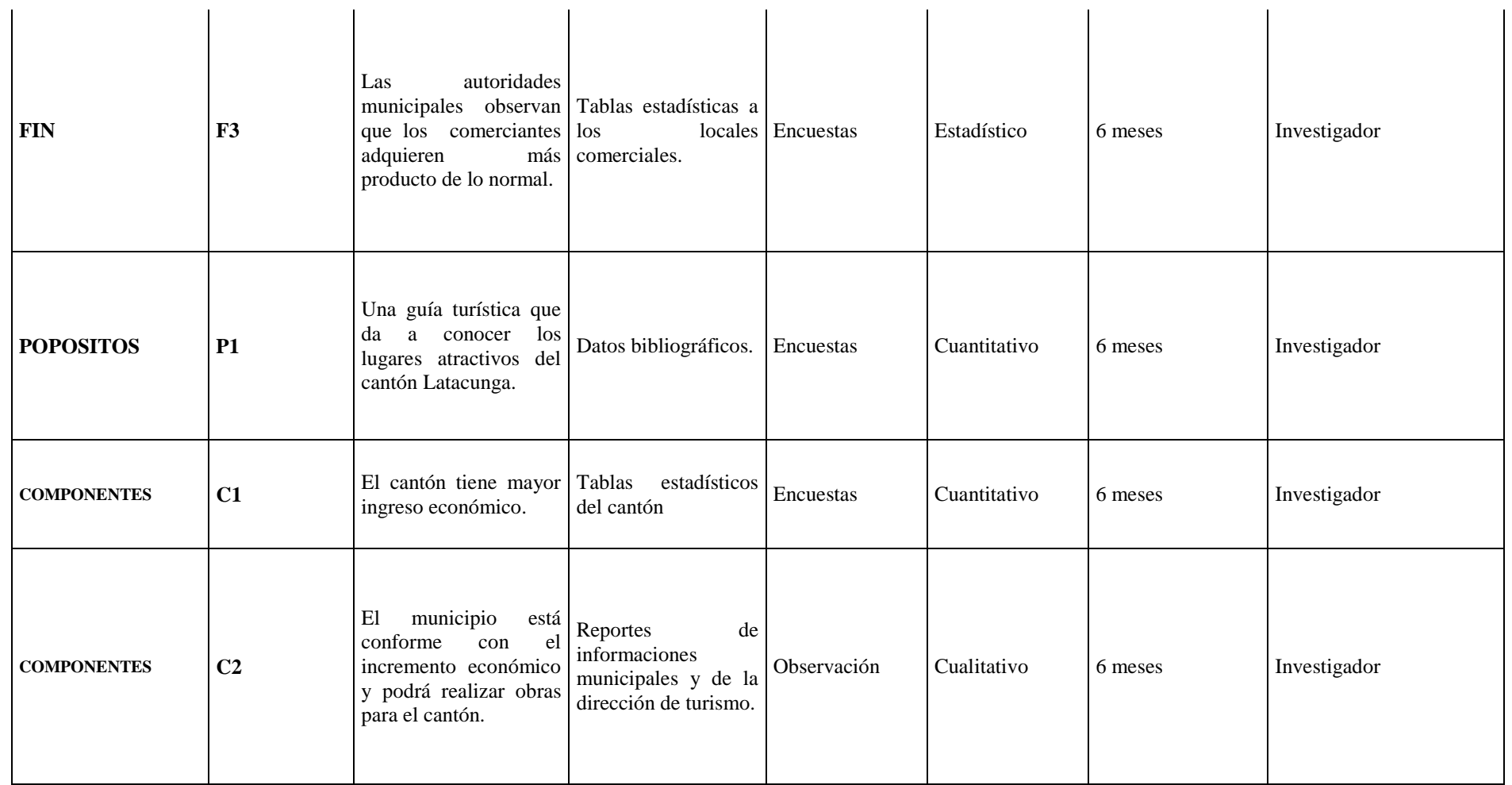

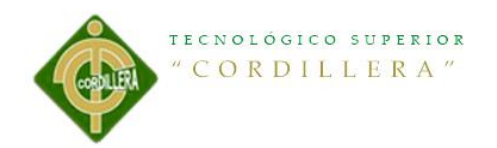

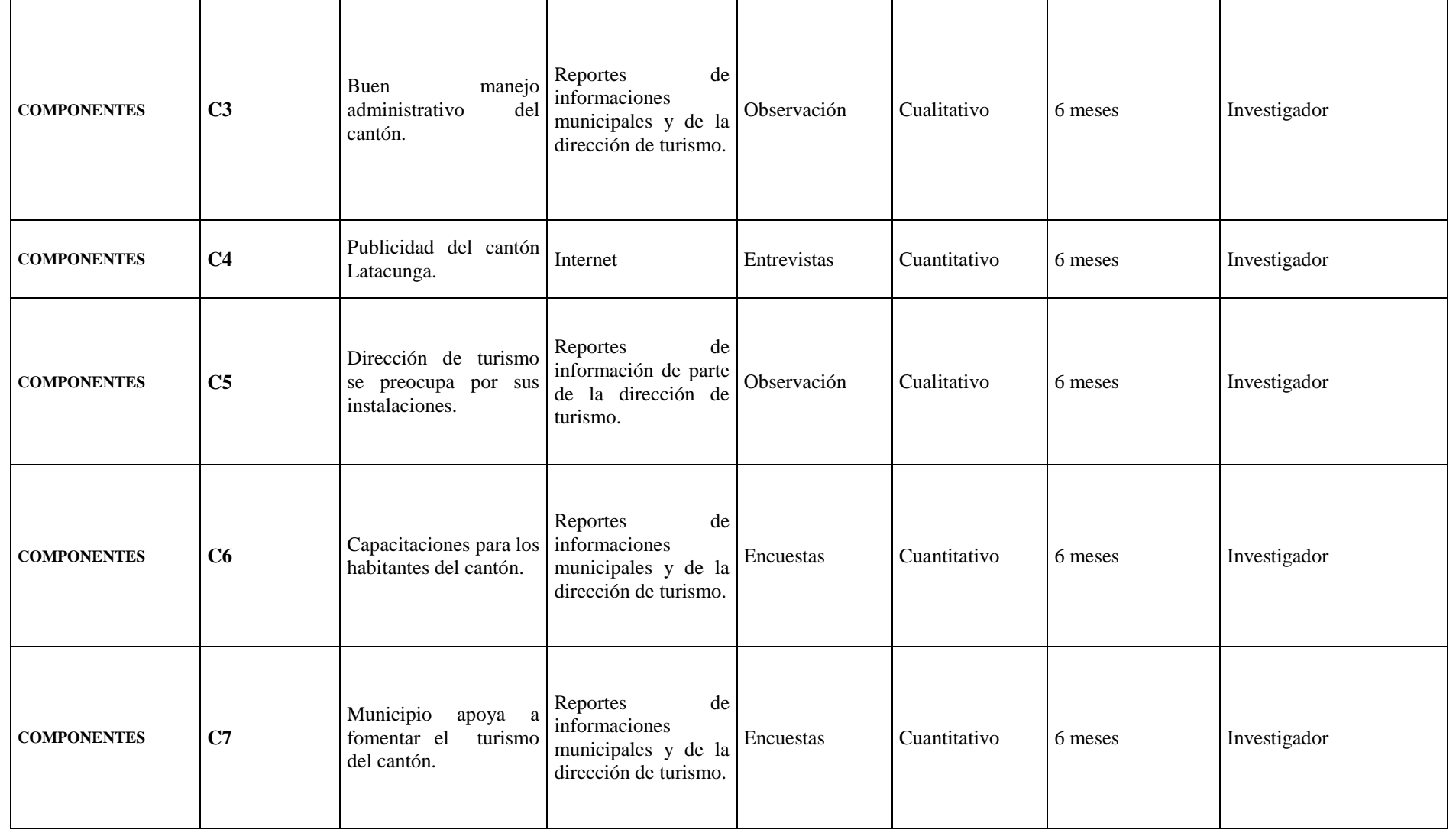

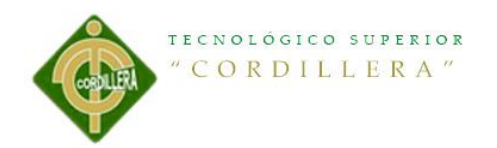

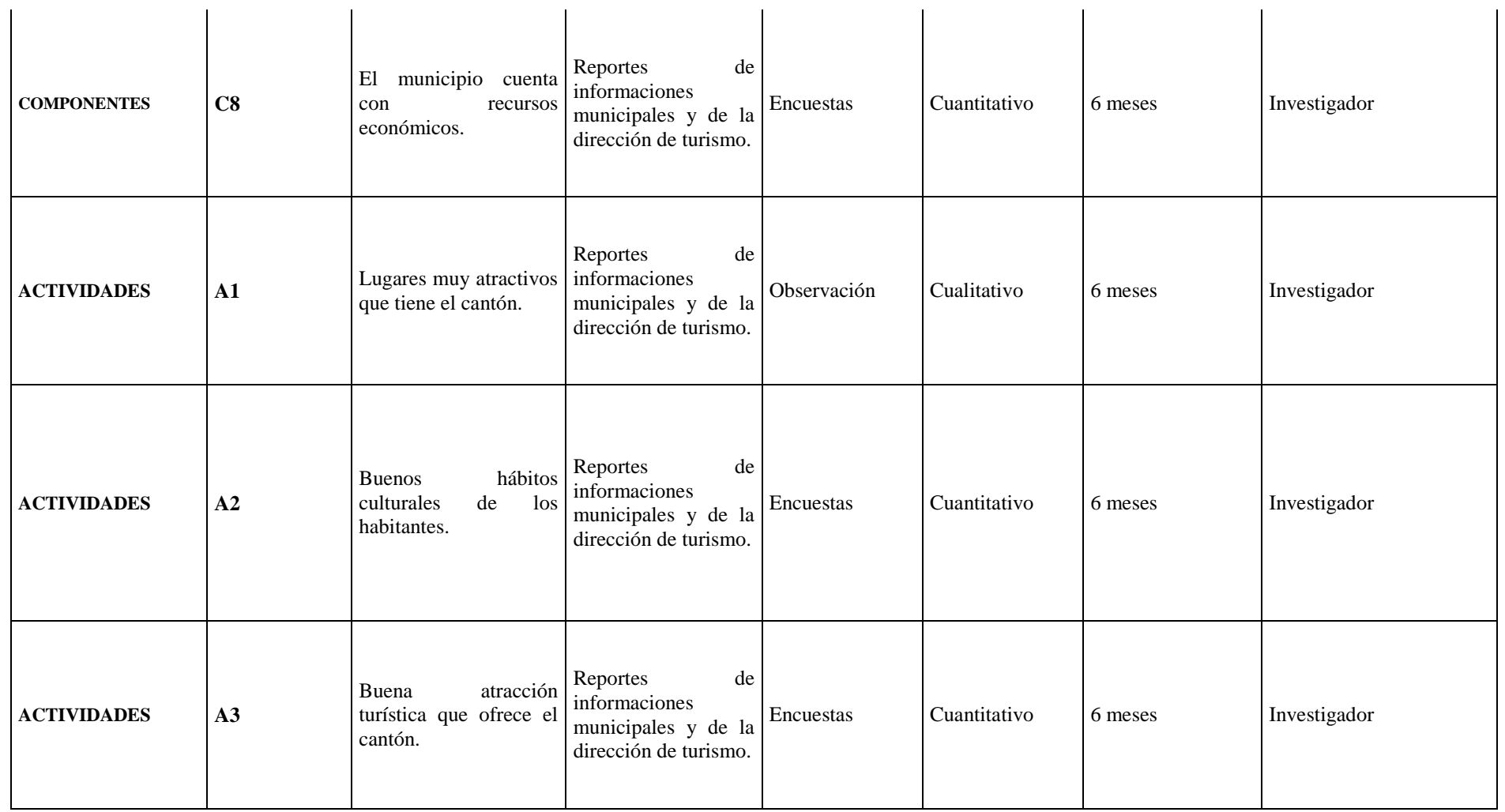

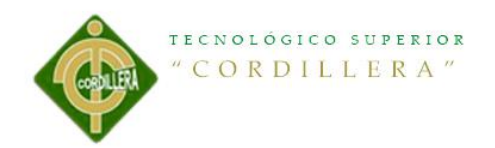

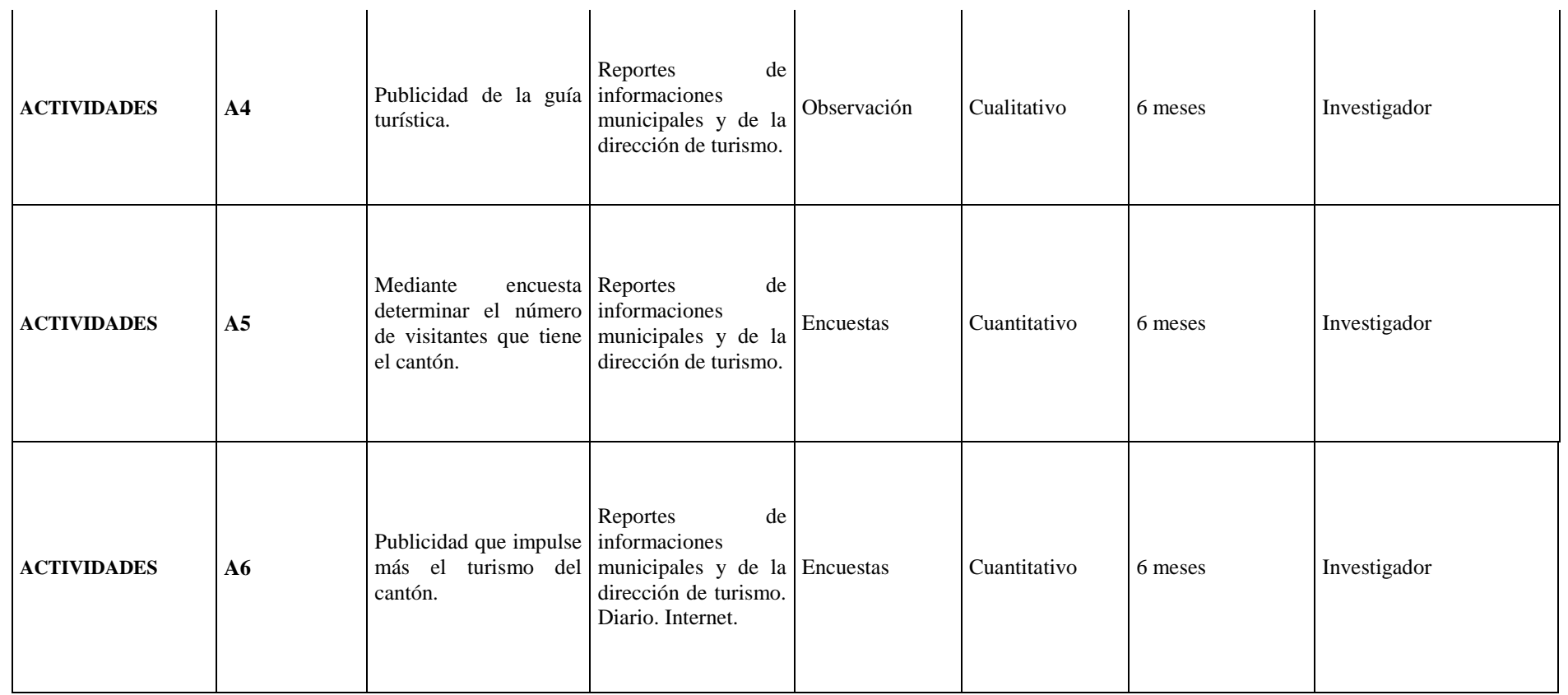

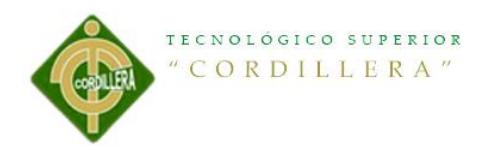

# **4.04.04 Supuestos.**

# **Tabla 6 Supuestos.**

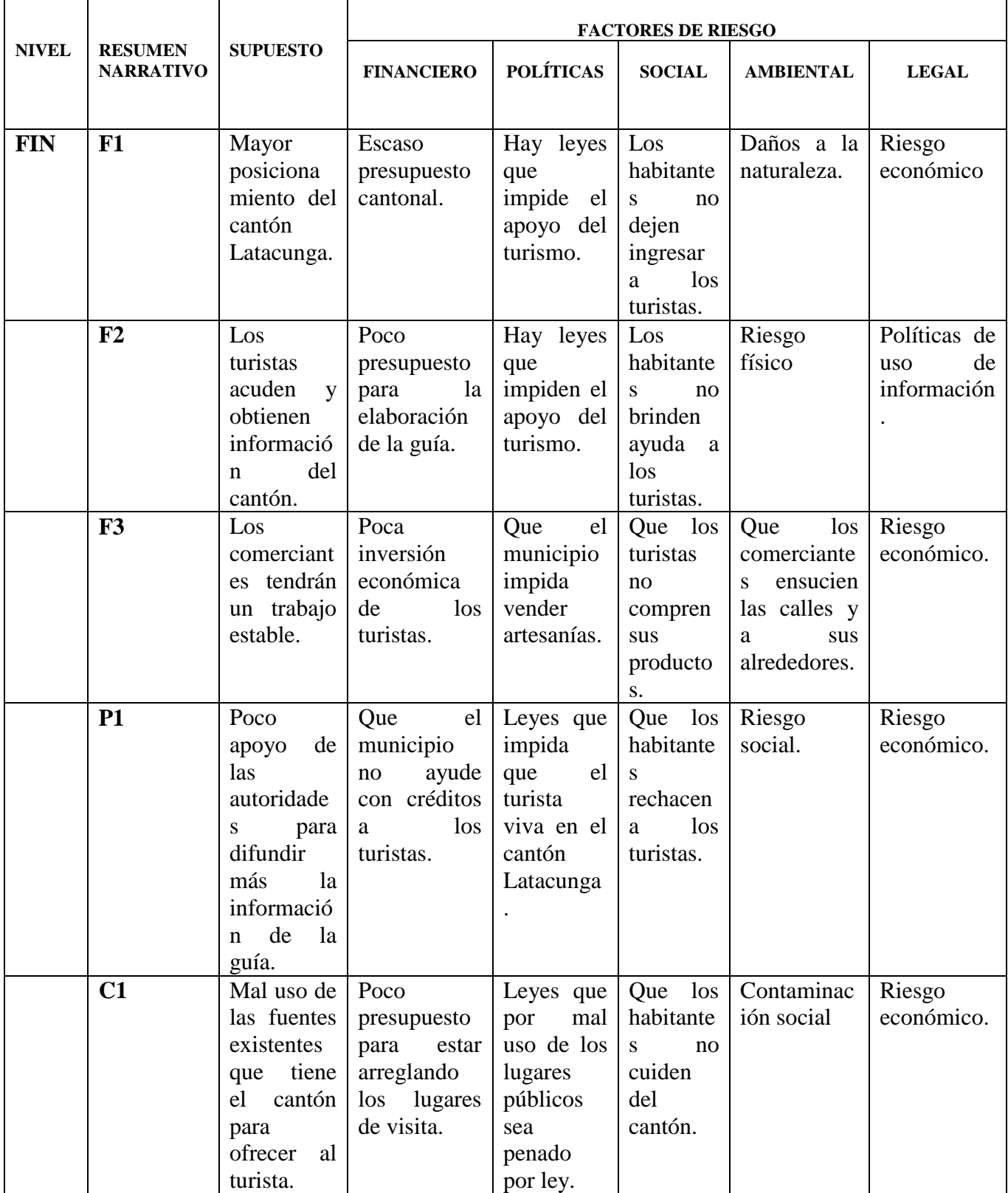

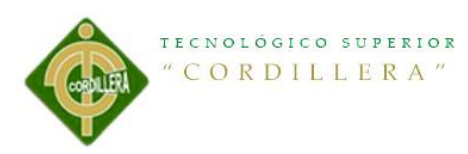

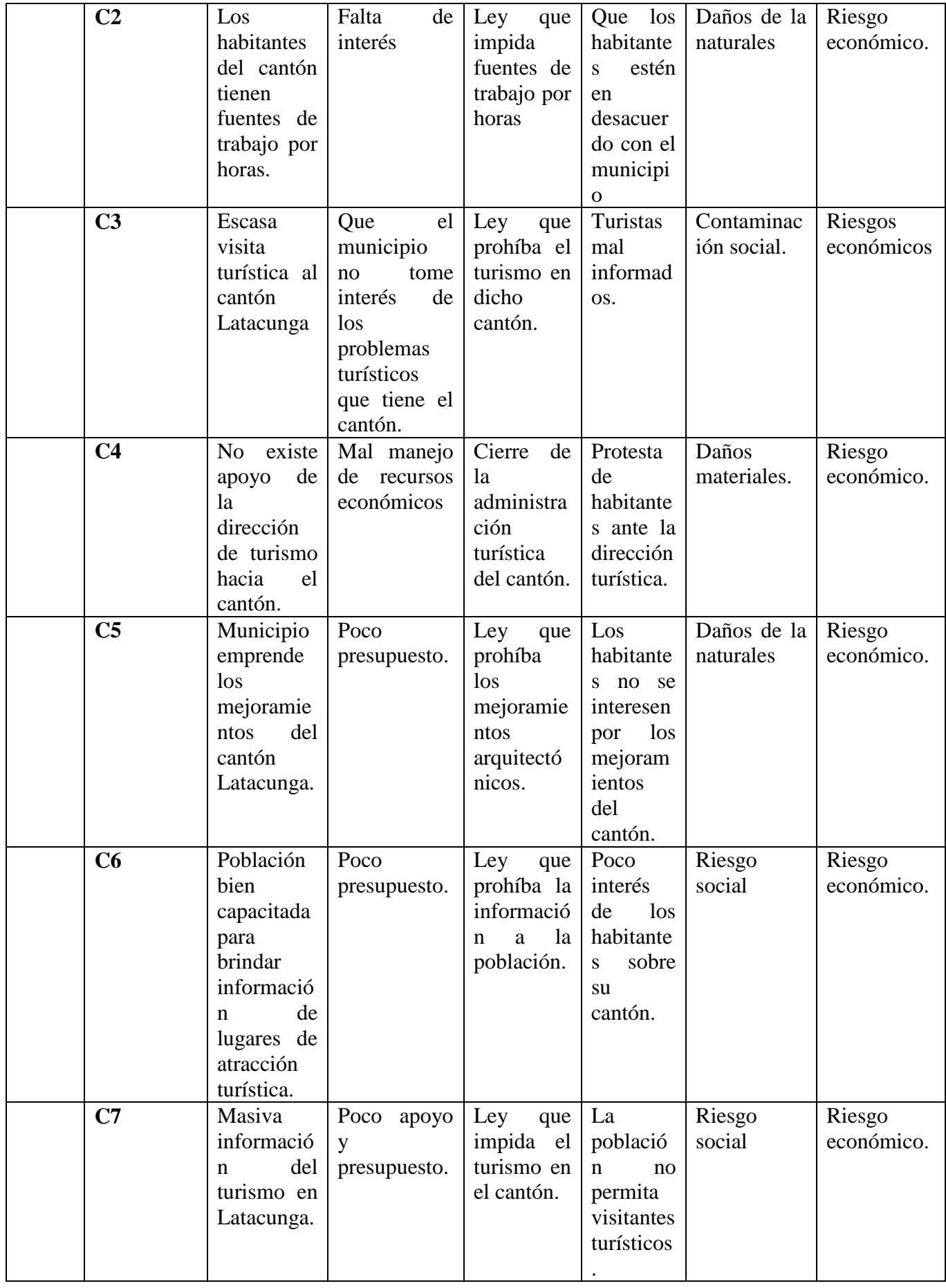

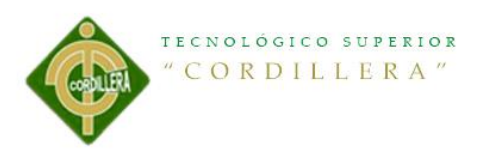

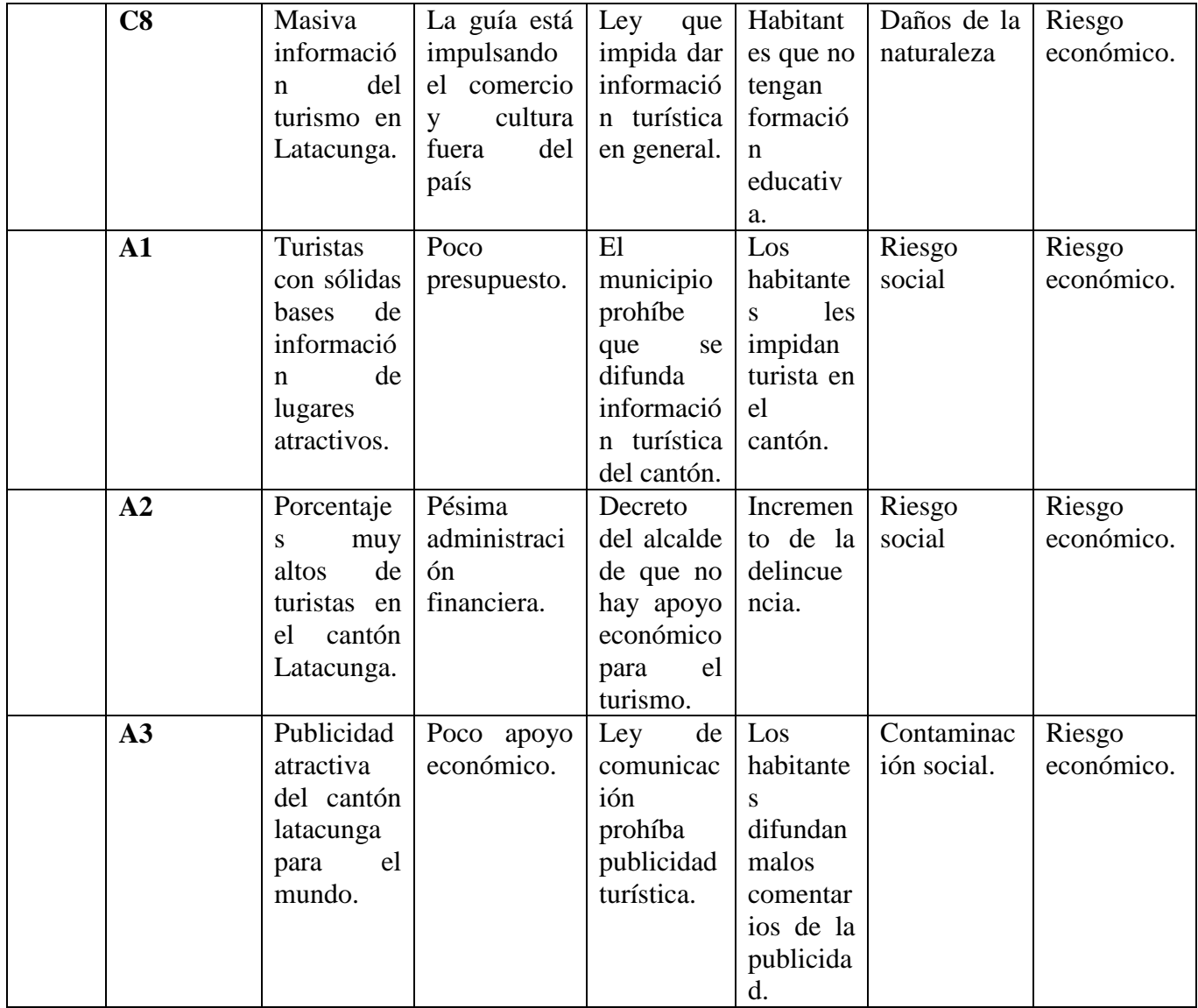

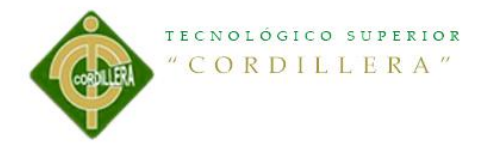

# **4.04.05 Matriz Marco Lógico**

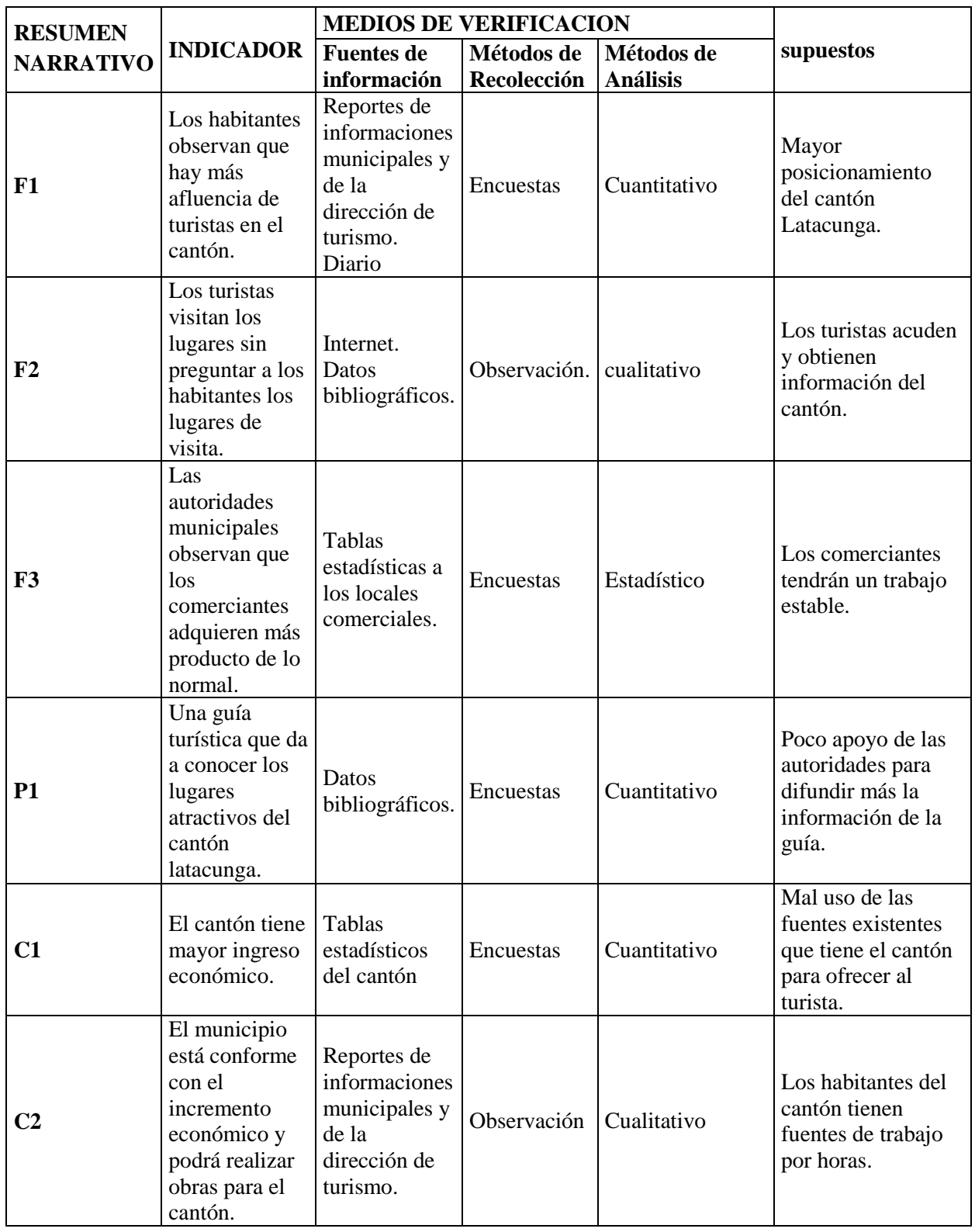

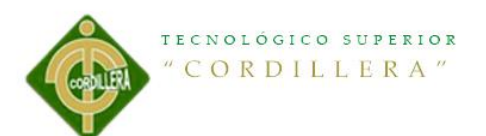

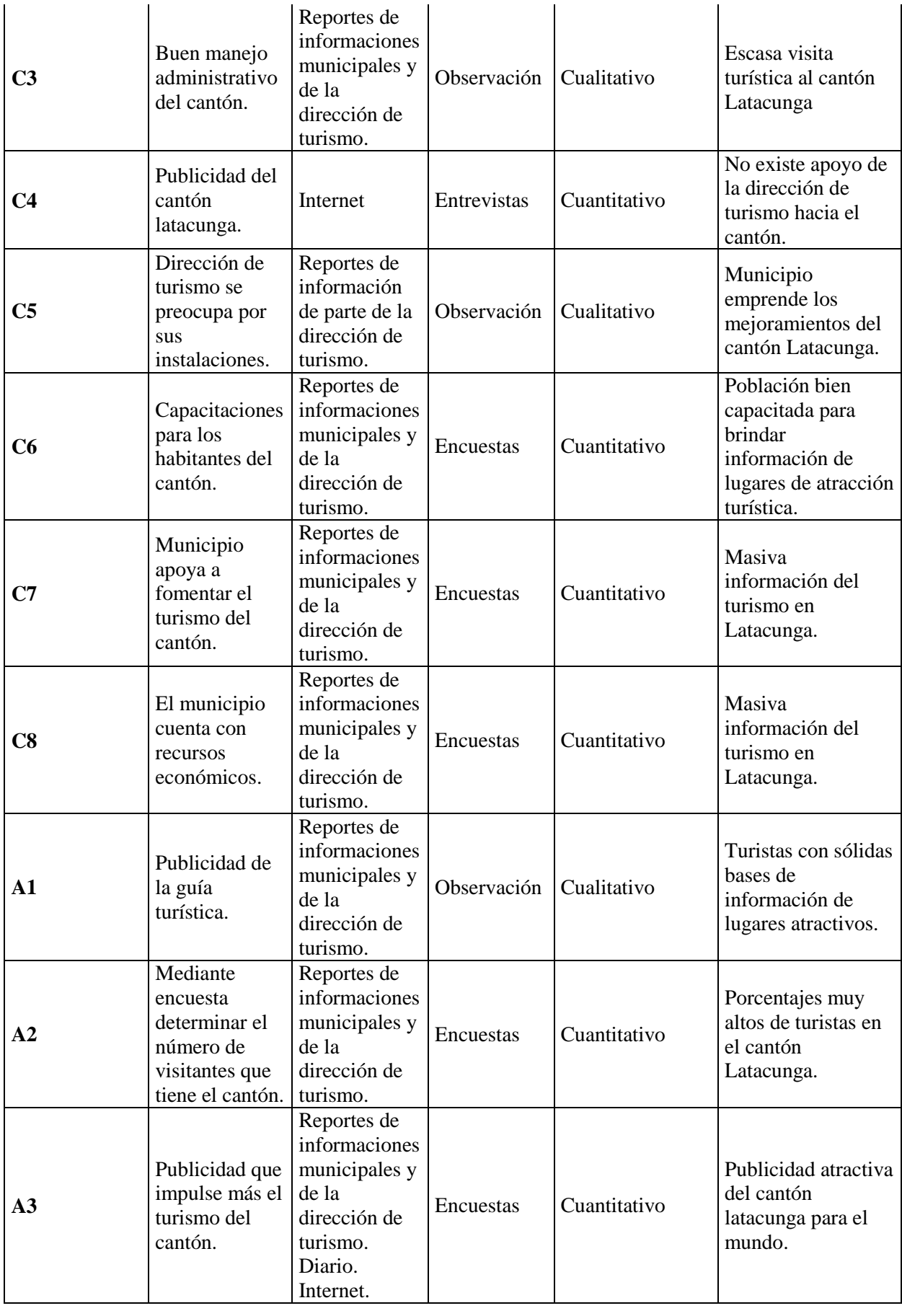

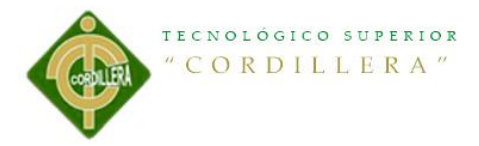

### **Capítulo V: La propuesta**

# **5.1 DISEÑO EDITORIAL**

El diseño editorial es la rama del diseño gráfico que se especializa en la maquetación y composición de distintas publicaciones tales como libros, revistas o periódicos. Incluye la realización de la gráfica interior y exterior de los textos, siempre teniendo en cuenta un eje estético ligado al concepto que define a cada publicación y teniendo en cuenta las condiciones de impresión y de recepción. Los profesionales dedicados al diseño editorial buscan por sobre todas las cosas lograr una unidad armónica entre el texto, la imagen y diagramación, que permita expresar el mensaje del contenido, que tenga valor estético y que impulse comercialmente a la publicación

El diseño editorial se desarrolló a partir del Renacimiento -mediados del siglo XVcon la invención de la imprenta de tipos móviles, que produjo una revolución cultural. Sin embargo, podemos afirmar que ya desde tiempos antiguos el hombre recurrió a formas de diseño para conservar la información por escrito. A la hora de escribir se utilizaron primero placas regulares de arcilla o piedra. Luego, se emplearon rectángulos de papiro para los manuscritos, y ya para entonces se estableció escribir siguiendo líneas rectas y márgenes.

En la Edad Media los copistas, encargados de la realización de manuscritos únicos, establecieron normas referentes a márgenes, columnas y espaciados que continúan vigentes en Occidente desde entonces. Los copistas fueron, de alguna manera, los primeros expertos en diseño editorial. Tenían poder de decisión directo sobre la forma de cada ejemplar copiado, poder que recién en el siglo XX recuperarían los diseñadores gráficos.

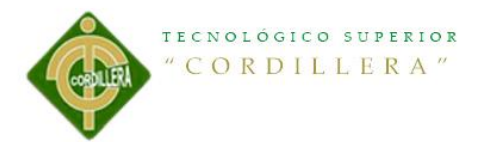

El Diseño editorial consiste en la diagramación de textos e imágenes incluidas en publicaciones tales como revistas, periódicos o libros.

Dentro de se debe tratar uno o varios temas y la elección de ellos depende en gran medida a qué tipo de público irá dirigido.

El diseño de alguna revista o cualquier otro medio tiene ciertas características en cuanto a formato, composición, contenido de las páginas, etc… e incluso jerarquía de los elementos para tener una noción de cómo irán estructurados y distribuidos.

Para que cualquiera de estos medios proyecte una sensación de unidad, deben seguir un patrón único y a partir de conceptos se crean estilos para diferenciar algunas reproducciones de otras.

En este trabajo abarcaremos todos los aspectos del Diseño Gráfico Editorial considerando todos los procesos o etapas que lleva el hacer una publicación impresa.

Además incluimos la visita que hicimos a la Editorial Santillana en Santiago, una de las más grandes del país y la entrevista con el jefe del departamento de diseño editorial de esta misma.

### **5.1.1 Diseño Editorial**

Se denomina Diseño Editorial a la maquetación y composición de publicaciones tales como revistas, periódicos o libros.

# **Producto:**

Saber qué tipo de contenido vamos a maquetar, es decir, de qué tipo de publicación estamos hablando.

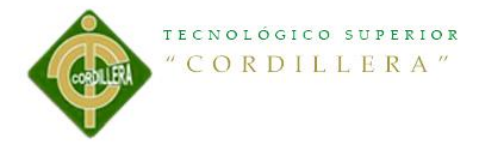

# **El público o consumidor:**

Ha de saber a qué público va dirigida la publicación. No es lo mismo una revista para jóvenes aventureros, que para amas de casa. La composición depende en gran medida de saber quién es el público destinatario de la misma.

### **Medios:**

Cada medio, ya sea un tipo de revista o un periódico determinado, tiene sus propias características en cuanto a formato, composición, contenido de las páginas..., e incluso jerarquía de los elementos. Debemos saber cómo vamos a estructurar la información en el medio.

### **Competencia:**

El conocimiento o reflexión de algunos puntos de la competencia, como la respuesta del público hacia su publicidad y por tanto a su producto, pueden sernos útil a la hora de valorar nuestro trabajo.

Los factores que determinan una buena comunicación, no se deben separar, deben formar un conjunto coherente y funcional.

# **5.1.2 La estructura del diseño y los elementos que contiene**

### **Retícula**

Todo trabajo de diseño se debe regir por una estructura previamente estudiada. Esto permite obtener claridad, legibilidad y funcionalidad a la composición, además de facilitar el trabajo creativo.

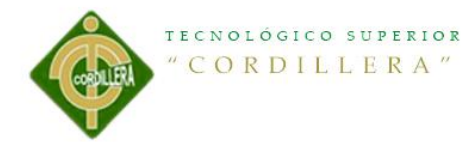

Existe un método para resolver los problemas planteados a la hora de diseñar un catálogo, una revista, o cualquier otra publicación. Estamos hablando de la retícula, que consiste en dividir el espacio en pequeños módulos (o rectángulos), que sirven de guía para la ubicación de los elementos. La finalidad de la retícula es intentar establecer orden donde hay caos; hacer que el receptor encuentre el material en el lugar esperado y que el diseñador piense de forma constructiva y estructurada. El diseñador debe encontrar un equilibrio entre la retícula diseñada y el material (texto o ilustraciones), en caso de que éste no se adapte a esa estructura establecida, tendremos que modificar la retícula, ya que no es aconsejable que forcemos el material.

Las principales ventajas que tiene que ofrecernos una retícula bien diseñada las podemos resumir en tres: repetitividad, composición y comunicación.

# **Plantilla y Estilo**

Por otro lado, tanto las revistas como los periódicos y los libros, deben diseñarse con arreglo a un patrón único, creando de esta forma una sensación de unidad. Por ejemplo, en un catálogo esa sensación de unidad es manifestada u organizada por medio de columnas o similitud de tamaños en sus elementos. Por otro lado, las revistas combinan más el texto y las imágenes de diferentes tamaños.

Lo que queremos decir con esto, es que aun siendo publicaciones con diferencia de contenido, todas utilizan un método común, una plantilla o maqueta para todas sus páginas, de esta forma cada publicación presenta el mismo estilo en todas sus páginas y ediciones.

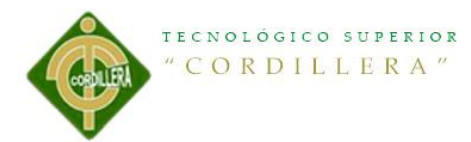

La plantilla no es más que un instrumento para medir y organizar los espacios y los elementos de la composición de una forma coherente y equilibrada. Por lo general la plantilla se crea a doble página como si la revista estuviese abierta, de esta forma veremos mejor el resultado que va a tener.

Puede que tengan modificaciones en secciones diferentes por ejemplo, que varíen algunos aspectos cuando se pasa de un apartado de noticias a otro en el que expone un artículo, pero en general, las partes comunes o básicas de una determinada revista seguirán en todas sus publicaciones manteniendo un estilo propio, que se puede basar en:

- Número de columnas en cada página y dimensiones de las mismas. - Tamaño del medianil. El medianil es la distancia que existe entre las columnas. - Color que se le aplica a los titulares y a otros elementos de la publicación. - Tipografía estándar y tamaños utilizados en todas las publicaciones, así como el interlineado utilizado.

- El estilo de la portada, secciones, encabezados, paginación... - En algunos casos la forma de presentar las imágenes y otros elementos ornamentales.

Son algunos conceptos que se pueden utilizar para crear un estilo, que diferencia unas publicaciones de otras. Compruébelo, escoja una revista que se suela comprar habitualmente y observe dos números de esta, verá que ambas tienen la misma estructuración, aspectos comunes como los que hemos señalado u otros diferentes, es decir existe una unidad entre ellas. Por otro lado, como comentamos al principio, es importante saber qué contenido tenemos que maquetar, ya que condicionará nuestra composición.

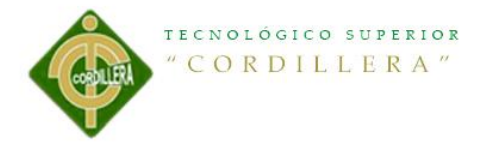

# **Pie de foto:**

Este elemento tiene como misión dar información sobre la fotografía, y normalmente es preciso y no muy denso. Aunque pueda parecer de poca importancia, es uno de los elementos que más se leen, por lo que debemos aportar una información suplementaria a la imagen y que pueda despertar más interés en otros elementos de la composición.

Normalmente al pie de foto se le aplica un cuerpo pequeño (6, 7 u 8 puntos), no debemos pensar que eso evita su poder de atracción o visibilidad, ya que normalmente el receptor se siente atraído tanto por tipografía grande como por cuerpos pequeños en los que hay que esforzarse para saber que dicen. Al contrario que en la prensa, en publicidad no se suele utilizar mucho. Aunque autores como Ogilvy abogan por su utilización dentro de la publicidad, por el poder de atracción que ejerce sobre el receptor.

# **Fotografía e ilustración:**

Son por lo general los elementos que más llaman la atención y es la parte de la composición que seguro que miramos.

La presencia de una imagen abre al diseñador un abanico de posibilidades mucho más amplio, ya que son elementos que:

- Proporcionan información.
- Enseñan el producto tal como es.
- Hacen la comunicación más real y creíble.
- Sugieren, expresan sensaciones, estimulan.

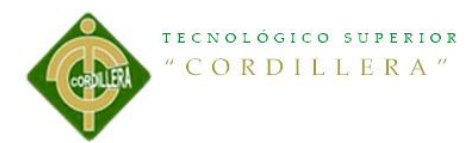

La fotografía, aporta realismo y constituye en la mayoría de los casos un modelo de la realidad, por tanto, debe tener fuerza y un sentido específico y claro. Debemos procurar que las fotografías utilizadas no contengan información innecesaria, ya que esto puede provocar confusión y desinterés.

Hay que tener una idea clara de lo que queremos comunicar por medio de la fotografía para que el contenido de esta sea exactamente lo que buscamos.

Un anuncio de revista de una empresa determinada, puede utilizar una imagen que represente las características de esta, su identidad, y todo lo que la empresa quiera dar a conocer al público. De la misma manera, en la composición de una revista o periódico, nos explica o aclara de forma visual, una situación o noticia. A su vez, las fotografías pueden ser clasificadas por su impacto o llamada de atención. Por ejemplo, si se quiere representar la seguridad de un coche familiar con la imagen de una o varias personas, puede que la presencia de un niño pequeño sea más eficaz e impactante que la de un adulto.

La ilustración, es otra forma de transmitir una idea, un concepto. El dibujo publicitario se ha desarrollado notablemente en los diferentes medios publicitarios. Puede ser tan eficaz como la fotografía y de igual manera representar sensaciones. Dependiendo de la composición o estructura que tenga la ilustración, reflejará sensaciones diferentes. Por ejemplo:

 Las rectas pueden expresan fuerza, definición, direccionalidad... Por otro lado las líneas horizontales reflejan calma y serenidad, y las líneas verticales

majestuosidad, superioridad...

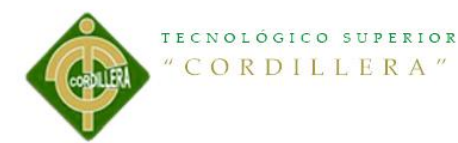

 Las curvas pueden expresar movimiento, belleza, flexibilidad... En muchos casos muestra una gran dosis de originalidad.

Hay que tener en cuenta que la ilustración dentro de un diseño, no es una parte independiente, sino un elemento que forma parte de una composición, es decir de un todo.

El objetivo de una ilustración es, llamar la atención, comunicar un mensaje o ambas cosas.

1. Las figuras, los fondos y todos los elementos que compongan la ilustración han de tener un aspecto agradable y atractivo.

2. Además debemos conseguir, no solo el aspecto estético o de atracción, sino que exprese las cualidades o características de lo que estamos representando, es decir de lo que queremos comunicar.

### **El logotipo:**

(Utilizado en ciertos casos, como anuncios, catálogos, trípticos...), es el elemento del diseño que representa a la empresa, el producto, servicio del anunciante, en definitiva, la imagen de la empresa.

Puede estar compuesto de texto e imagen o solo de texto. El logotipo debe presentarse de una forma clara y visible, y aunque normalmente se ubica al final, en el caso de los anuncios, su posición puede ser perfectamente otra, siempre que sea coherente y equilibrada con la composición.

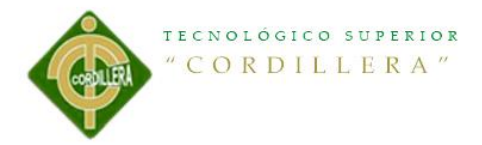

### **Espacios en blanco:**

Tienen más importancia de lo que parece, aunque algunos anuncios casi prescindan de ellos.

Los espacios es blanco transmiten claridad, libertad, espacio, y ayudan en muchos casos a equilibrar la composición.

### **La elección tipográfica.**

La primera elección suele ser el formato en el que trabajaremos, pero como en muchos diseños es un tema que ya viene impuesto por el cliente o por las circunstancias que rodean el trabajo, nos centraremos en el siguiente elemento fundamental para el diseño y creación de nuestra retícula, que será la tipografía que utilizaremos en nuestro trabajo. Además deberemos considerar este elemento no sólo como el vehiculizado del contenido, sino como un elemento que viene a aportar más información visual al diseño general, por lo que nuestra elección tipográfica debe estar en sintonía con el tema y el estilo de la publicación que estemos trabajando.

No es necesario elegir, muchos tipos para nuestro trabajo, ya que eso sólo hará que el resultado pueda ser más caótico. Lo que si puede ser recomendable es elegir un tipo que contenga variedades en cuerpos y estilos, ya que eso nos permitirá una mayor flexibilidad en nuestro trabajo. Como en un trabajo editorial la presencia tipográfica es amplia y el objetivo del diseñador debe ser que se lea, sería conveniente tener en cuenta las leyes de legibilidad tipográfica y facilitar en la medida de lo posible esa lectura.

Para ellos sería conveniente hacer una elección de tipográfica para los textos extensos de unos caracteres que sean bien proporcionados y abiertos, con regularidad

**<sup>&</sup>quot;Diseño de una guía turística de los principales lugares, atractivos y ancestrales del cantón Latacunga ubicado en la provincia de Cotopaxi."**

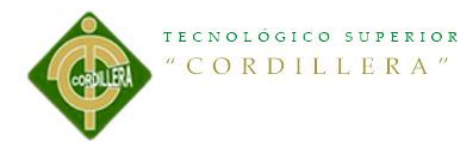

en los tipos. Si queremos aportar una tipografía más original o poco vista, pero con poca legibilidad, deberemos hacer un uso racional de ella, aplicándola en textos poco extensos. Cuando seleccionemos este tipo de letra deberemos evaluar que esté acorde con el contenido general o el estilo de la publicación ya que las tipografías "decorativas" o con una fuerte personalidad caracterizan excesivamente el diseño.

Con respecto al cuerpo tipográfico con el que trabajaremos, debe buscarse una armonía entre ese tamaño, junto con el interlineado y la longitud de las líneas de las columnas. No olvidemos que aunque estemos hablando de un tamaño tipográfico o cuerpo, no todas las letras tienen la misma medida, ya que esto depende de la altura de la x. A mayor altura de la x mayor legibilidad tipográfica.

Cuando estamos hablando de un bloque de texto deberemos decantarnos por una medida tipográfica que estará entre 8 y 11 o 12 puntos, dependiendo de la letra elegida y el destinatario. A partir de la elección del cuerpo de texto, deberemos determinar el interlineado que debe facilitar al lector el salto de una línea a otra sin distracciones ni confusiones, para ello lo normal es que el interlineado sea unos puntos mayor que el tamaño tipográfico que estemos utilizando (un 20% más del tamaño del tipo) , indicándose de la siguiente forma: 8/10 o 10/12, que indica un tamaño tipográfico de 8 con un interlineado de 10 o un tamaño de 10 con un interlineado de 12.

Dos cosas deberemos considerar en cuanto al interlineado: que la medida de éste será diferentes en las columnas que sean más anchas, ya que requieren un mayor interlineado para seguir manteniendo la legibilidad tipográfica. Y otro punto a considerar es con respecto a la medida de los titulares (36 puntos o más) que en este

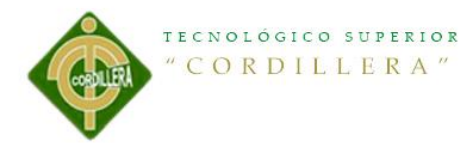

caso el espacio entre líneas debería reducirse en proporción al aumento del tamaño del punto.

Otro de los elementos a determinar será la anchura de la columna, que evidentemente debe seguir en relación con los elementos anteriores para buscar esa armonía de legibilidad tipográfica. Lo normal es que las columnas tengan un ancho que puede ir de sesenta a setenta caracteres.

Otros factores a establecer o que pueden ser modificados son el set o el espaciado entre pares de letras y, sobre todo, el Track o espaciado entre palabras que tradicionalmente ha sido utilizado por los tipógrafos para alterar la densidad visual del texto. Estos dos conceptos puede verlos.

Para romper la monotonía tipográfica o la textura que creamos mediante el texto y aplicado a ciertos detalles, podremos jugar con el interletraje de una determinada frase o un elemento tipográfico (un titular, numeración, nombre de capítulo...) haciendo que sea mayor o menor.

Cuando forzamos un interletraje aumentándolo podremos conseguir un aspecto de mayor ligereza y elegancia, que puede acrecentarse si el tipo utilizado tiene un grosor fino, creando un efecto delicado. Cuando lo forzamos el interletraje en sentido negativo la textura tipográfica puede convertirse casi en una masa de color, que utilizado con moderación y siempre teniendo en cuenta la legibilidad, podrá crearnos una sensación de continuidad y de urgencia.

Cuando hayamos determinado estos factores obtendremos una mancha tipográfica o también denominado "color tipográfico" que nos proporcionará una textura formada por el texto de la página y que será en mayor o menor medida denso o gris

**<sup>&</sup>quot;Diseño de una guía turística de los principales lugares, atractivos y ancestrales del cantón Latacunga ubicado en la provincia de Cotopaxi."**

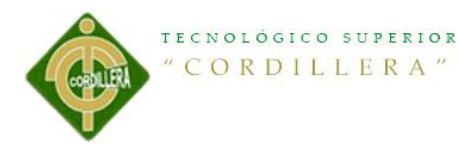

dependiendo de lo "apretada" que esté la tipografía en el bloque. Podemos hacer una prueba que será alejar la hoja impresa y ver la tonalidad que nos da, si es excesivamente negro el bloque, quizás sería conveniente que ajustásemos algunos de los factores como el interlineado y buscar, si es que es lo que queremos, un flujo tipográfico "armónico".

En algunos elementos tales como titulares o capitales, puede que optemos por soluciones más creativas como la utilización de elementos superpuestos para dar un aspecto visual de diferentes planos en el mismo diseño o transparencias. Esto siempre deberemos hacerlo buscando un juego de contrastes que nos permitan seguir manteniendo una cierta legibilidad y como un recurso más que no termine cansando al lector. También puede que queramos romper las estructuras rígidas de los bloques de textos y que busquemos otras posibilidades que den como resultados bloques deformados o líneas que sean casi más gráficas que tipográficas. Este tipo de recursos pueden ser utilizados, pero siempre que no lo hagamos de forma extensiva o en bloques demasiado largos.

#### **5.1.3 Formatos en diseño Editorial.**

Definiremos el formato como el tamaño del área que tenemos para realizar una composición, es decir para diseñar.

En el aspecto Editorial hay ocasiones en las que el formato puede ser elegido por el diseñador, lo que le da muchas posibilidades a la hora de componer. Pero en la mayoría de las ocasiones, esto no sucede, y el espacio o formato está predefinido, lo que obliga al diseñador a adaptarse a dicho formato. De cualquier forma, la composición o ubicación de los elementos, deberá hacerse en coherencia con el

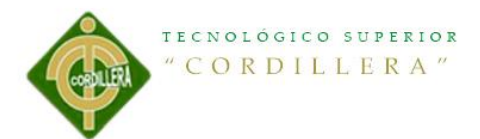

formato. Un aspecto que debemos tener en cuenta dentro de los formatos es el margen, es decir el espacio en blanco que rodea la composición. Dependiendo del tipo de trabajo que estemos realizando el margen tendrá una función diferente.

- Por ejemplo, si lo que estamos haciendo es el diseño de un libro, los márgenes pueden tener una doble misión.
- Por un lado estética, dejando un margen blanco en los extremos (superior, inferior, derecho e izquierdo) de la composición para que esta sea más clara y agradable de leer
- Por otro lado práctica, ya que los márgenes pueden servir para facilitar la encuadernación del libro.

A su vez los formatos se pueden dividir en diferentes estructuras:

- 1. Formatos de una columna, suele emplearse para libros, mostrando solo texto, una imagen acompañada de texto, o solo imagen.
- 2. Formatos de dos columnas, ofrece más posibilidades para combinar textos e imágenes.
- 3. Formatos de tres columnas, también ofrece muchas posibilidades con respecto a la combinación de imágenes y textos de diferentes tamaños.

4. Formatos de cuatro columnas, se suele utilizar en periódicos y revistas, ya que facilita la composición cuando se trata de mucho texto. En cualquier caso hay que tener en cuenta el tamaño de las columnas, ya que condicionará el tamaño de la tipografía.

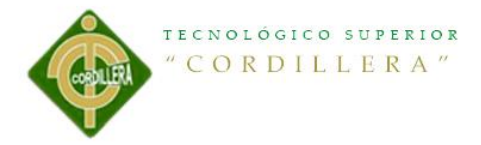

# **5.1.4 Combinar imágenes y tipografía**

En esta parte veremos cómo trabajar el texto junto con las imágenes así como algunas "intervenciones" y relaciones especiales que puede establecer un elemento con el otro.

Mediante la fotografía o las ilustraciones conseguiremos establecer una serie de puntos de atención que aportarán color, texturas, dinamismo q son los elementos de más inmediata comunicación. Para la comunicación publicitaria será casi imprescindible su utilización. La ilustración puede ser más eficaz cuando se trata de transmitir ideas, mientras que la fotografía es más literal.

En la maquetación de textos e imágenes podemos seguir una pauta rígida que nos ajuste tanto un elemento como el otro a la retícula base o la la línea de base, ya que muchos programas de composición lo realizan de forma automática. Aunque lo normal será que luego tengamos que ajustar las imágenes con respecto a algunas líneas de texto o a los pies de foto.

Deberemos cuidar la retícula con respecto a las imágenes, ya que la mayor importancia visual la tienen éstas y su disposición dentro de la página condicionará el orden de lectura, el recorrido visual y la atención del lector. Lo normal es que una vez que tengamos los tamaños de las imágenes con las que tengamos que trabajar, ajustemos la retícula y las columnas que la componen, ya que en muchos casos nos encontraremos con el impedimento por parte de nuestro cliente de modificar el tamaño de éstas imágenes; además en otros casos la adaptación de las imágenes a los formatos de nuestra retícula serán imposible o difíciles de realizar sin tener pérdida de proporciones o encuadres.

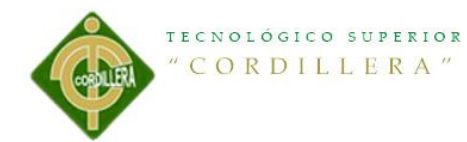

Otra posibilidad que se ha generalizado desde que el diseñador utiliza herramientas informáticas es la de que las imágenes rompan la estructura rígida establecida por la retícula y las imágenes se inserten dentro de los propios bloques de textos de una forma más libre, giradas, contorneadas o atravesando diversos bloques de texto y siendo contorneadas por las propias líneas de los párrafos en los que se inserta. El contorneo debe ser en este caso lo suficientemente amplio como para que deje suficiente aire o espacio de reserva entre la imagen y las líneas que están alrededor, asimismo como cualquier otro elemento que se contornee las columnas deben ser suficientemente anchas como para que lo permitan y no queden espacios de la columna/s demasiado/s pequeño/s.

El espacio reservado es el espacio que se ajusta entre el texto y los lados de la caja de éste que lo contiene cuando estamos poniendo una imagen o ilustración o cuando introducimos un corondel junto a esa caja de texto. Corondel: Línea fina que separa dos columnas en sentido vertical. En separaciones con blanco únicamente se denomina Corondel ciego.

En muchas publicaciones, se utiliza un espacio reservado de 3 o 4 puntos, que tendrá que ser doble cuando la caja tiene un fondo de color.

La mayoría de las publicaciones siguen unas pautas ya establecidas en el diseño editorial y no se apartan de las reglas, pudiendo resultar correctos aunque no especialmente interesantes desde el punto de vista del diseño. Alejarse de las pautas tiene un riesgo y es que el resultado puede ser realmente interesante o un verdadero desastre. Pero el riesgo es la única forma de conseguir resultados diferentes.

La monotonía que puede dar la utilización del texto, puede ser compensada cuando comenzamos a combinar el texto con la/s imagen/es de distintas formas, obteniendo

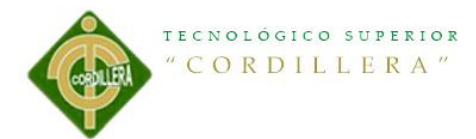

resultados que pueden ser sorprendentes y llegando a ofrecer al lector distintas experiencias sensoriales de diversa índole. Asimismo el texto también puede tener un uso más gráfico que textual, jugando con tamaños tipográficos inusuales o girados con respecto a la horizontal, con respecto a esto último indicaremos que cuando giramos un texto o una ilustración deberemos seguir una norma para no dar una sensación de desorden, siendo importante que uno o dos de los vértices del elemento girado esté en contacto con una línea base o con la guía.

### **Cita2:**<http://html.rincondelvago.com/diseno-editorial.html>

**Cita3:**[http://www.buenastareas.com/ensayos/Que-Es-Dise%C3%B1o-](http://www.buenastareas.com/ensayos/Que-Es-Dise%C3%B1o-Editorial/101952.html)

[Editorial/101952.html](http://www.buenastareas.com/ensayos/Que-Es-Dise%C3%B1o-Editorial/101952.html)

### **5.1.5 Reglas para hacer diseño editorial**

El diseño editorial es una de las ramas más completas en el diseño gráfico. Requiere no solamente de una buena dosis de creatividad, sino conocer la técnica en la que se va a producir, saber aplicar nuestro idioma y cómo generar un archivo original que sea lo más amigable posible para producción.

Sea desde un folleto hasta un libro de arte, resulta básico conocer las reglas, dominarlas y aplicarlas. Seguramente habrá más, pero con base en la experiencia obtenida en estos años, las englobo conceptualmente para su correcta aplicación en cualquier producto editorial, reduciendo riesgos, tanto en la comunicación, como en la parte de producción.

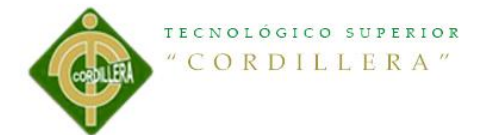

### **1. Lee lo que diseñas.**

Parecerá muy obvio, pero es fácil detectar cuando se diseña un texto sin conocer la parte sensible de la información. En publicaciones cortas como folletos o revistas, leer los textos nos permitirá saber dónde cortar columnas, hacer tablas o apostilas, entender el lugar donde deben ser colocadas y dar dinamismo y orden de lectura. Lo mismo aplica en libros que no sean de texto corrido (como las novelas, por ejemplo) y que en lo posible se empata o complementa el contenido con la parte gráfica.

Además, leer un texto nos permitirá adentrarnos en el tema de lo que diseñamos y podremos tomar decisiones creativas que incluso puedan llegar a alterar los textos en pro de una comunicación más efectiva.

### **2. Haz la letra chiquita**

Si vas a aplicar un diseño en un tamaño carta, seguramente despliegas la hoja de tal forma que se acople al tamaño del monitor. Entonces, cuando comienzas a usar tipografía dejas el tamaño que viene por omisión —que es de 12 puntos— porque lo alcanzas a leer perfectamente. Sin embargo, al momento en que imprimes tu diseño te das cuenta que la tipografía es grande. Este tema es muy recurrente en temas de producción. Una letra demasiado grande no solo ocupa mucho espacio, sino reduce el ancho de las columnas provocando surjan balazos en la mancha tipográfica con facilidad y muy difíciles de maniobrar, además de minimizar la libertad de aplicación de otros elementos en la misma página.

Lo más recomendable, es una vez seleccionada la tipografía a utilizar, imprimir una hoja con párrafos compuestos en diferentes tamaños (de 6 a 12 puntos, y luego de 14, 16, 18, 21, 24 y 36 para los títulos, subtítulos y balazos). Puedes hacer el mismo

**<sup>&</sup>quot;Diseño de una guía turística de los principales lugares, atractivos y ancestrales del cantón Latacunga ubicado en la provincia de Cotopaxi."**

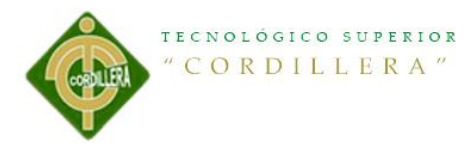

ejercicio con distintas interlíneas para entender cómo se comporta la mancha en cada combinación de fuente-tamaño-espaciado.

El tamaño de 12 puntos se usa en libros de texto infantiles y de texto corrido; para libros con textos cortos puede usarse en una escala de 10 a 12 puntos y para folletería y revistas los tamaños son mucho más pequeños, a veces desde los 7 hasta los 10 puntos, siendo 9 el más común.

Dependiendo del texto también es el tamaño de la fuente. Una misma letra en Helvetica o Garamond puede presentar enorme diferencia, como en la siguiente imagen.

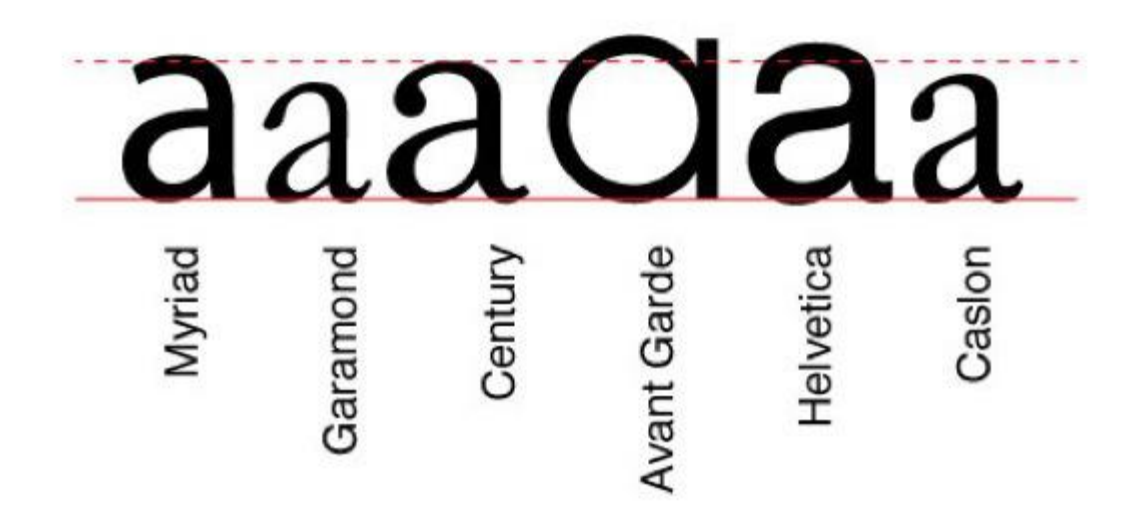

**Ilustración 1 Tipografía**

En este ejemplo se muestran diferentes especímenes de la letra *a*, todas compuestas al mismo tamaño pero en diferentes fuentes. Es muy notoria la diferencia de tamaños que hay entre ellas. Esta diferencia se da principalmente por el eje *x*, que es el que marca la altura de la fuente.

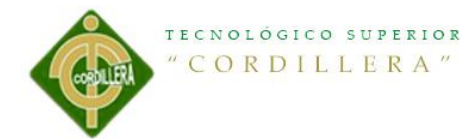

#### **3. Comienza tu archivo final como original mecánico**.

Un caso típico: el proyecto está un día atrasado porque le han hecho correcciones de último momento y la imprenta no deja de llamar presionándote para que lo entregues a producción. Una vez aprobado comienzas a convertirlo en original mecánico, le pones los rebases, revisas los tamaños y resolución de las imágenes, terminas los folios y lo envías a producción en menos de media hora. Cuando sale impreso te das cuenta que hay elementos a los que se te pasó aplicar los rebases.

Eso es un problema grande que tiene muchas explicaciones no tanto relacionadas con tus conocimientos sobre como armar un original mecánico. El problema es que cuando lo hiciste, el tiempo lo tenías encima así como la presión constante de tu jefe y la imprenta. Pocas veces tenemos oportunidad de dar una última revisión lo suficientemente consciente, porque además hemos visto demasiado el proyecto y por lo mismo, los errores no saltan fácilmente a nuestra vista.

El mejor consejo para esto es que desde el principio trates tu archivo final como si ya estuvieras armando un original mecánico. Dedícate a hacer los rebases correspondientes y a revisar las imágenes desde que comienzas a aplicar el diseño, de esta forma reduces considerablemente el margen de error producido por la presión el día de la entrega.

### **4. Mantén un solo estilo.**

Este es un descuido recurrente, especialmente cuando manejas textos independientes o que se encuentran separados por imágenes de forma reiterativa. Para lograr mantener un estilo único es necesario realizar un planteamiento claro del diseño antes de ejecutarlo. Seleccionar la tipografía cuidadosamente y el formato de los textos: tamaño, interlínea, alineación, si llevará cortes de palabra, kerning y tracking.

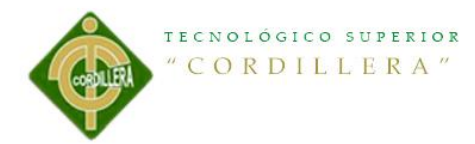

También es importante que plantees el espacio entre párrafos y combinarlo con sangrías (excepto en el primer párrafo del texto, que nunca lleva). Si usas un espacio grande, entonces suprime las sangrías y si no dejas espacios entre párrafos, entonces sí colócala, preferentemente de un cuadratín, es decir, del mismo tamaño de la tipografía que estás usando. El secreto es la constancia en todos estos aspectos a lo largo de tu publicación.

Además, una de las cosas que recomiendo es minimizar el número de fuentes. Realmente puedes plantear el diseño de una revista pensando en una sola fuente con sus respectivas variantes— y cambiarla en los títulos, subtítulos, balazos, tablas y textos alternos. Dicho en otras palabras, puedes hacer una publicación usando solo Frutiger, por ejemplo, y que no se sienta repetitivo o aburrido, solo es cuestión de creatividad.

Cuida igualmente el ancho de las columnas. Aunque las cajas de textos sean móviles, el ancho de una columna te ayudará a dar uniformidad al diseño.

#### **5. Cuida tu ortografía**

Siempre he dicho que un diseñador serio sabe ortografía. Si la tuya es mala siempre estarás expuesto a correcciones vergonzosas. Y peor aún, si no hay alguien que revise tus trabajos antes de producirlos, a la vergüenza se sumarán problemas muy graves con tus clientes así como críticas brutales de los usuarios finales. Un diseñador no puede darse el lujo de tener mala ortografía, de no conocer las reglas más elementales del español así como los estilos de redacción.

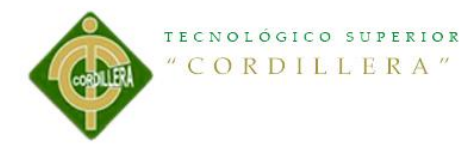

¿Cómo puedes mejorar tu ortografía? Lo mejor es leyendo, es la forma más rápida e intuitiva. Un curso de ortografía te servirá para resolver situaciones muy complicadas. Además siempre es importante tengas tu diccionario a la mano o bien, un acceso directo a algún diccionario en línea, como la Real Academia Española [\(www.rae.com\)](http://www.rae.com/).

### **6. Usa el programa correcto**

Importar imágenes en Illustrator 88 era una misión imposible, lo mismo escribir texto en Phosothop 3.0 o hacer una imagen vectorizada en QuarkXPress o PageMaker. Con el paso del tiempo los programas se han robado ideas entre sí y comparten ya muchas herramientas comunes (tiene mucho que ver que todas, excepto QuarkXPress pertenecen a Adobe), de tal forma que cada día se vuelve más fácil independizarse de los demás programas. Aun así, cada uno conserva en su base de trabajo elementos que los definen y especializan para ejecutar ciertas tareas.

Es muy importante la decisión del programa a utilizar para ejecutar cualquier diseño. Un folleto de cuatro páginas se puede hacer en Illustrator o InDesign. Si no hay demasiados textos o imágenes nos inclinaremos por el que mejor dominemos, pero si son 12 páginas, con muchos textos y fotos en alta resolución, hacerlo en Illustrator tendrá como consecuencia un archivo muy grande, lento y con más dificultad para darle salida en pre-prensa. Peor aún si lo hacemos en un solo lienzo utilizando una capa o layer diferente para cada página (los layers no sirven para eso).

Utilizar el programa correcto es importante para trabajar más rápido, con mayor facilidad y reducir errores y complicaciones de producción. En diseño editorial no hay muchas opciones: InDesign o QuarkXPress para publicaciones que impliquen

**<sup>&</sup>quot;Diseño de una guía turística de los principales lugares, atractivos y ancestrales del cantón Latacunga ubicado en la provincia de Cotopaxi."**

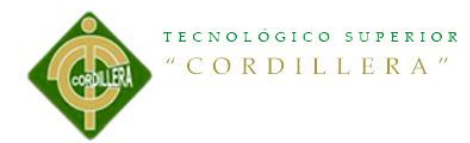

manejo de texto y muchas imágenes, Illustrator o CorelDraw! para productos editoriales pequeños como folletos en formato tríptico, por ejemplo, carteles o papelería, además de desarrollo de ilustraciones a base de vectores y Photoshop para imágenes con base en pixeles, como carteles, folletos de una sola cara y que no impliquen demasiadas cajas de texto.

### **7. Boceta**

Llevamos más de 20 años diseñando en computadoras, lo cual implica que las nuevas generaciones se van alejando poco a poco de los sistemas tradicionales de diseño. Actualmente, en todas las universidades del mundo se hace la aclaración que las computadoras son la herramienta para la ejecución de ideas que nacen de nuestra mente, sin embargo, en la realidad es muy complicado desligarse de esta concepción. Cada vez son menos los estudiantes que bocetan antes de sentarse frente al ordenador, lo cual denigra la labor del diseño como una industria.

Bocetar tiene la ventaja de la ocasión: detener el auto en cualquier lado para plasmar una idea en una libreta o bien, experimentar rápidamente ideas o conceptos, además que nos ayuda a diseñar sin la predisposición de una herramienta preconcebida en cualquier programa.

#### **8. Cuida las manchas tipográficas**

La Biblia de Gutenberg, el primer libro impreso, tenía como característica una marcha tipográfica uniforme y muy estética. Con el paso del tiempo, los tipos de letra se han adelgazado y limpiado. Los pesados y complicados remates se convirtieron en patines, que cada vez se hicieron más discretos hasta que hoy han desaparecido en más de la mitad de las fuentes que existen. Con ello, crear una

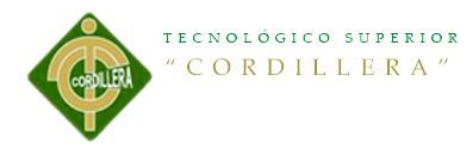

mancha tipográfica efectiva se ha vuelto más difícil, ya que especialmente en las composiciones justificadas a ambos lados, se tienden a abrir espacios que perforan la mancha tipográfica.

Controlarlos implica un conocimiento y sensibilidad especial sobre la tipografía. Saber ajustar el espacio entre palabras, el interletraje y los guiones para partir palabras implica un trabajo crítico. Cada vez más se adopta la justificación a la izquierda para evitar estos defectos, especialmente por la movilidad que implican los textos en internet, sin embargo, es necesario siempre dominar este arte.

### **9. No uses copy/paste**

Tanto Illustrator como InDesign tienen dos formas de importar imágenes: la primera es como un liga, es decir, colocar un previo de la imagen para que se pueda visualizar en el documento, pero que forzosamente está ligada al archivo de la imagen original y la otra, que cada vez usan más los estudiantes y contemporáneos, que es seleccionar la imagen en Photoshop y transportarla al documento con copiar/pegar o copy/paste, como se le conoce comúnmente.

En un principio resulta muy cómodo, pero si se debe regresar al programa original para hacer algún retoque o corrección no es posible, solo a través de repetir la misma acción de vuelta, lo que va en detrimento de la calidad de la imagen. Además esto hace que el proceso de pre prensa se complique, ya que no se puede comprobar la resolución correcta de las imágenes a través de los sistemas que alertan cuando hay un error (como Preflight).

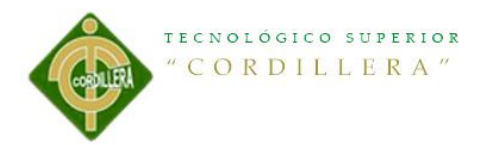

Finalmente, usar este método nos delata la falta de cuidado en detalles como manejo del color, puntos por pulgadas (dpi) y el formato de color. Como lo explicamos en el punto 3, hacer de nuestro original un original mecánico es importante desde un principio.

### **10. Jerarquiza**

El diseño editorial podemos llevarlo a dos niveles distintos: el primero es para llamar la atención del lector e interesarlo en el tema y el segundo, para dar confort y dinamismo a la lectura. No siempre van juntos. En el artículo de una revista, por ejemplo existen casi siempre 3 niveles de lectura: el primero es la portada del artículo, que por lo general se compone por el título y una imagen. En segundo lugar está el balazo de introducción al texto, así como los demás regados por todo el artículo y finalmente, el texto general.

La finalidad de esto es que primero cachemos al lector cuando hojea la revista en este artículo específico. Si la imagen y el título le son atractivos automáticamente pasará al segundo nivel que es leer los balazos del artículo. Hasta este punto el diseño editorial se comporta como publicidad, en el sentido que podemos jugar con los textos, colores, alineaciones, imágenes y más. Finalmente, si al lector le sigue interesando el tema, pasará al tercer y último nivel, que es permitir que la lectura del contenido se pueda desarrollar con comodidad. En este punto el diseño editorial se torna más formal en todas sus reglas y normas, ya que no es necesario seguir llamando la atención del lector.

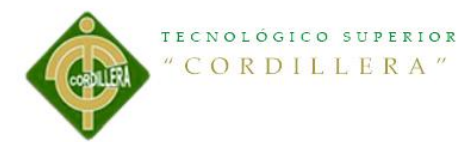

Supongo este ejemplo ilustra que el diseño editorial se compone por diferentes niveles de lectura. Saber encontrarlo y dominar cada uno como resultado un diseño editorial exitoso.

Se pueden generar sin problemas más reglas o se pueden desprender libros completos de cada uno de estos temas. El afán aquí no es otro sino mostrar temas relevantes que me toca ver seguido en la aplicación del diseño editorial.

**Cita4:**[http://dlifer.wordpress.com/2011/07/21/10-reglas-para-hacer-diseno-editorial-](http://dlifer.wordpress.com/2011/07/21/10-reglas-para-hacer-diseno-editorial-2/)

[2/](http://dlifer.wordpress.com/2011/07/21/10-reglas-para-hacer-diseno-editorial-2/)

# **5.1.6 Reglas tipográficas básicas que es interesante recordar:**

1. No abusar de las tipografías

La tipografía puede aportar un gran valor a un diseño, pero en generalmente esto se consigue con una tipografía "muy bien elegida" más que con el uso de muchas tipografías diferentes en un mismo diseño.

El uso de varias tipografías, produce que al usuario le resulte difícil fijar su atención en ningún punto concreto del diseño, podríamos decir que "se despista". Por ello, la primera regla:

¡Cuántas menos tipografías necesites para mostrar el mensaje, mucho mejor!

# 2. Cuidado con los efectos

Tendemos a emplear muchos efectos para intentar que el mensaje se muestre con más claridad y en la mayoría de ocasiones conseguimos el efecto contrario.

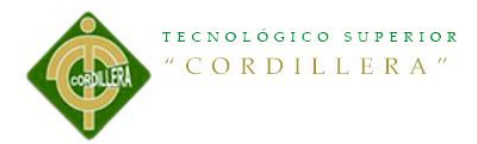

Usar **negritas**, subrayados, MAYÚSCULAS, etc. Es un recurso muy valioso, pero el abuso de esto produce que el usuario no sea capaz de identificar la parte "verdaderamente importante del texto". Aquí va la regla número 2:

"Una tipografía bien utilizada consigue atraer la atención del usuario de un modo más eficaz que un texto escrito íntegramente en mayúsculas"

### 3. Ayudar a la legibilidad

Debemos prestar especial atención a la composición del texto: espaciado entre las letras y con el resto de palabras (tracking y

kerning).

Los espaciados automáticos de cada tipografía suelen ser acertados pero podemos "jugar" con ellos para conseguir un efecto diferente siempre que respetemos unos principios estéticos y de legibilidad adecuados.

"Jugar con el tracking y el kerning está bien, pero con prudencia"

#### 4. No olvidemos el formato

En el caso de una línea de texto o un párrafo pequeño no es necesario, pero en el caso de textos más largos, aplicar un formato correcto es imprescindible.

Dividir el texto en fragmentos  $\rightarrow$  hará que resulte más sencillo y "apetecible" de leer Ordenar los fragmentos, de modo que mantengan una estructura lineal, sin cortes ni elementos que obstaculicen la lectura → ayudará a una correcta lectura secuencial Debemos realizar una maquetación acorde al dispositivo de destino: ancho de columnas y tamaño de letra y párrafos.

Siempre que sea posible, ofrecer la posibilidad al usuario de adaptar el tipo y tamaño de la letra (páginas web, documentos digitales)
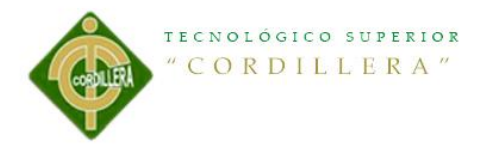

#### 5. Revisar la ortografía siempre

Este punto puede parecer absurdo ya que se trata de algo muy evidente, pero resulta sorprendente el número de ocasiones en las que un texto aparece mal escrito en prensa o cualquier medio publicitario, por eso:

Revisar la ortografía siempre, siempre, siempre!

**Cita5:**[http://www.slideshare.net/JuanCarlosHerreraMoreno/savedfiles?s\\_title=](http://www.slideshare.net/JuanCarlosHerreraMoreno/savedfiles?s_title=el-uso-correcto-de-la-tipografa-para-un-diseo-eficaz&user_login=Paty_j_g) [el-uso-correcto-de-la-tipografa-para-un-diseo-eficaz&user\\_login=Paty\\_j\\_g](http://www.slideshare.net/JuanCarlosHerreraMoreno/savedfiles?s_title=el-uso-correcto-de-la-tipografa-para-un-diseo-eficaz&user_login=Paty_j_g)

## 5.1.7 Tipografía

En diseño gráfico elegir la tipografía idónea tiene la misma importancia que elegir los colores, las imágenes o el formato de un trabajo gráfico. La elección de una tipografía u otra debe estar basada en criterios estéticos y funcionales y adecuados al contenido y propósito general de cada proyecto gráfico. Elegir una u otra tipografía cambiará completamente el aspecto y resultado final de tus diseños, por esta razón no deberás elegir una tipografía guiándote únicamente por tus gustos personales. En este post te damos pautas para que puedas escoger correctamente el tipo de letra que mejor se adapte a cada uno de tus diseños gráficos.

Las tipografías pueden expresar estados de ánimo, emociones, estilos de vida, asociarse a períodos históricos concretos o a productos y marcas conocidas. Pueden ser comprimidas, expandidas, angulosas, redondas, refinadas, simples, modernas, elegantes, agresivas… y en función de los demás elementos de diseño gráfico a los que acompañen transmitirán sensaciones y mensajes muy distintos.

Una buena tipografía ayuda a comunicar la imagen que deseamos en una identidad corporativa, refuerza el diseño de un folleto o un cartel, contribuye a mejorar la legibilidad de un libro y en ocasiones puede constituir el único elemento de diseño

**<sup>&</sup>quot;Diseño de una guía turística de los principales lugares, atractivos y ancestrales del cantón Latacunga ubicado en la provincia de Cotopaxi."**

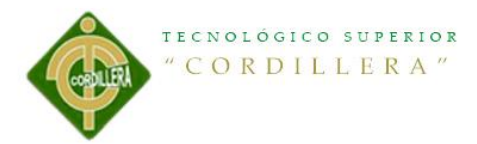

gráfico, como ocurre en muchas portadas y portadillas de libros o en algunos tipos de carteles y pancartas.

5.1.8 Aspectos que influyen en la elección de la tipografía

La audiencia a la que te diriges. El tipo de letra y el diseño en general deberá ser acorde a los gustos del público al que quieras llegar, no es lo mismo diseñar y escoger tipografías para gente joven, mayores, personas de gustos tradicionales o gente moderna.

El tipo de texto. La tipografía que escojas deberá estar en consonancia con el mensaje que se comunique y el tipo de letra variará según se trate de textos informativos, educativos, promocionales, divertidos.

Las imágenes que acompañan al texto. A veces una fuente tipográfica puede escogerse en función de la estética y el estilo de las imágenes a las que acompaña.

La extensión del texto y la cantidad de espacio disponible. En textos muy largos deberás elegir tipografías que no cansen al lector, si tienes poca cantidad de espacio disponible tendrás que escoger algún tipo de letra comprimida que se lea bien pero ocupe poco. Aprovecha los titulares, subtitulares y portadillas para usar fuentes más estéticas y originales.

El soporte en el que se empleará la tipografía. No es lo mismo elegir un tipo de letra para un libro, un cartel, un envase, un logotipo o una página web. Si por ejemplo vas a escoger la tipografía para un libro deberás fijarte que tenga buena legibilidad y que incluya negritas, cursivas, versalitas, mayúsculas, acentos, números… Si la tipografía es para usar en el titular de un cartel o en el diseño de un logotipo primará más la estética.

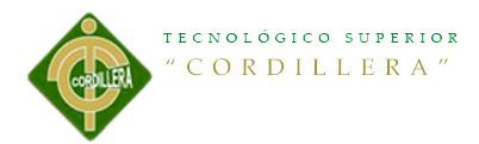

El aspecto general del diseño gráfico. La tipografía se convierte en un elemento más de diseño gráfico y se eligen unos tipos de letra u otros con la intención de reforzar aspectos concretos del diseño gráfico o bien se juega con las tipografías como elemento dinámico y rompedor.

#### 5.1.9 Claves para elegir la tipografía correcta

Vigila la correcta relación entre tamaño de letra, ancho de columna e interlineado. Si varía una de las tres cosas tendrás que adaptar las otras dos para que la proporción sea siempre la adecuada y no cansar al lector. Un tamaño entre 8 y 11 puntos es ideal para una buena legibilidad de los textos. El correcto espaciado entre letras y palabras también es importante, ya que las tipografías demasiado comprimidas o muy expandidas cansan más y se leen peor, pero pueden funcionar bien en pequeños bloques de texto o para pies de fotos. La longitud ideal de línea es la que contiene entre 60 y 65 caracteres.

Ten en cuenta el contraste de color entre las letras y el fondo, a menor contraste menos legibilidad. La mejor combinación en cuanto a legibilidad es el texto negro sobre fondo blanco. El texto negro sobre fondo amarillo se lee bien de lejos, con letras grandes y en textos breves. Los textos en blanco sobre fondo negro se leen peor y cansan la vista, si los usas hazlo en textos cortos, con tipografías muy legibles y en un tamaño mayor y más grueso que el de los textos en negro sobre fondo blanco. Los textos en color rojo o naranja cuesta leerlos pero puedes usarlos en titulares y rótulos en los que quieras llamar la atención.

No combines más de dos tipos de letra. Aunque tipografías muy diferentes bien combinadas pueden generar contraste y diseños atractivos y dinámicos, utilizar muchos tipos de letra en un mismo trabajo genera confusión y desorden. Si necesitas

**<sup>&</sup>quot;Diseño de una guía turística de los principales lugares, atractivos y ancestrales del cantón Latacunga ubicado en la provincia de Cotopaxi."**

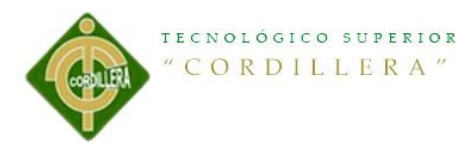

más variaciones tipográficas consíguelas jugando con los tamaños de letra, el color, los espacios y la dirección del texto, pero no atiborres tu diseño con muchas tipografías diferentes.

Utiliza con moderación las mayúsculas, versalitas, negritas y cursivas. Están bien para destacar palabras concretas o enfatizar una frase, pero usadas en exceso perjudican la legibilidad y el diseño.

**Cita6:**[http://uzkiaga.com/blog/diseno-grafico/como-elegir-tipografias-en-diseno-](http://uzkiaga.com/blog/diseno-grafico/como-elegir-tipografias-en-diseno-grafico)

[grafico](http://uzkiaga.com/blog/diseno-grafico/como-elegir-tipografias-en-diseno-grafico)

## **5.2 Descripción de la herramienta**

Para la realización de este proyecto hemos utilizado los programas claves de diseños grafico como es IllustationCS6, InDesignCS6 y PhotoshopCS6.

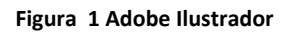

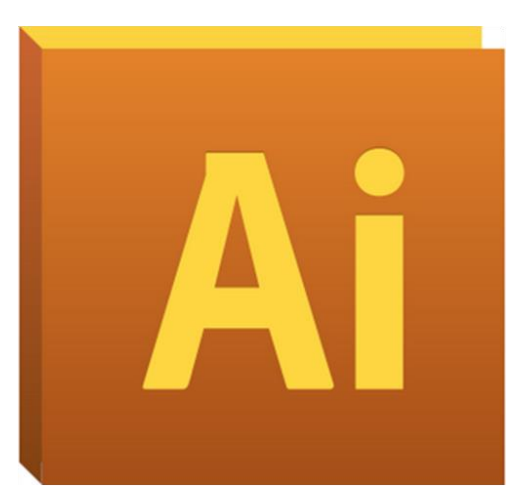

Adobe Ilustrador, es una aplicación en forma de taller de arte que trabaja sobre un tablero de dibujo, conocido como "mesa de trabajo" y está destinado a la creación artística de dibujo y pintura para ilustración.

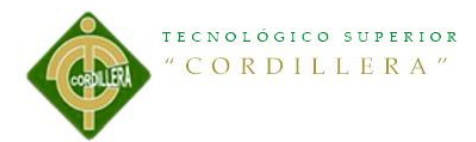

Definido en cierta manera el lenguaje gráfico contemporáneo mediante el dibujo vectorial.

Adobe Ilustrador contiene opciones creativas, un acceso más sencillo a las herramientas y una gran versatilidad para producir rápidamente gráficos flexibles cuyos usos se dan en (Maquetación - Publicación) impresión, vídeo, publicación en la web y dispositivos móviles.

En si el Adobe Ilustrador es una herramienta que nos permite crear gráficos, nos permite crear entre otras cosas logos y además papelerías de empresas.

Es una aplicación informática en forma de taller de pintura y fotografía que trabaja sobre un lienzo y que está destinado para la edición, retoque fotográfico y pintura a base de imágenes de mapa de bits.

#### **<http://eduardosoria1.blogspot.com/p/definicion-de-adobe-ilustrador.html>**

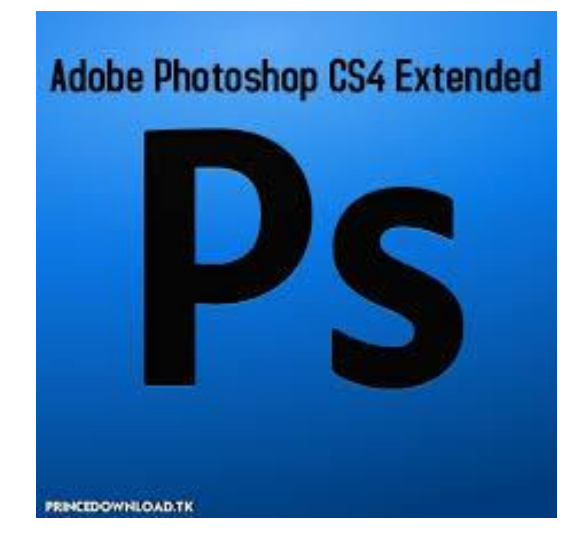

**Figura 2 Adobe Photoshop**

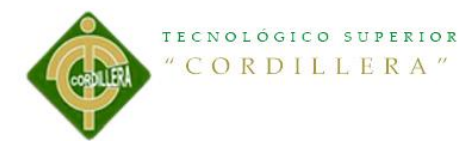

No estamos hablando de un simple programa de retoque fotográfico sino que también es utilizado como programa de diseño gráfico, ya que la combinación de sus herramientas y filtros puede dar lugar a un sinfín de creaciones artísticas y publicitarias.

Photoshop ofrece cientos de herramientas de gran calidad, con funciones y capacidades que van desde las marcas de agua digitales, automatización de tareas y procesos automáticos, hasta la habilidad de aplicar funciones de transformación, guías, cuadrículas configurables y mucho más.

Con Photoshop conseguirás, entre otras muchas cosas: - Corregir un mal enfoque o desenfocar una imagen para lograr un efecto - Trabajar una imagen en capas, variando una o varias de ellas, sin modificar el resto -Restaurar una imagen deteriorada

- -Convertir una foto en un dibujo
- Añadir texto a cualquier imagen, creando composiciones publicitarias
- Recortar una imagen mal encuadrada
- Cambiar el tamaño y resolución de las imágenes
- Aplicar filtros para modificar las imágenes otorgándoles movimiento o creando otros efectos

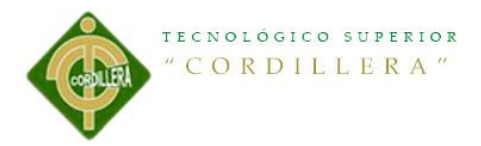

- Perder o ganar colores, pasar de blanco y negro a color y viceversa.
- Crear botones con diseños creativos para Internet

#### **http://armageddon-art.foroactivos.net/t869-photoshop-definicion**

**Figura 3 Adobe Indesing**

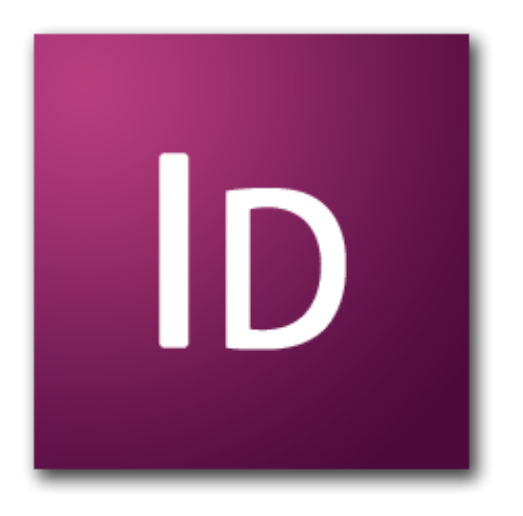

Adobe InDesign es un programa de software de publicación de escritorio que usan los periódicos y revistas para crear publicaciones en páginas. Las agencias de publicidad y otras personas también usan el programa para diseñar publicaciones como anuncios, folletos y boletines de noticias. Cuando introduces texto e imágenes en un documento, puedes ver cada letra e imagen y puedes hacer ajustes en ellos. Para ayudarte con estos ajustes, puedes mostrar los caracteres ocultos, casi 50 de ellos, para ver claramente dónde están colocados los espacios, tabulaciones, marcas de párrafo y otros caracteres.

#### **Cita7:**[http://www.ehowenespanol.com/programa-indesign-info\\_236698/](http://www.ehowenespanol.com/programa-indesign-info_236698/)

TECNOLÓGICO SUPERIOR "CORDILLERA"

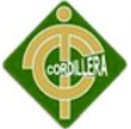

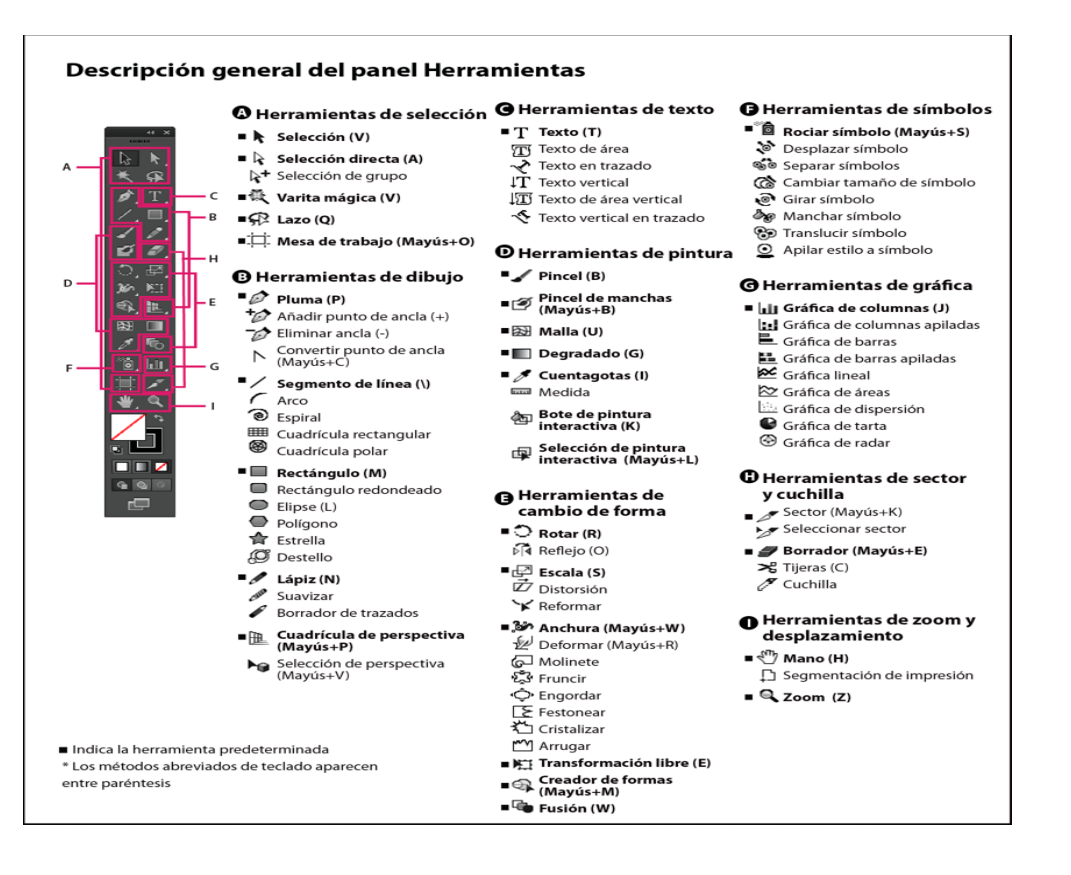

#### **5.3 Formulación del proceso de aplicación.**

Propósito del proyecto.

Para este proyecto el mayor propósito es fomentar más el turismo en nuestro país dando a conocer al cantón Latacunga como un lugar turismo en el Ecuador,

El cantón Latacunga tiene cultura, gastronomía, naturaleza, entre otros atractivos turísticos con lo cual está apto para brindar servicio al público en general con sus instalaciones mejoradas para el mayor confort de los visitantes turísticos.

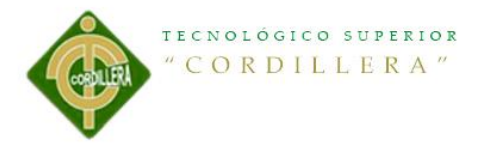

# Tipo de publicidad.

En este caso la publicidad será 360 con lo cuan daremos a conocer al público de la guía turística mediante TV.

Temática.

Mi proyecto se refiere a una guía turística en la cual se dará a conocer los lugares turísticos que tiene para ofrecer el cantón latacunga cuan la cual se lograra el mejoramiento de la situación económica en la población así podremos mejorar la estabilidad de cada individuo ya que la mejora será en general para el cantón.

## **Formato.**

10,5cm X 15cm

## **Número de páginas.**

28 paginas

**Desarrollo**

**Mapa de contenidos**

## **INDICE DE IMAGENES**

IMAGEN 1 IMAGEN 2 IMAGEN 3

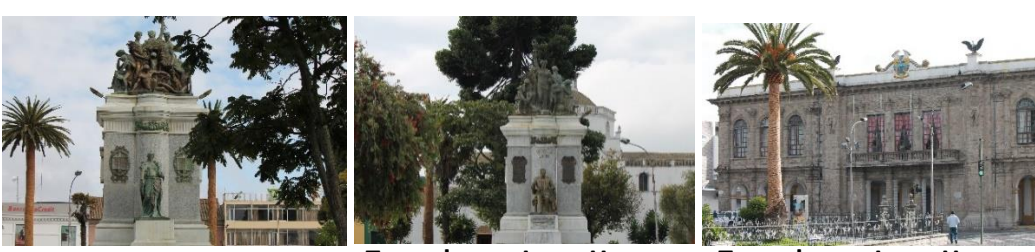

**Tomada por Juan Herrera Cámara canon Réflex T3i**

**Tomada por Juan Herrera Cámara canon Réflex T3i**

**Tomada por Juan Herrera Cámara canon Réflex T3i**

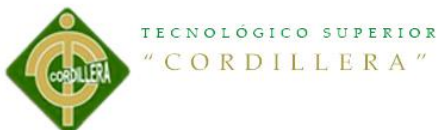

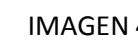

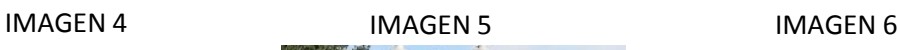

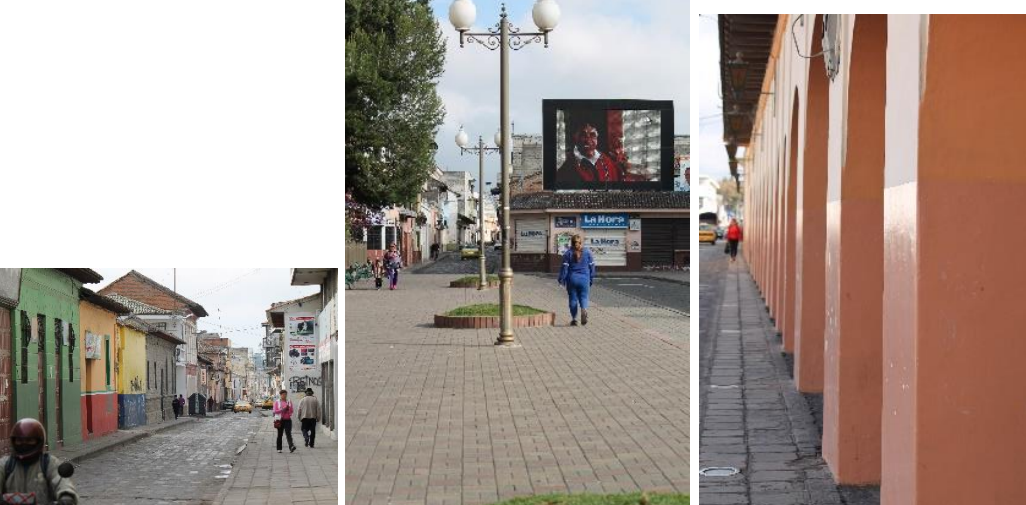

**Tomada por Juan Herrera Cámara canon Réflex T3i**

**Cámara canon Réflex T3i**

**Tomada por Juan Herrera Tomada por Juan Herrera Cámara canon Réflex T3i**

IMAGEN 7 IMAGEN 8 IMAGEN 9

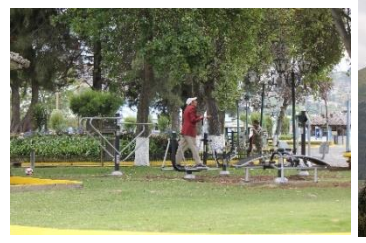

**Tomada por Juan Herrera Cámara canon Réflex T3i**

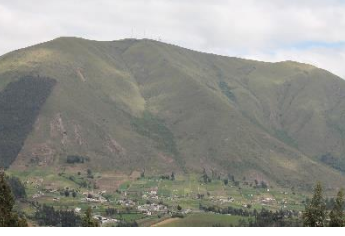

**Tomada por Juan Herrera Cámara canon Réflex T3i**

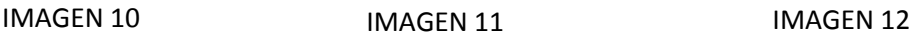

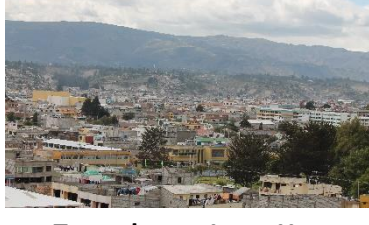

**Tomada por Juan Herrera Cámara canon Réflex T3i**

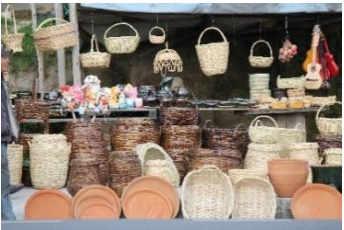

**Tomada por Juan Herrera Cámara canon Réflex T3i**

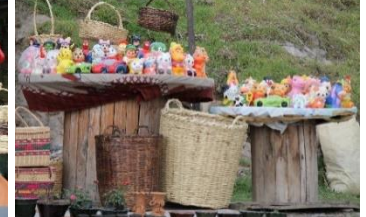

**Tomada por Juan Herrera Cámara canon Réflex T3i**

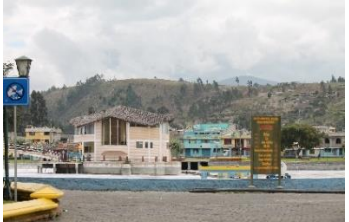

**Tomada por Juan Herrera Cámara canon Réflex T3i**

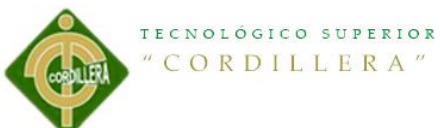

IMAGEN 13 IMAGEN 14 IMAGEN 15

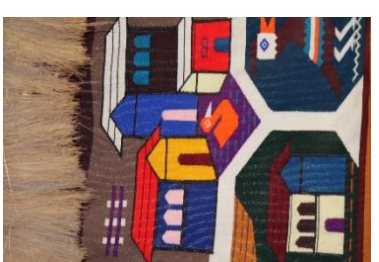

**Tomada por Juan Herrera Cámara canon Réflex T3i**

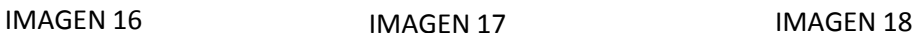

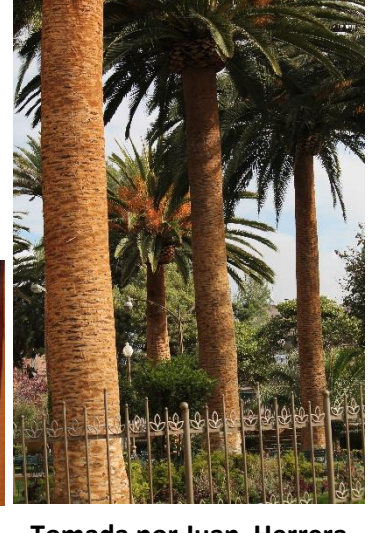

**Tomada por Juan Herrera Cámara canon Réflex T3i**

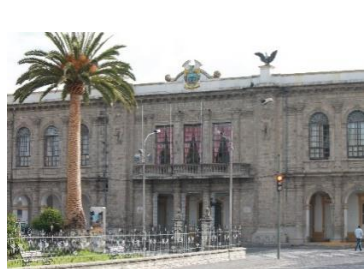

**Tomada por Juan Herrera Cámara canon Réflex T3i**

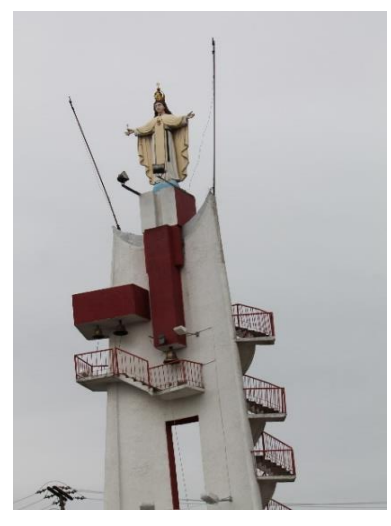

**Tomada por Juan Herrera Cámara canon Réflex T3i**

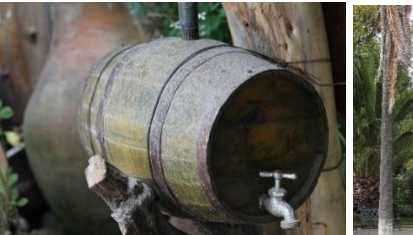

**Tomada por Juan Herrera Cámara canon Réflex T3i**

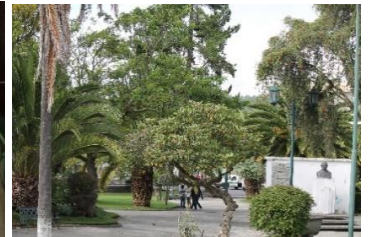

**Tomada por Juan Herrera Cámara canon Réflex T3i**

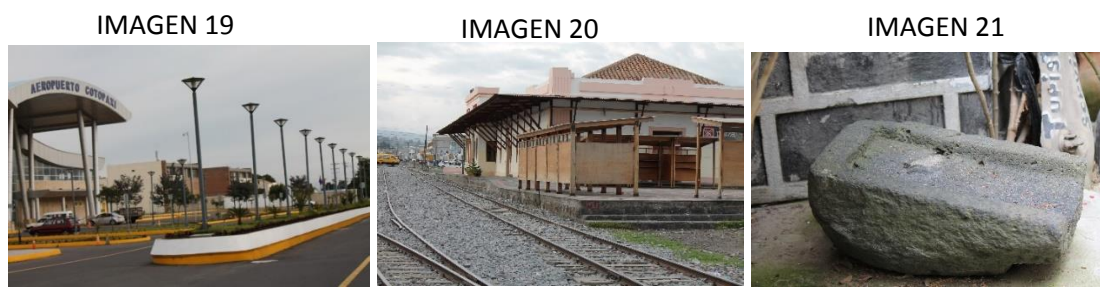

**Tomada por Juan Herrera Cámara canon Réflex T3i**

**Tomada por Juan Herrera Cámara canon Réflex T3i**

**Tomada por Juan Herrera**

**Cámara canon Réflex T3i**

**"Diseño de una guía turística de los principales lugares, atractivos y ancestrales del cantón Latacunga ubicado en la provincia de Cotopaxi."**

67

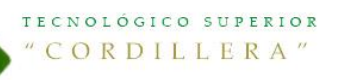

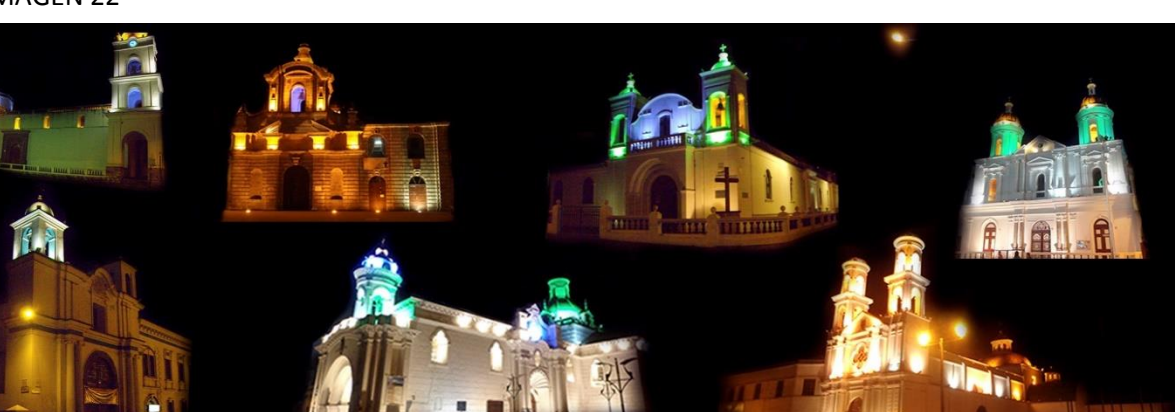

**Tomada por Juan Herrera Cámara canon Réflex T3i**

**Estilos**

**Tabla 7 Estilos**

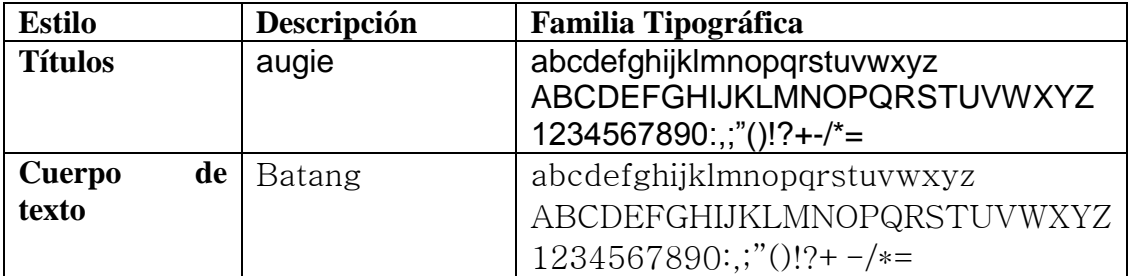

Paginas master o retículas

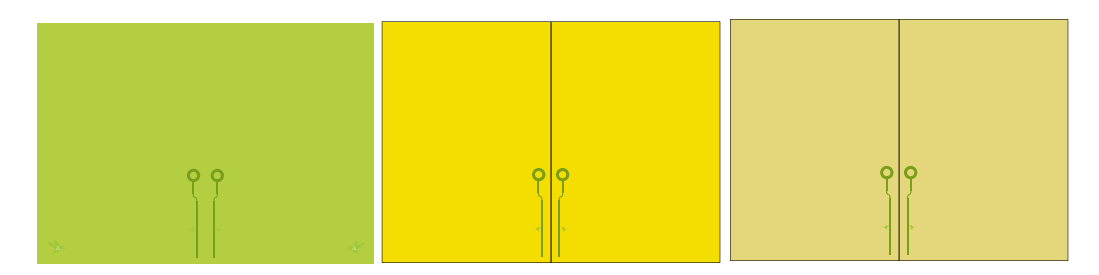

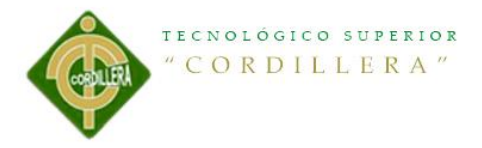

Diagramación

La diagramación se realizó en adobe InDesign con un formato de 10,5 cm X 15 cm de manera que sea fácil de transportar y de mucho agrado para los turistas con la mayor información posible.

#### Imagen corporativa

**Ilustración 3 Imagen Corporativa**

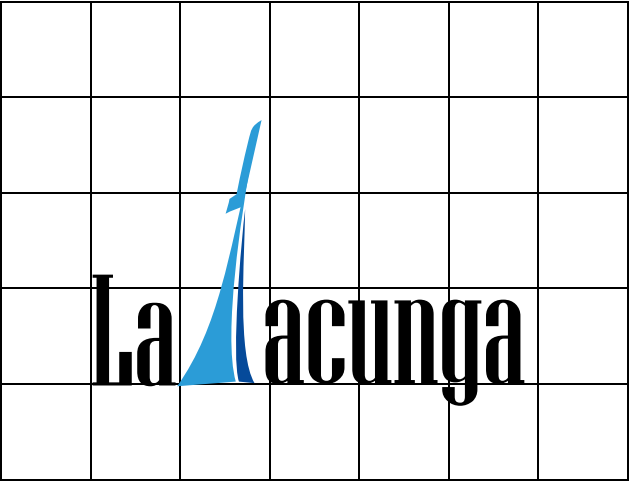

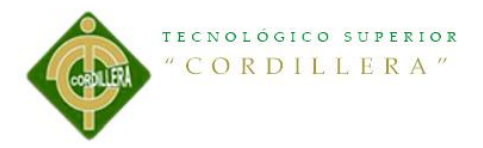

# **Portada**

# **Ilustración 4 Portada**

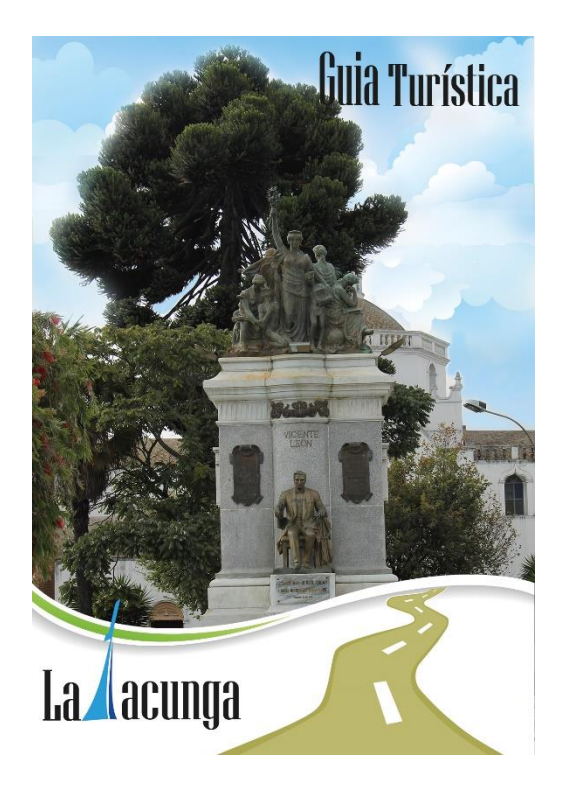

# **Maquetación**

Pre-Prensa

# **Ilustración 5 Pre-Prensa**

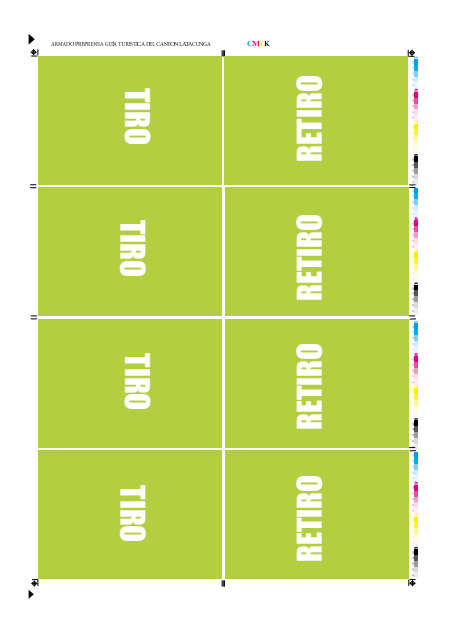

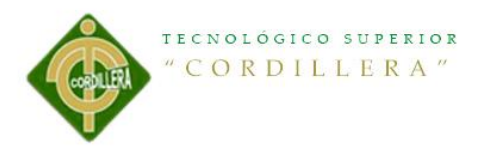

# **Prensa**

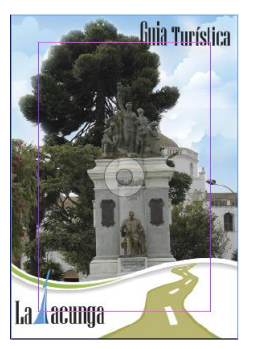

IMAGEN 23

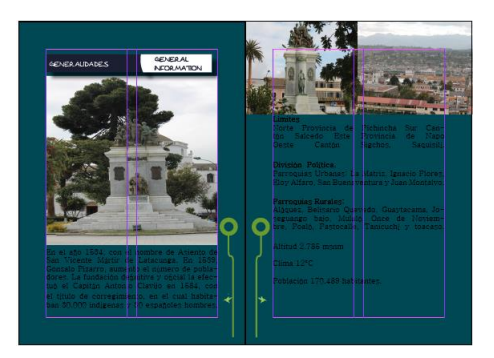

IMAGEN 24

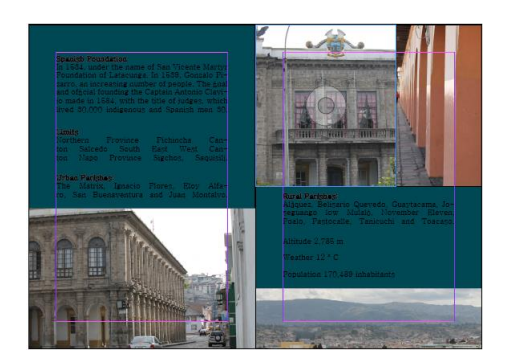

IMAGEN 25

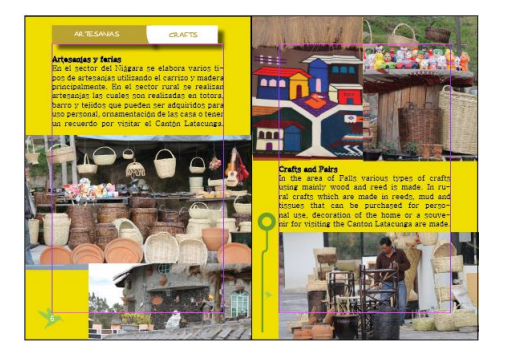

IMAGEN 26

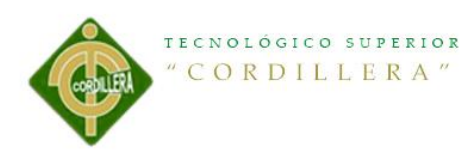

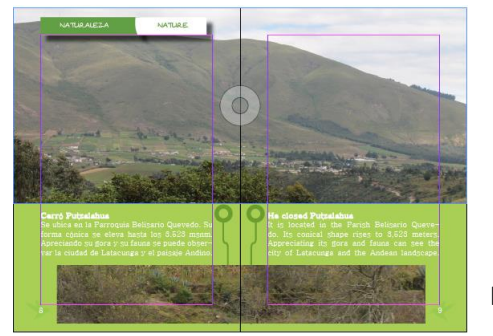

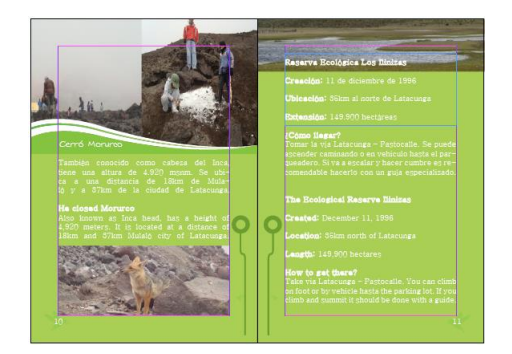

IMAGEN 28

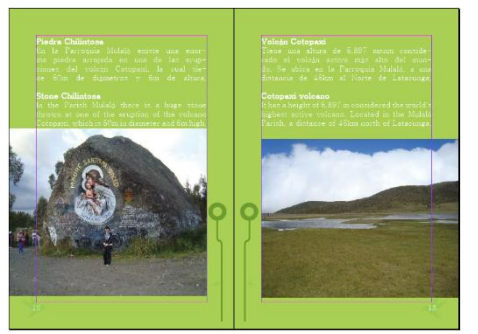

IMAGEN 29

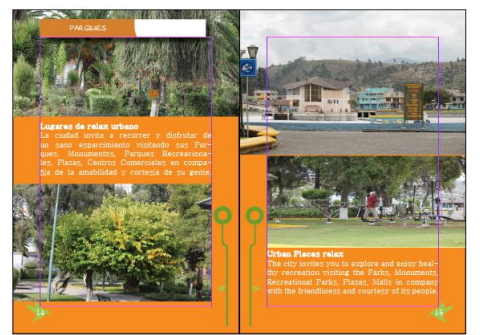

IMAGEN 30

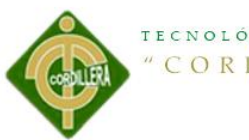

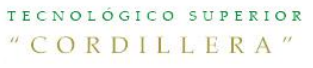

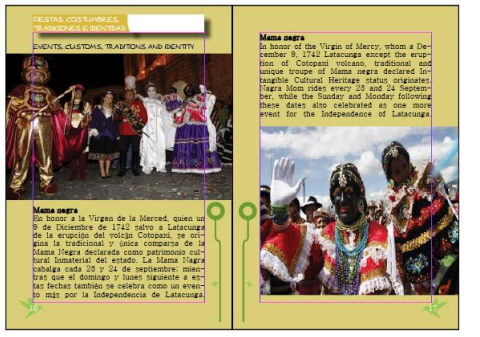

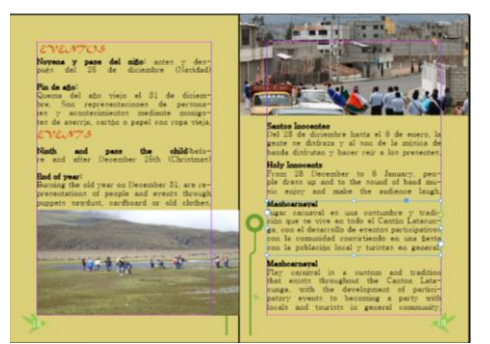

IMAGEN 32

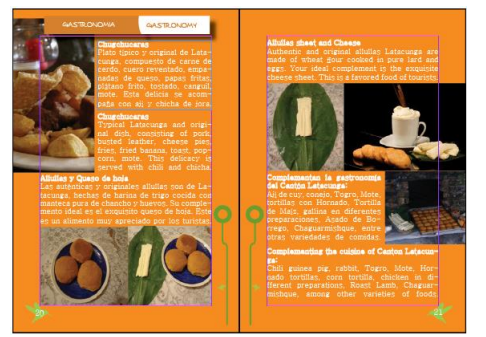

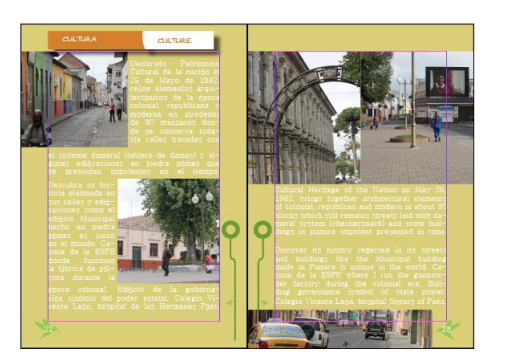

IMAGEN 33

IMAGEN 34

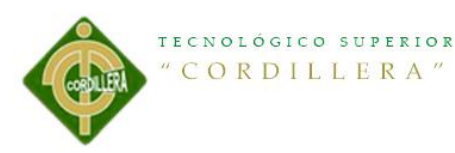

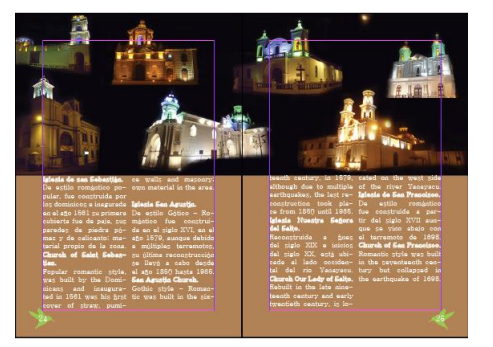

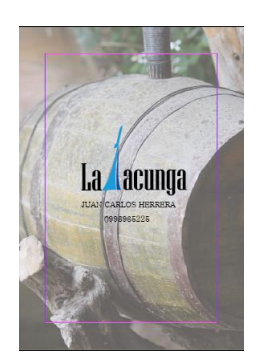

IMAGEN 36

## **Post Prensa**

Materiales

Papel cuche de 150 gr

El sistema de impresión offset, ya que es un tiraje de impresión por miles por maquinas, offset es la más indicada para el producto final.

Refilado

Se utilizó una guillotina para eliminar los excesos blancos del producto

#### **Marketing y Distribución**

Para dar a conocer la guía turística será por medio de redes sociales e emailing se le enviara a las direcciones electrónicas y en redes sociales para así facilitar mejor la información para los turistas nacionales y extranjeros.

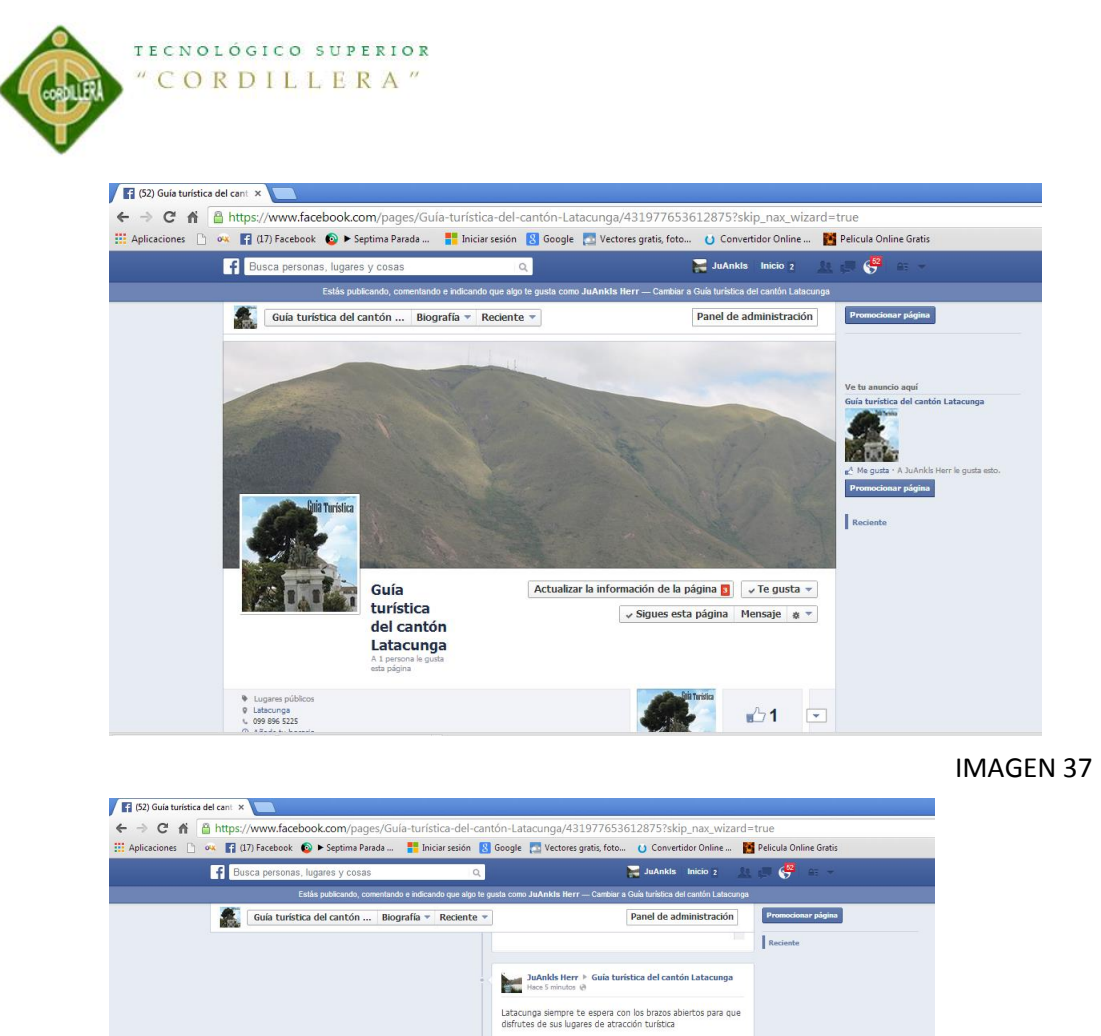

acunga

les Ayuda

 $\sqrt{P}$ 

ır página

Información Crear anuncio Crear<br>Facebook © 2014 - Español (España)

IMAGEN 38

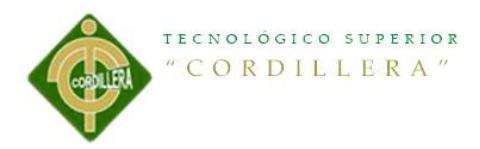

# **Capítulo VI**

## **Aspectos administrativos**

# **6.1 Recursos**

Para la elaboración de la guía turística se ha investigado sobre el cantón Latacunga mediante datos que tiene la dirección de turismo como también información mediante el internet para para mayor confiabilidad de la guía.

Para esto se ha utilizado:

Computador

Programas de adobe

Internet.

**6.2 Presupuesto**

## **1) Gastos Operativos**

## **Tabla Gastos Operativos**

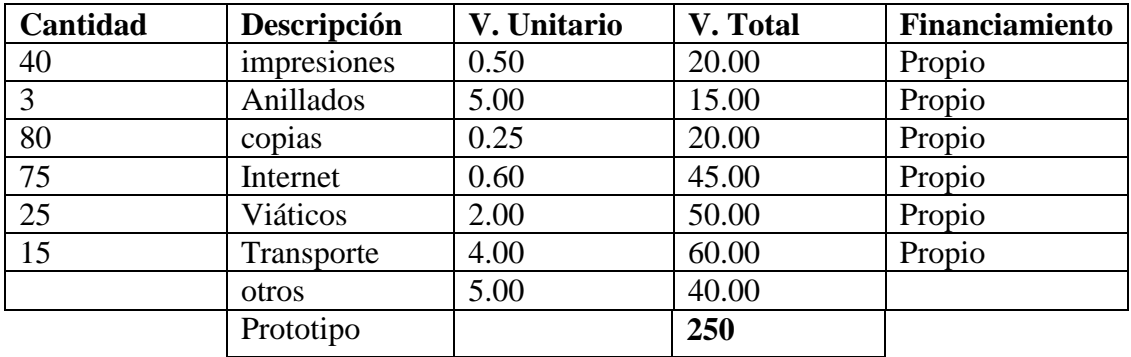

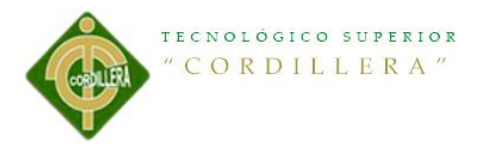

# **Cronograma**

# **Tabla 8 Cronograma**

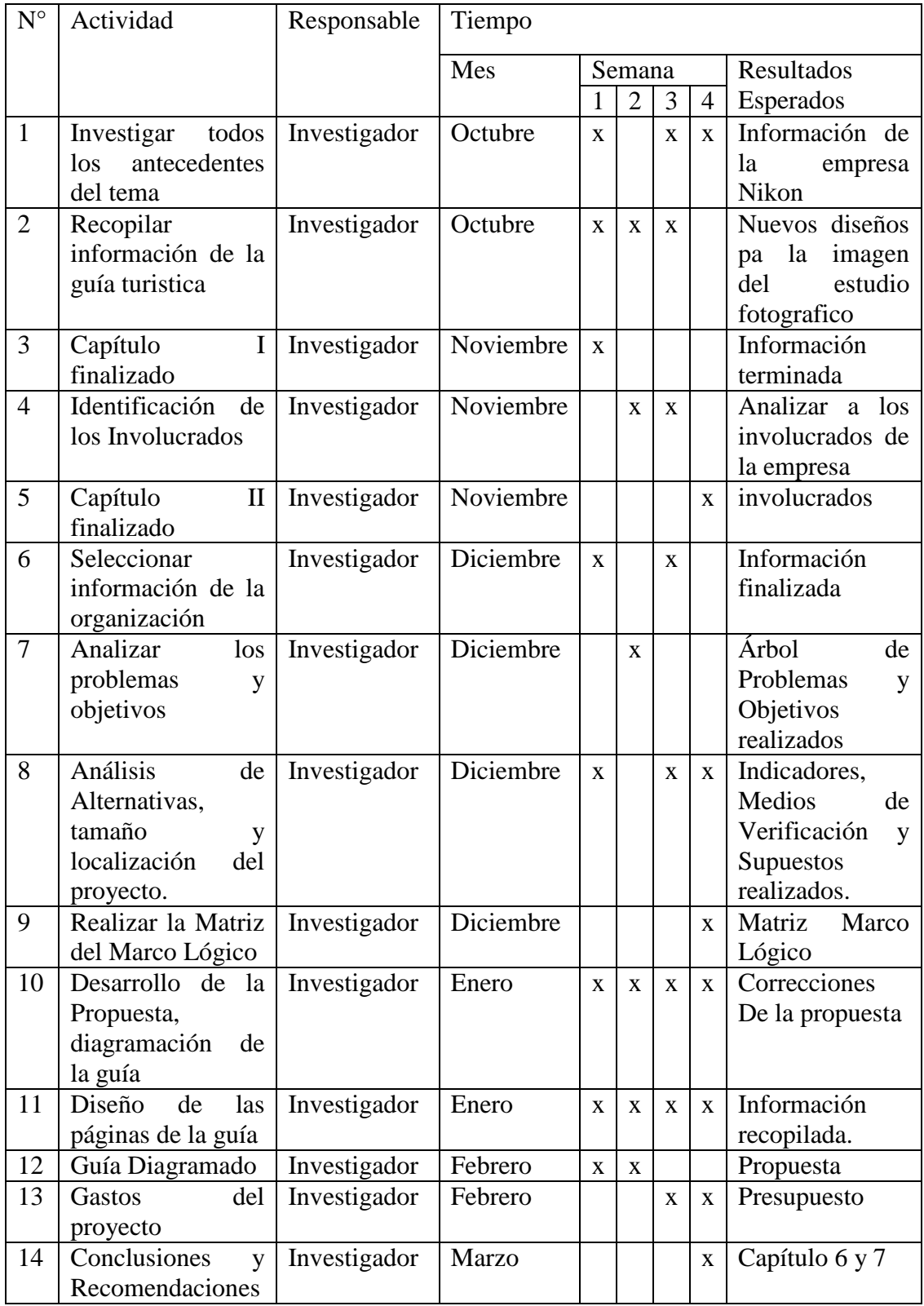

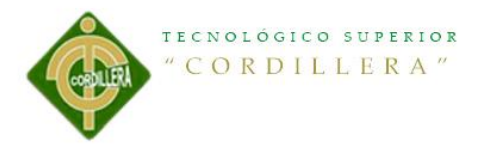

# **Capítulo VII**

# **7.1 Conclusiones**

- Se realiza una guía con un diseño adecuado con sus respectivas informaciones de cada lugar atractivo que tiene el cantón para los turistas nacionales y extranjeros.
- Con la circulación de la guía se lograra incrementar el turismo en el cantón, puesto que la guía contiene de información histórica, cultural y de lugares que atrae al turista.
- La guía ayudara al incremento de visitas turistas tanto al Ecuador como al cantón Latacunga.
- Mediante la elaboración de la guía turística los habitantes de los sitios aledaños buscaran la manera de hacer conocer sus sitios de atracción turística.
- Se ha logrado realizar un adecuado diseño de la guía turística para promocionar el turismo en la zona, y satisfacer al turista nacional y extranjero.
- Una guía turística es muy importante ya que por ser una guía no tradicional capta mayor interés para los visitantes, nacionales o extranjeros.
- Es una herramienta escrita que acompaña al turista durante el tiempo de visita en el lugar, para informales de una manera distinta los principales atractivos de la zona.
- El cantón Latacunga merece ser visitado por una mayor parte de turistas nacionales y extranjeros, ya que presenta variedad de atractivos naturales, que se encuentra en Cotopaxi.
- Con la utilización de la guía turística los visitantes tendrán facilidad de acceder a los principales atractivos turísticos del Cantón.

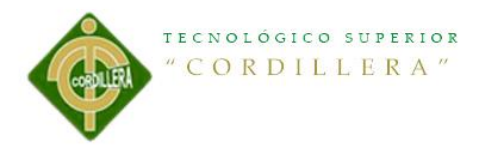

## **7.2 Recomendaciones**

- El municipio ponga mayor interés en el turismo del cantón y que de apoyo a los habitantes de dicho cantón para furos proyectos que pueda beneficiar al cantón Latacunga.
- Se recomienda que los habitantes tengan información precisa del cantón para que ayuden al turista a guiar con las ubicaciones.
- Se recomienda al municipio que tenga más cuidado de los mantenimientos de las áreas de visitas turísticas, también que cada cierto tiempo sea remodelado para una mejor atracción turística.
- En cuanto la guía se ponga en circulación el municipio recomendara a los habitantes tener limpio el cantón para así dar una buena imagen de la cultura y valores del cantón.
- Los habitantes del sector están en la obligación de dar un buen trato al turista, a recibirlos con la mayor calidez y cordialidad, así mismo brindar seguridad y hospitalidad, a fin de que los turistas se sientan cómodos y protegidos, y puedan visitar con tranquilidad los atractivos.
- La guía turística tiene un contenido de imágenes que atraen la atención visual, fácil y comprensible, se recomienda ser utilizada en hoteles, instituciones educativas, agencias de turismo.

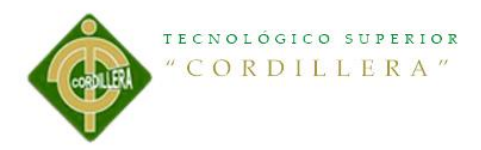

# **BIBLIOGRAFIA**

**Cita1:**[http://uzkiaga.com/blog/diseno-grafico/como-elegir-tipografias-en-diseno](http://uzkiaga.com/blog/diseno-grafico/como-elegir-tipografias-en-diseno-grafico)[grafico](http://uzkiaga.com/blog/diseno-grafico/como-elegir-tipografias-en-diseno-grafico) **Cita2:**[http://www.slideshare.net/JuanCarlosHerreraMoreno/savedfiles?s\\_title=el-uso](http://www.slideshare.net/JuanCarlosHerreraMoreno/savedfiles?s_title=el-uso-correcto-de-la-tipografa-para-un-diseo-eficaz&user_login=Paty_j_g)[correcto-de-la-tipografa-para-un-diseo-eficaz&user\\_login=Paty\\_j\\_g](http://www.slideshare.net/JuanCarlosHerreraMoreno/savedfiles?s_title=el-uso-correcto-de-la-tipografa-para-un-diseo-eficaz&user_login=Paty_j_g) **Cita3:**[http://dlifer.wordpress.com/2011/07/21/10-reglas-para-hacer-diseno-editorial-](http://dlifer.wordpress.com/2011/07/21/10-reglas-para-hacer-diseno-editorial-2/) $2/$ 

**Cita4:**<http://html.rincondelvago.com/diseno-editorial.html>

**Cita5:**[http://www.buenastareas.com/ensayos/Que-Es-Dise%C3%B1o-](http://www.buenastareas.com/ensayos/Que-Es-Dise%C3%B1o-Editorial/101952.html)

[Editorial/101952.html](http://www.buenastareas.com/ensayos/Que-Es-Dise%C3%B1o-Editorial/101952.html)

**Cita6:**[http://es.wikipedia.org/wiki/Gu%C3%ADa\\_tur%C3%ADstica](http://es.wikipedia.org/wiki/Gu%C3%ADa_tur%C3%ADstica)

**Cita7:**[http://www.ehowenespanol.com/programa-indesign-info\\_236698/](http://www.ehowenespanol.com/programa-indesign-info_236698/)

**Cita8:** Diseño y arte gráfico internacional desde Lugo, Galicia, SPAIN, Autor anna maría López, Barcelona – 1974.